# **4D ODBC Pro**

- **[Introduction](#page-1-0)**
- **[ODBC\\_Catalog](#page-5-0) functions**
- **[ODBC\\_Connection](#page-18-0)**
- **[ODBC\\_Driver](#page-24-0) attributes**
- [ODBC\\_End](#page-34-0) connection
- **[ODBC\\_End](#page-39-0) statement**
- **[ODBC\\_Error](#page-44-0) handling**
- [ODBC\\_Information](#page-47-0)
- **[ODBC\\_Macros](#page-60-0)**
- **[ODBC\\_Prepare](#page-63-0) requests**
- **[ODBC\\_Results](#page-70-0)**
- **[ODBC\\_Submit](#page-92-0) requests**
- $\equiv$  [Appendixes](#page-101-0)
- **Alphabetical list of commands**

## <span id="page-1-0"></span>**Introduction**

**[Preface](#page-2-0)**  $\frac{1}{2}$  [Introduction](#page-3-0) <span id="page-2-0"></span>4D ODBC PRO is a set of 4D external routines that allows a 4D database on Macintosh or Windows to communicate with anODBC database. Using 4D ODBC PRO, your 4D database can display, manipulate, and modify data stored in an ODBC database.

#### **About this Manual**

This manual describes how to implement, use, and modify data sources that can be accessed byODBC with a 4D database.

The manual is written for users already familiar with the 4D language and with ODBC's SQL language. We recommend that new users familiarize themselves with both products before continuing with the manual.

#### **Cross-Platform**

This manual explains the use of 4D ODBC PRO both on the Macintosh and Windows. Although the concepts and functionality of both versions of 4D ODBC PRO are nearly identical, the manual addresses any differences where necessary. Such differences include the graphical user interface and keyboard commands.

#### **4D, 4D Server and 4D ODBC PRO**

4D ODBC PRO can be used with either 4D or 4D Server. When used with 4D ODBC PRO, 4D enables you to create a database that can become a client of the ODBC data source. Each user with a copy of the database can connect to and use the ODBC database simultaneously.

4D Server allows you to create a multi-developer database application. When used with 4D ODBC PRO, 4D Server allows multiple developers to connect to an ODBC database.

In this manual, 4D and 4D Server are both referred to as 4D except when there is a difference between the behaviour of the two products.

#### **Conventions**

This manual uses certain conventions to help you understand the material.

• The following explanatory notes are used:

**Note:** Text emphasized like this provides annotations and shortcuts that will help you use 4D more productively. **Warning:** Warnings like this alert you to situations where data might be lost.

- Functions: All 4D ODBC PRO functions are preceded by "ODBC\_", for exemple: *[ODBC\\_SQLAllocConnect](#page-20-0)*.
- Table names: In addition, all table names are shown in brackets in the text to help distinguish them from the names of fields, forms, and other items. For instance, the Companies table is written as the [Companies] table.

<span id="page-3-0"></span>This manual serves as a reference guide for designers, administrators, and users of integrated 4D ODBC PRO. This manual assumes that you are familiar with the overall architecture and capabilities of your ODBC data source and know 4D's procedural language and the functions available in your ODBC driver.

4D is a powerful data management tool for the Macintosh and Windows. Applications developed with 4D ODBC PRO combine the ease-of-use of a graphical interface with the power of a relational database on a microcomputer.

4D ODBC PRO makes it possible to develop applications that take advantage of the strengths of both 4D and the ODBC data source. Using 4D ODBC PRO, data stored in an SQL database can be accessed from 4D.

#### **ODBC Architecture**

Open Database Connectivity (ODBC) defines a library of functions that allows an application, such as 4D, to access a Database Management System (DBMS) using Structured Query Language (SQL). The ODBC interface offers vendor-neutral access to different database management system.

The ODBC architecture has four components:

- 1. the application
- 2. a driver manager
- 3. the driver
- 4. the data source

The main functionalities provided by any ODBC driver include the following:

- Connecting to and detaching from a DBMS
- Performing queries and providing storage areas and data formats for query results
- Allowing for online transaction processing
- Features external to the ODBC interface (DBMS specific features)
- The driver manager is a dynamically linked library (DLL) that loads drivers, providing a single entry point to ODBC functions for different drivers.

**Note for Macintosh users:** Since the Mac OS built-in ODBC library is not fully operational, it is necessary to install a third-party ODBC framework on this platform. Such a framework can be acquired, for example, from Openlink (http://www.openlinksw.com).

This manual reviews the important aspects of accessing a data source using the low level and control commands in 4D ODBC PRO. These closely resemble native Microsoft ODBC API calls in name, syntax and function. More information regarding the MS ODBC API you can find at the following address:

*http://msdn.microsoft.com/en-us/library/ms714562(VS.85).aspx*

This manual is not intended to provide a detailed analysis of ODBC operations and functionality.

#### **Connection Choices**

The first step when designing any 4D ODBC PRO application is deciding on what database to connect with. ODBC provides many functions that tell what databases are available, describe what type of databases they are, and establish a connection with them.

An application can be designed with a specific target database in mind. For example, an accounting department might have records stored in an ORACLE database. When designing a purchase order system, they know ORACLE drivers are needed. They also know what types of database this is and what attributes are needed to connect to this database. When an application is designed for a target data source, it is possible to take advantage of specific features offered by the DBMS and driver.

Alternatively, an application might need to be designed to work with any database. It will not know beforehand what driver will be used nor which database to connect with. In this case, developers must use caution to only use those features common to all ODBC data sources.

4D ODBC PRO allows developers to develop applications for either of these two scenarios.

#### **High-level and Low-level ODBC Commands**

The high-level ODBC commands integrated into the "External Data Source" theme in 4D allow you to implement simple solutions to make your 4D applications communicate with ODBC data sources. For more information regarding the high-level ODBC commands category, please refer to the 4D Language Reference manual.

If your applications require more advanced ODBC features, you should use the "low-level" and control commands located in the 4D ODBC PRO plug-in and described in this documentation.

The various ODBC functions can be broken down into eleven distinct groups. These following groups of routines allow you to interact with a data source at different stages of communication:

- Connecting to a data source
- Obtaining information about a driver and data source
- Setting and retrieving driver attributes
- Preparing SQL requests
- Submitting requests
- Retrieving results and information about results
- Catalogue functions
- Terminating a statement
- Terminating a connection
- Macro
- Error handling

<span id="page-5-0"></span>**ODBC\_Catalog functions**

- **Catalog Functions, [Introduction](#page-6-0)**
- [ODBC\\_SQLColumnPrivileges](#page-7-0)
- [ODBC\\_SQLColumns](#page-8-0)
- [ODBC\\_SQLForeignKeys](#page-9-0)
- [ODBC\\_SQLGetTypeInfo](#page-10-0)
- [ODBC\\_SQLPrimaryKeys](#page-11-0)
- [ODBC\\_SQLProcedureColumns](#page-12-0)
- [ODBC\\_SQLProcedures](#page-13-0)
- [ODBC\\_SQLSpecialColumns](#page-14-0)
- [ODBC\\_SQLStatistics](#page-15-0)
- [ODBC\\_SQLTablePrivileges](#page-16-0)
- [ODBC\\_SQLTables](#page-17-0)

<span id="page-6-0"></span>The catalog commands enable you to retrieve information such as the list of tables stored in a data source's catalog, the list of column names in specified tables and the indexes associated with a table.

Using the catalog commands, you can:

- Get a list of columns and associated privileges for the specified table (*[ODBC\\_SQLColumnPrivileges](#page-7-0)*)
- Obtain a list of column names in specified tables (*[ODBC\\_SQLColumns](#page-8-0)*)
- Retrieve a list of foreign keys in the specified table or a list of foreign keys in other tables that refer to the primary key in the specified table (*[ODBC\\_SQLForeignKeys](#page-9-0)*)
- Find out the information about data types supported by the data source (*[ODBC\\_SQLGetTypeInfo](#page-10-0)*)
- Retrieve the column names that make up the primary key for a table (*[ODBC\\_SQLPrimaryKeys](#page-11-0)*)
- Get the list of input and output parameters, as well as the columns that make up the result set for the specified procedures (*[ODBC\\_SQLProcedureColumns](#page-12-0)*)
- Obtain the list of procedure names stored in a specific data source (*[ODBC\\_SQLProcedures](#page-13-0)*)
- Find out information about columns within a specified table. Either the optimal set of columns that uniquely identifies a row in the table or the columns that are automatically updated when any value in the row is updated by a transaction. (*[ODBC\\_SQLSpecialColumns](#page-14-0)*)
- Get a list of statistics about a single table and the indexes associated with the table (*[ODBC\\_SQLStatistics](#page-15-0)*)
- Obtain a list of tables and the privileges associated with each table (*[ODBC\\_SQLTablePrivileges](#page-16-0)*)
- Return a list of table, catalog, or schema names, and table types, stored in a specific data source (*[ODBC\\_SQLTables](#page-17-0)*)

## <span id="page-7-0"></span>**ODBC\_SQLColumnPrivileges**

ODBC\_SQLColumnPrivileges ( stmtID ; catalogName ; schemaName ; tableName ; columnName ) -> Function result

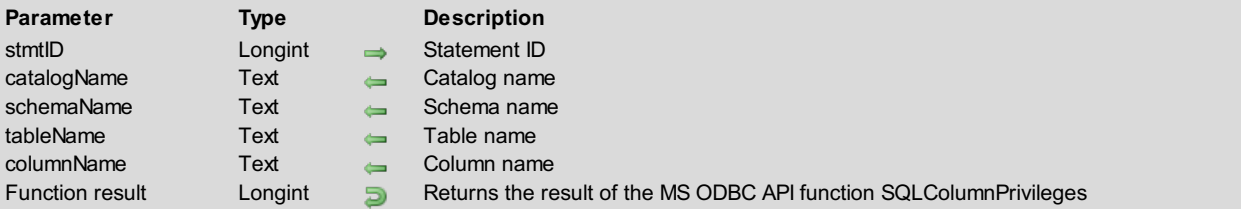

#### **Description**

The *ODBC\_SQLColumnPrivileges* command returns a list of columns and associated privileges for the specified table. The driver returns the information as a result set on the specified *stmtID*.

*stmtID* is a valid statement ID returned by*[ODBC\\_SQLAllocStmt](#page-21-0)*.

*catalogName* is the catalog name.

*schemaName* is the schema name.

*tableName* is the table name.

*columnName* is the string search pattern for column names.

For more information, please see the SQLColumnPrivileges function in the MS ODBC API Reference at http://msdn.microsoft.com/enus/library/ms716336(VS.85).aspx.

#### **Function Results**

<span id="page-8-0"></span>ODBC\_SQLColumns ( stmtID ; catalogName ; schemaName ; tableName ; columnName ) -> Function result

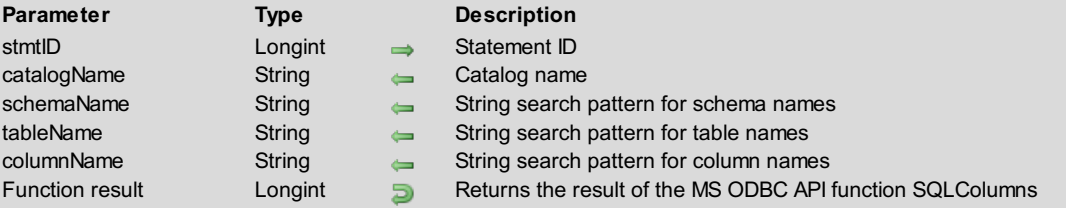

## **Description**

The *ODBC\_SQLColumns* command returns the list of column names in specified tables. The driver returns this information as a result set on the specified *stmtID*.

*stmtID* is a valid statement ID returned by*[ODBC\\_SQLAllocStmt](#page-21-0)*.

*catalogName* is the catalog name.

*schemaName* is the string search pattern for schema names.

*tableName* is the string search pattern for table names.

*columnName* is the string search pattern for column names.

For more information, please see the SQLColumns function in the MS ODBC API Reference at http://msdn.microsoft.com/enus/library/ms711683(VS.85).aspx.

#### **Function Results**

<span id="page-9-0"></span>ODBC\_SQLForeignKeys ( stmtID ; pkCatalogName ; pkSchemaName ; pkTableName ; fkCatalogName ; fkSchemaName ; fkTableName ) -> Function result

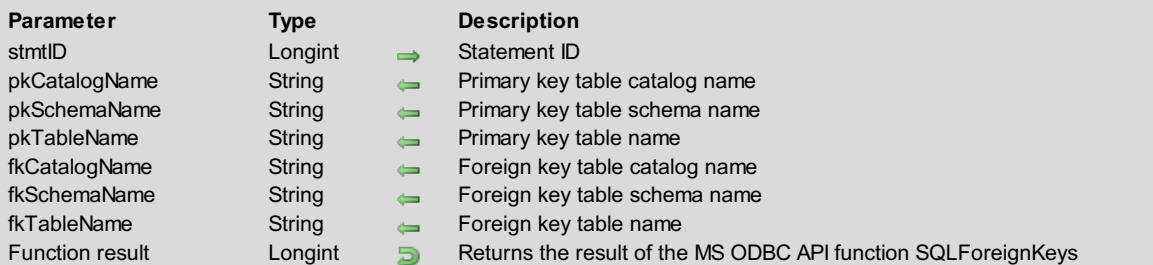

## **Description**

The *ODBC\_SQLForeignKeys* command returns a list of foreign keys in the specified table or a list of foreign keys in other tables that refer to the primary key in the specified table.

*stmtID* is a valid statement ID returned by*[ODBC\\_SQLAllocStmt](#page-21-0)*.

*pkCatalogName* is the primary key catalog table name.

*pkSchemaName* is the primary key schema name.

*pkTableName* is the primary key table name.

*fkCatalogName* is the foreign key table catalog name.

*fkSchemaName* is the foreign key table schema name.

*fkTableName* is the foreign key table name.

For more information, please see the SQLForeignKeys function in the MS ODBC API Reference at http://msdn.microsoft.com/enus/library/ms709315(VS.85).aspx.

#### **Function Results**

<span id="page-10-0"></span>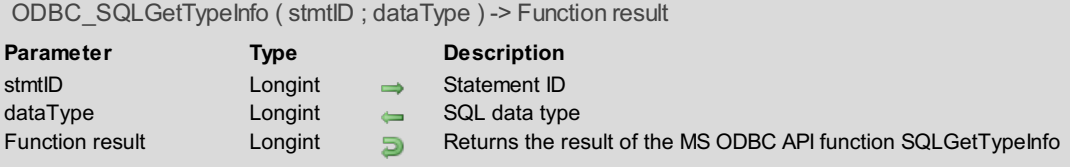

The *ODBC\_SQLGetTypeInfo* command returns information about data types supported by the data source. The driver returns the information in the form of an SQL result set. The data types are intended for use in Data Definition Language (DDL) statements. *stmtID* is a valid statement ID returned by*[ODBC\\_SQLAllocStmt](#page-21-0)*.

*dataType* is the SQL data type, such as the constant SQL\_ALL\_TYPES, which is equal to 0.

For more information, please see the SQLGetTypeInfo function in the MS ODBC API Reference at http://msdn.microsoft.com/enus/library/ms714632(VS.85).aspx.

#### **Function Results**

<span id="page-11-0"></span>ODBC\_SQLPrimaryKeys ( stmtID ; catalogName ; schemaName ; tableName ) -> Function result

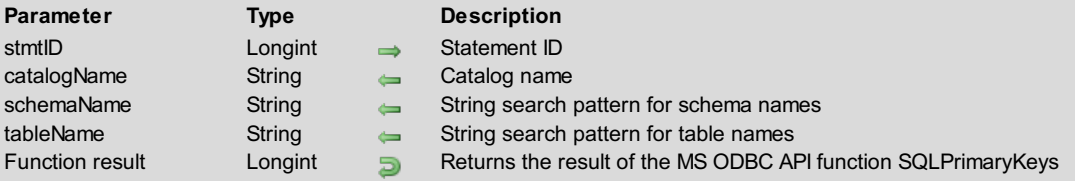

#### **Description**

The *ODBC* SQLPrimaryKeys command returns column names that make up the primary key for a table. The driver returns the information as a result set. This command does not support returning primary keys from multiple tables in a single call.

*stmtID* is a valid statement ID returned by*[ODBC\\_SQLAllocStmt](#page-21-0)*.

*catalogName* is the catalog name.

*schemaName* is the string search pattern for schema names.

*tableName* is the string search pattern for table names.

For more information, please see the SQLPrimaryKeys function in the MS ODBC API Reference at http://msdn.microsoft.com/enus/library/ms711005(VS.85).aspx.

#### **Function Results**

<span id="page-12-0"></span>ODBC\_SQLProcedureColumns ( stmtID ; catalogName ; schemaName ; procName ; columnName ) -> Function result

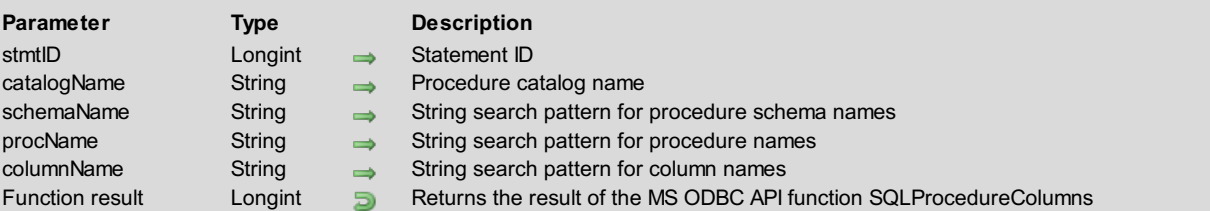

## **Description**

The *ODBC\_SQLProcedureColumns* command returns the list of input and output parameters, as well as the columns that make up the result set for the specified procedures. The driver returns the information as a result set on the specified statement.

*stmtID* is a valid statement ID returned by*[ODBC\\_SQLAllocStmt](#page-21-0)*.

*catalogName* is the procedure catalog name.

*schemaName* is the string search pattern for procedure schema names.

*procName* is the string search pattern for procedure names.

*columnName* is the string search pattern for column names.

For more information, please see the SQLProcedureColumns function in the MS ODBC APIReference at http://msdn.microsoft.com/en-us/library/ms711701(VS.85).aspx.

## **Function Results**

<span id="page-13-0"></span>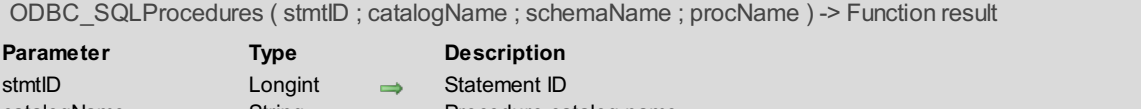

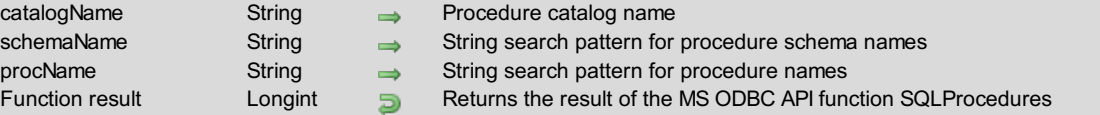

The *ODBC\_SQLProcedures* command returns the list of procedure names stored in a specific data source. Procedure is a generic term used to describe an executable object, or a named entity that can be invoked using input and output parameters.

*stmtID* is a valid statement ID returned by*[ODBC\\_SQLAllocStmt](#page-21-0)*.

*catalogName* is the procedure catalog name.

*schemaName* is the string search pattern for procedure schema names.

*procName* is the string search pattern for procedure names.

For more information, please see the SQLProcedures function in the MS ODBC API Reference at http://msdn.microsoft.com/enus/library/ms715368(VS.85).aspx.

#### **Function Results**

<span id="page-14-0"></span>ODBC\_SQLSpecialColumns ( stmtID ; identifierType ; catalogName ; schemaName ; tableName ; scope ; nulllable ) -> Function result

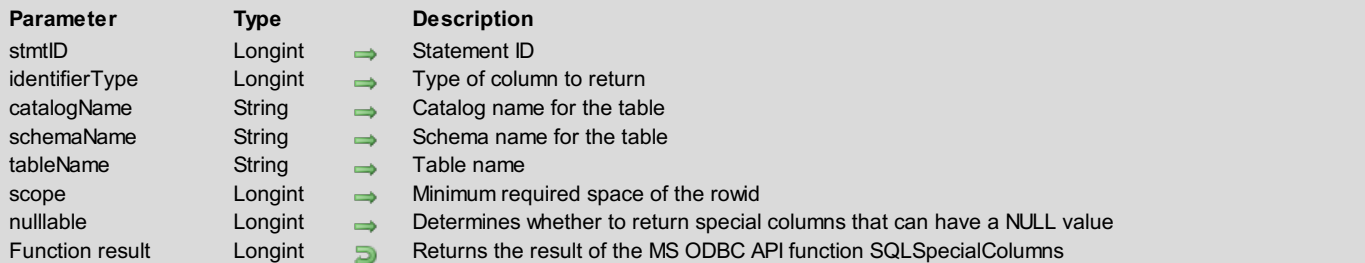

## **Description**

The *ODBC\_SQLSpecialColumns* command retrieves the following information about columns within a specified table. Either the optimal set of columns that uniquely identifies a row in the table or the columns that are automatically updated when any value in the row is updated by a transaction.

*stmtID* is a valid statement ID returned by*[ODBC\\_SQLAllocStmt](#page-21-0)*.

*identifierType* is the type of column to return.

*catalogName* is the catalog name for the table.

*schemaName* is the schema name for the table.

*tableName* is the table name.

*scope* is the minimum required space of the row and can have one of the following values:

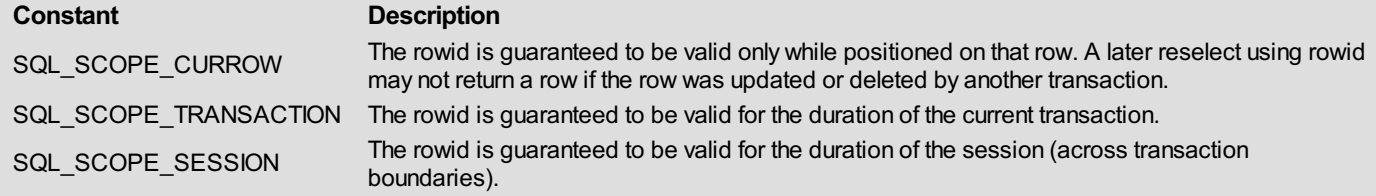

*nullable* determines whether to return special columns that can have a NULL value.

For more information, please see the SQLSpecialColumns function in the MS ODBC API Reference at http://msdn.microsoft.com/enus/library/ms714602(VS.85).aspx.

## **Function Results**

<span id="page-15-0"></span>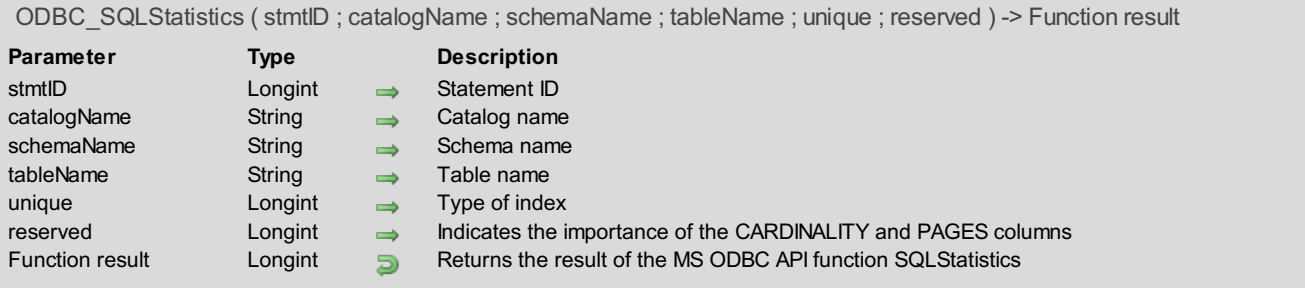

The *ODBC\_SQLStatistics* command retrieves a list of statistics about a single table and the indexes associated with the table. *stmtID* is a valid statement ID returned by*[ODBC\\_SQLAllocStmt](#page-21-0)*.

*catalogName* is the catalog name.

*schemaName* is the schema name.

*tableName* is the table name.

*unique* indicates the type of index and can have one of the following values: SQL\_INDEX\_UNIQUE or SQL\_INDEX\_ALL. reserved indicates the importance of the CARDINALITY and PAGES columns.

For more information, please see the SQLStatistics function in the MS ODBC API Reference at http://msdn.microsoft.com/enus/library/ms711022(VS.85).aspx.

## **Function Results**

<span id="page-16-0"></span>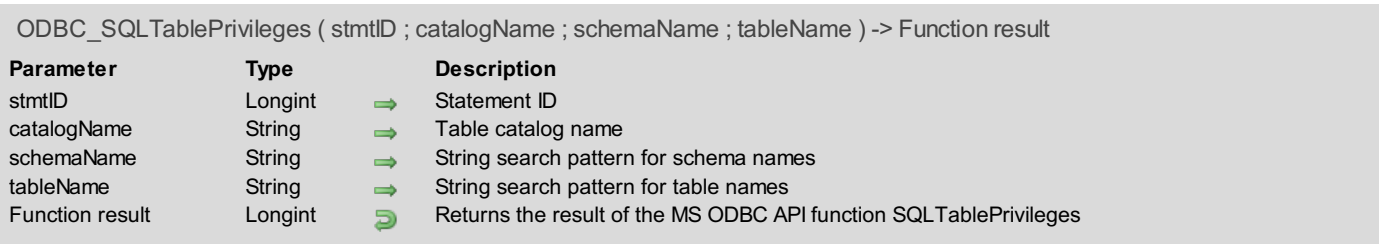

The *ODBC\_SQLTablePrivileges* command returns a list of tables and the privileges associated with each table.

*stmtID* is a valid statement ID returned by*[ODBC\\_SQLAllocStmt](#page-21-0)*.

*catalogName* is the table catalog name.

*schemaName* is the string search pattern for schema names.

*tableName* is the string search pattern for table names.

For more information, please see the SQLTablePrivileges function in the MS ODBC API Reference at http://msdn.microsoft.com/enus/library/ms713565(VS.85).aspx.

#### **Function Results**

<span id="page-17-0"></span>ODBC\_SQLTables ( stmtID ; catalogName ; schemaName ; tableName ; tableType ) -> Function result

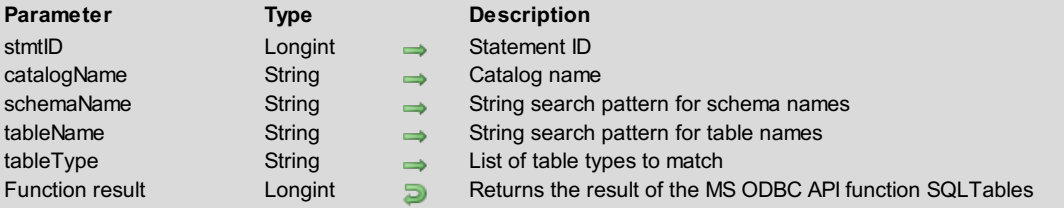

## **Description**

The *ODBC\_SQLTables* command returns the list of table, catalog, or schema names, and table types, stored in a specific data source.

*stmtID* is a valid statement ID returned by*[ODBC\\_SQLAllocStmt](#page-21-0)*.

*catalogName* is the catalog name.

*schemaName* is the string search pattern for schema names.

*tableName* is the string search pattern for table names.

*tableType* is the list of table types to match.

For more information, please see the SQLTables function in the MS ODBC API Reference at http://msdn.microsoft.com/enus/library/ms711831(VS.85).aspx.

## **Function Results**

<span id="page-18-0"></span>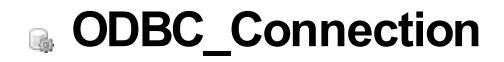

- **[Connecting](#page-19-0) to a Data Source**
- [ODBC\\_SQLAllocConnect](#page-20-0)
- [ODBC\\_SQLAllocStmt](#page-21-0)
- **[ODBC\\_SQLBrowseConnect](#page-22-0)**
- [ODBC\\_SQLConnect](#page-23-0)

The commands in this chapter enable you to connect to an ODBC data source, by allowing you to do the following:

- <span id="page-19-0"></span>Allocate a connection handle (*[ODBC\\_SQLAllocConnect](#page-20-0)*)
- Allocate a statement handle to a valid connection (*[ODBC\\_SQLAllocStmt](#page-21-0)*)
- Establish a connection to a specific driver (*[ODBC\\_SQLConnect](#page-23-0)*) or by passing a browse request connection string (*[ODBC\\_SQLBrowseConnect](#page-22-0)*)

<span id="page-20-0"></span>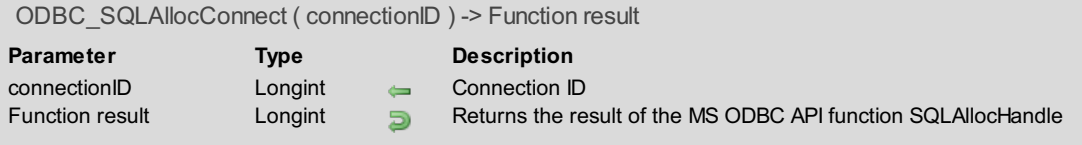

The *ODBC\_SQLAllocConnect* command allocates a connection handle to the *connectionID* parameter, which is a Longint variable that you pass to it. After calling this command, you can establish a connection to a specific data source by calling the *[ODBC\\_SQLConnect](#page-23-0)* command.

For more information, please see the SQLAllocHandle function in the MS ODBC API Reference at http://msdn.microsoft.com/enus/library/ms714852(VS.85).aspx.

## **Function Results**

SQL\_SUCCESS, SQL\_SUCCESS\_WITH\_INFO, SQL\_INVALID\_HANDLE, or SQL\_ERROR.

#### **Example**

See the example for the *[ODBC\\_SQLConnect](#page-23-0)* command.

<span id="page-21-0"></span>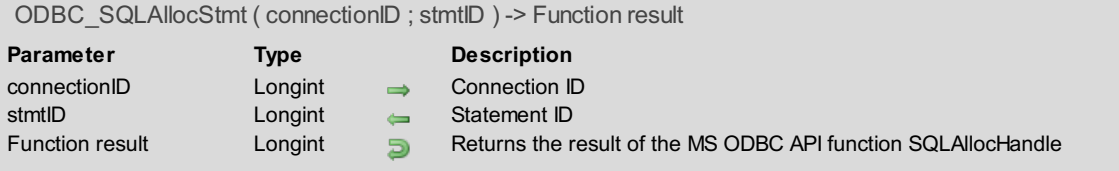

The *ODBC\_SQLAllocStmt* function allocates a statement handle to *connectionID*.

*connectionID* is a valid connection ID returned by*[ODBC\\_SQLAllocConnect](#page-20-0)* and a connection must be established using the *[ODBC\\_SQLConnect](#page-23-0)* command.

*stmtID* is the statement ID returned if the connection is valid. It can then be passed to all other commands that require a *stmtID*, like *[ODBC\\_SQLSetStmtAttr](#page-32-0)* and *[ODBC\\_SQLExecute](#page-96-0)*.

For more information, please see the ODBC\_SQLAllocStmt function in the MS ODBC API Reference at http://msdn.microsoft.com/enus/library/ms712649(VS.85).aspx.

#### **Function Results**

SQL\_SUCCESS, SQL\_SUCCESS\_WITH\_INFO, SQL\_INVALID\_HANDLE, or SQL\_ERROR.

#### **Example**

The following method connects you to a data source and then creates a statement handle ID:

```
$result:=ODBC_SQLAllocConnect($connectionID)
$result:=ODBC_SQLConnect($connectionID;"access";"Administrator";"admin1")
$result:=ODBC_SQLAllocStmt($connectionID;$statementID)
```
<span id="page-22-0"></span>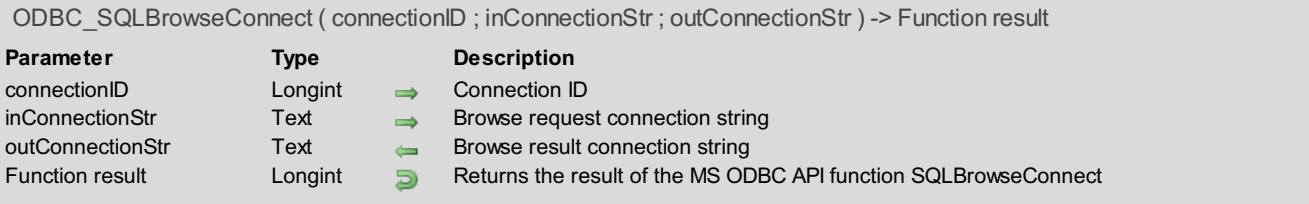

The *ODBC\_SQLBrowseConnect* command supports an iterative method of discovering and enumerating the attribute values required to connect to a data source. Each call to this command returns successive levels of attributes and attribute values. When all levels have been enumerated, a connection to the data source is completed and a complete connection string is returned.

*connectionID* is a valid connection ID returned by*[ODBC\\_SQLAllocConnect](#page-20-0)*.

*inConnectionStr* is the browse request connection string.

*outConnectionStr* is the browse result connection string.

For more information, please see the SQLBrowseConnect function in the MS ODBC API Reference at http://msdn.microsoft.com/enus/library/ms714565(VS.85).aspx.

#### **Function Results**

SQL\_SUCCESS, SQL\_SUCCESS\_WITH\_INFO, SQL\_NEED\_DATA, SQL\_ERROR, or SQL\_INVALID\_HANDLE.

<span id="page-23-0"></span>ODBC\_SQLConnect ( connectionID ; serverName ; userName ; password ) -> Function result

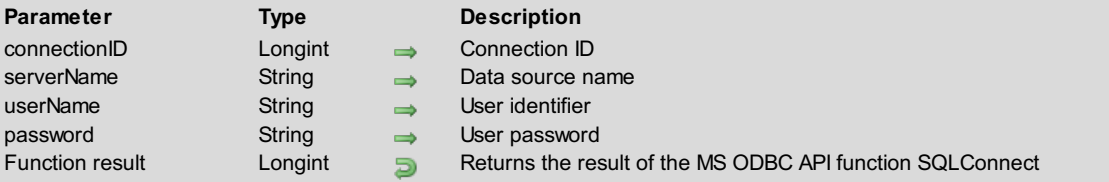

#### **Description**

The *ODBC\_SQLConnect* function establishes a connection to a specific driver by passing it the *serverName*, *userName*, and *password*. It internally uses the MS ODBC API function SQLConnect.

*connectionID* is a valid connection ID returned by*[ODBC\\_SQLAllocConnect](#page-20-0)*.

*serverName* is the name of the data source name.

*userName* is the user name or login name defined when setting up ODBC authorization.

*password* is the user password.

For more information, please see the SQLConnect function in the MS ODBC API Reference at http://msdn.microsoft.com/enus/library/ms711810(VS.85).aspx.

#### **Function Results**

SQL\_SUCCESS, SQL\_SUCCESS\_WITH\_INFO, SQL\_ERROR, or SQL\_INVALID\_HANDLE.

#### **Example**

The following method connects you to a data source whose name, username, and password are passed to the *ODBC\_SQLConnect* command:

```
$result:=ODBC_SQLAllocConnect($connectionID)
$result:=ODBC_SQLConnect($connectionID;"access";"Administrator";"admin1")
If($result=SQL_SUCCESS) `Connection was successful
  `... continue by calling other commands that require a valid $connectionID
End if
```
## <span id="page-24-0"></span>**ODBC\_Driver attributes**

- Setting and [Retrieving](#page-25-0) Driver Attributes
- [ODBC\\_SQLGetConnectAttr](#page-26-0)
- [ODBC\\_SQLGetEnvAttr](#page-27-0)
- [ODBC\\_SQLGetStmtAttr](#page-28-0)
- [ODBC\\_SQLSetConnectAttr](#page-30-0)
- [ODBC\\_SQLSetEnvAttr](#page-31-0)
- [ODBC\\_SQLSetStmtAttr](#page-32-0)

<span id="page-25-0"></span>The commands in this chapter enable you to set and retrieve connection, environment, and driver attributes. With them, you can do the following:

- Retrieve and set the current setting of a connection attribute (*[ODBC\\_SQLGetConnectAttr](#page-26-0)* and *[ODBC\\_SQLSetConnectAttr](#page-30-0)*)
- Retrieve and set the current setting of an environment attribute (*[ODBC\\_SQLGetEnvAttr](#page-27-0)* and *[ODBC\\_SQLSetEnvAttr](#page-31-0)*)
- Retrieve and set the current setting of a statement attribute (*[ODBC\\_SQLGetStmtAttr](#page-28-0)* and *[ODBC\\_SQLSetStmtAttr](#page-32-0)*).

<span id="page-26-0"></span>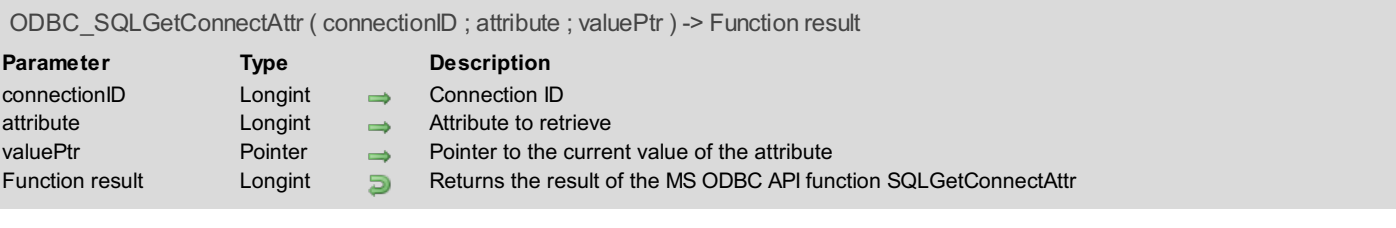

The *ODBC\_SQLGetConnectAttr* command returns the current setting of a connection attribute passed in *attribute*. This command can be used in conjunction with**ODBC\_SetConnectAttr.**

*connectionID* is a valid connection ID returned by either *[ODBC\\_SQLAllocConnect](#page-20-0)* before or *[ODBC\\_SQLConnect](#page-23-0)* after having established a connection to a data source depending on *attribute*.

*attribute* is the connection attribute to retrieve and can be one of the following values:

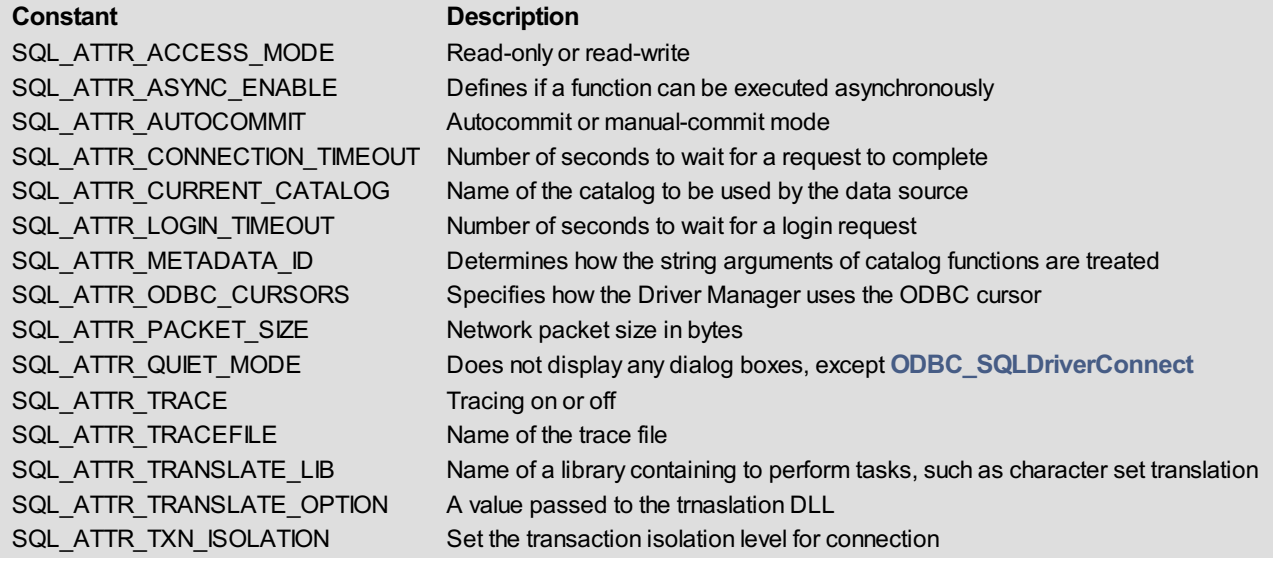

*valuePtr* is a pointer to the current value of the attribute defined in the *attribute* parameter. The variable *valuePtr* points to must be a String variable.

For more information, please see the SQLGetConnectAttr function in the MS ODBC API Reference at http://msdn.microsoft.com/enus/library/ms710297(VS.85).aspx.

#### **Function Results**

SQL\_SUCCESS, SQL\_SUCCESS\_WITH\_INFO, SQL\_NO\_DATA, SQL\_ERROR, or SQL\_INVALID\_HANDLE.

#### **Example**

The following method sets a connection attribute and then retrieves it:

```
C_STRING(255;vCatalogName;vNewCatalogName)
vCatalogName:="MyCatalogName"
$result:=ODBC_SQLSetConnectAttr($connectionID;SQL_ATTR_CURRENT_CATALOG;->vCatalogName)
$result:=ODBC_SQLGetConnectAttr($connectionID;SQL_ATTR_CURRENT_CATALOG;->vNewCatalogName)
```
<span id="page-27-0"></span>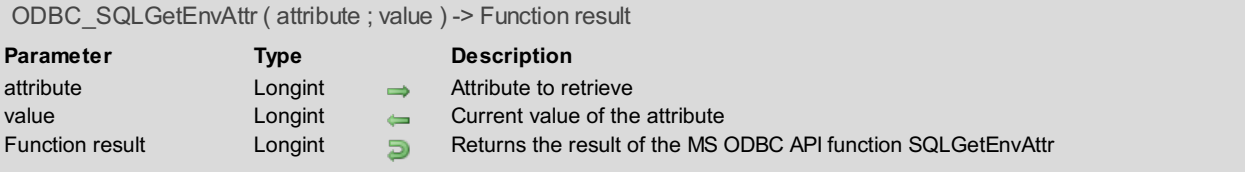

The *ODBC\_SQLGetEnvAttr* command returns the current setting of an environment attribute.

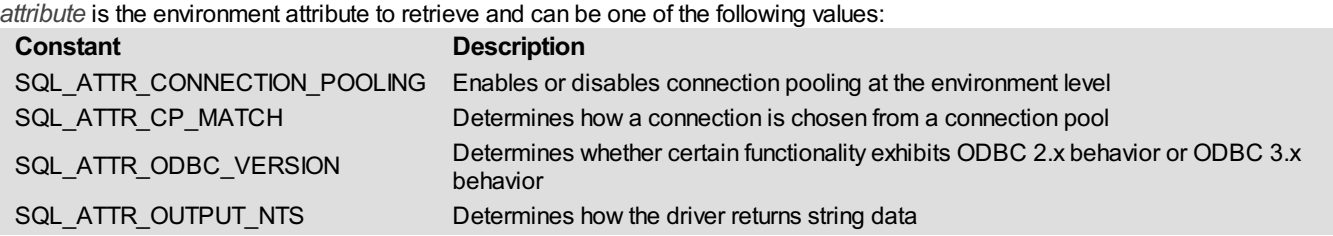

*value* is the current value of *attribute*.

For more information, please see the SQLGetEnvAttr function in the MS ODBC API Reference to http://msdn.microsoft.com/enus/library/ms709276(VS.85).aspx.

#### **Function Results**

SQL\_SUCCESS, SQL\_SUCCESS\_WITH\_INFO, SQL\_NO\_DATA, SQL\_ERROR, or SQL\_INVALID\_HANDLE.

#### **Example**

The following method sets a environment attribute and then retrieves it:

```
$result:=ODBC_SQLSetEnvAttr(SQL_ATTR_ODBC_VERSION;3)
$result:=ODBC SQLGetEnvAttr(SQL ATTR ODBC VERSION; vEnvAttribute)
```
<span id="page-28-0"></span>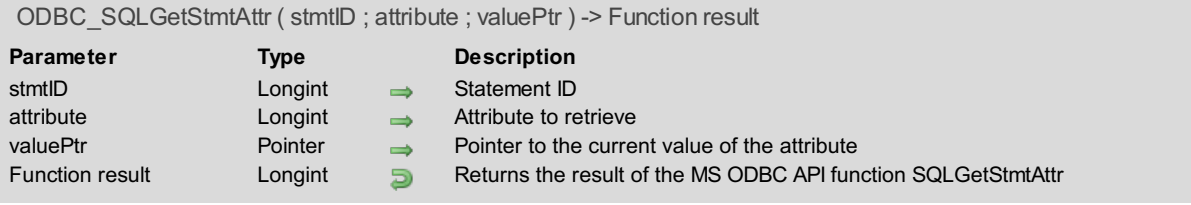

The *ODBC\_SQLGetStmtAttr* command returns the current setting of a statement attribute. *stmtID* is a valid statement ID returned by*[ODBC\\_SQLAllocStmt](#page-21-0)*.

*attribute* is the statement attribute to retrieve and can be one of the following values:

#### **Constant Description** SQL\_ATTR\_APP\_PARAM\_DESC SQL\_ATTR\_APP\_ROW\_DESC SQL\_ATTR\_ASYNC\_ENABLE Specifies whether a function called with the specified statement is executed asynchronously SQL\_ATTR\_CONCURRENCY Specifies the cursor concurrency SQL\_ATTR\_CURSOR\_SCROLLABLE Scrollable cursors are either required or not required for the specified statement SQL\_ATTR\_CURSOR\_SENSITIVITY Specifies whether cursors for the specified statement handle make visible the changes made to a result set by another cursor SQL\_ATTR\_CURSOR\_TYPE Specifies cursor type, like scrolls forward, static, saves and uses the keys for the number of specified rows specified or only those in the rowset SQL\_ATTR\_ENABLE\_AUTO\_IPD SQL\_TRUE = Turns on automatic population of the IPD after a call to *[ODBC\\_SQLPrepare](#page-68-0)*. SQL\_FALSE = Turns off automatic population of the IPD after a call to *[ODBC\\_SQLPrepare](#page-68-0)*. SQL\_ATTR\_FETCH\_BOOKMARK\_PTR Bookmark value SQL\_ATTR\_IMP\_PARAM\_DESC The value of this attribute is the descriptor allocated when the statement was initially allocated. SQL\_ATTR\_IMP\_ROW\_DESC The value of this attribute is the descriptor allocated when the statement was initially allocated. SQL\_ATTR\_KEYSET\_SIZE Number of rows in the keyset for a keyset-driven cursor SQL\_ATTR\_MAX\_LENGTH Maximum amount of data that the driver returns from a character or binary column. SQL\_ATTR\_MAX\_ROWS Maximum number of rows to return to the application for a SELECT statement. SQL\_ATTR\_METADATA\_ID Determines how the string arguments of catalog functions are treated. SQL\_ATTR\_NOSCAN Indicates whether the driver should scan SQL strings for escape sequences. SQL\_ATTR\_PARAM\_BIND\_OFFSET\_PTR Bind offset. SQL\_ATTR\_PARAM\_BIND\_TYPE Indicates the binding orientation to be used for dynamic parameters. SQL\_ATTR\_PARAM\_OPERATION\_PTR lndicates if a parameter is to be ignored during execution of an SQL statement. SQL\_ATTR\_PARAM\_STATUS\_PTR Status information for each row of parameter values. SQL\_ATTR\_PARAMS\_PROCESSED\_PTR\_Number of sets of parameters that have been processed, including error sets. SQL\_ATTR\_PARAMSET\_SIZE Specifies the number of values for each parameter. SQL\_ATTR\_QUERY\_TIMEOUT Number of seconds to wait for an SQL statement to execute. SQL\_ATTR\_RETRIEVE\_DATA Either retrieve or do not retrieve data after it positions the cursor to the specified location. SQL\_ATTR\_ROW\_ARRAY\_SIZE Number of rows returned by each call to **ODBC\_SQLFetch** or *[ODBC\\_SQLFetchScroll](#page-79-0)* SQL\_ATTR\_ROW\_BIND\_OFFSET\_PTR An offset to change binding of column data. SQL\_ATTR\_ROW\_BIND\_TYPE The binding orientation to be used when**ODBC\_SQLFetch** or *[ODBC\\_SQLFetchScroll](#page-79-0)* is called on the specified statement. SQL\_ATTR\_ROW\_NUMBER Number of the current row in the entire result set. SQL\_ATTR\_ROW\_OPERATION\_PTR Values used to ignore a row during a bulk operation using *[ODBC\\_SQLSetPos](#page-91-0)*.

SQL\_ATTR\_ROW\_STATUS\_PTR Row status values after a call to *[ODBC\\_SQLFetch](#page-78-0)* or *[ODBC\\_SQLFetchScroll](#page-79-0)*.

SQL ATTR ROWS FETCHED PTR

SQL\_ATTR\_SIMULATE\_CURSOR

SQL\_ATTR\_USE\_BOOKMARKS Specifies whether an application will use bookmarks with a cursor.

*valuePtr* is a pointer to a variable that will contain the current value of *attribute*.

For more information, please see the SQLGetStmtAttr function in the MS ODBC API Reference at http://msdn.microsoft.com/enus/library/ms715438(VS.85).aspx.

*[ODBC\\_SQLFetchScroll](#page-79-0)*.

Number of rows fetched after a call to **ODBC\_SQLFetch** or

guarantee that such statements affect only one single row.

Specifies whether drivers that simulate positioned update and delete statements

## **Function Results**

SQL\_SUCCESS, SQL\_SUCCESS\_WITH\_INFO, SQL\_ERROR, or SQL\_INVALID\_HANDLE.

## **Example**

The following method sets a statement attribute and then retrieves it:

```
vAttributeVal:=SQL_CURSOR_KEYSET_DRIVEN
$result:=ODBC_SQLSetStmtAttr($newStmt;SQL_ATTR_CURSOR_TYPE;->vAttributeVal)
$result:=ODBC_SQLGetStmtAttr($newStmt;SQL_ATTR_CURSOR_TYPE;->vNewAttributeValue)
```
<span id="page-30-0"></span>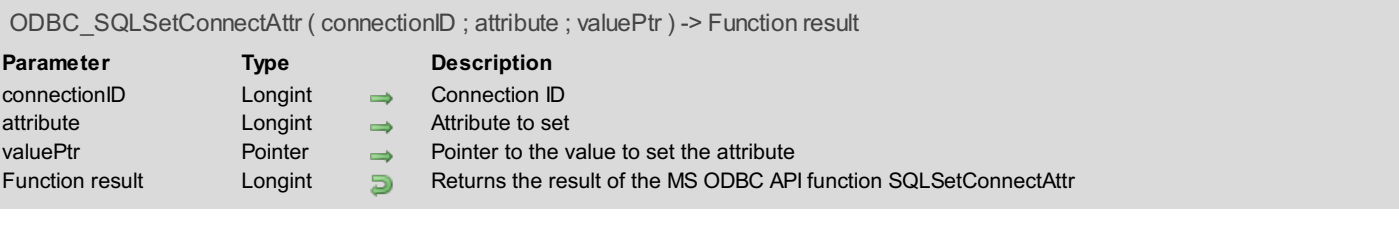

The *ODBC\_SQLSetConnectAttr* command sets the attributes that govern aspects of connections.

*connectionID* is a valid connection ID returned by either *[ODBC\\_SQLAllocConnect](#page-20-0)* before or *[ODBC\\_SQLConnect](#page-23-0)* after having established a connection to a data source depending on *attribute*.

*attribute* is a connection attribute to set and can be one of the following values:

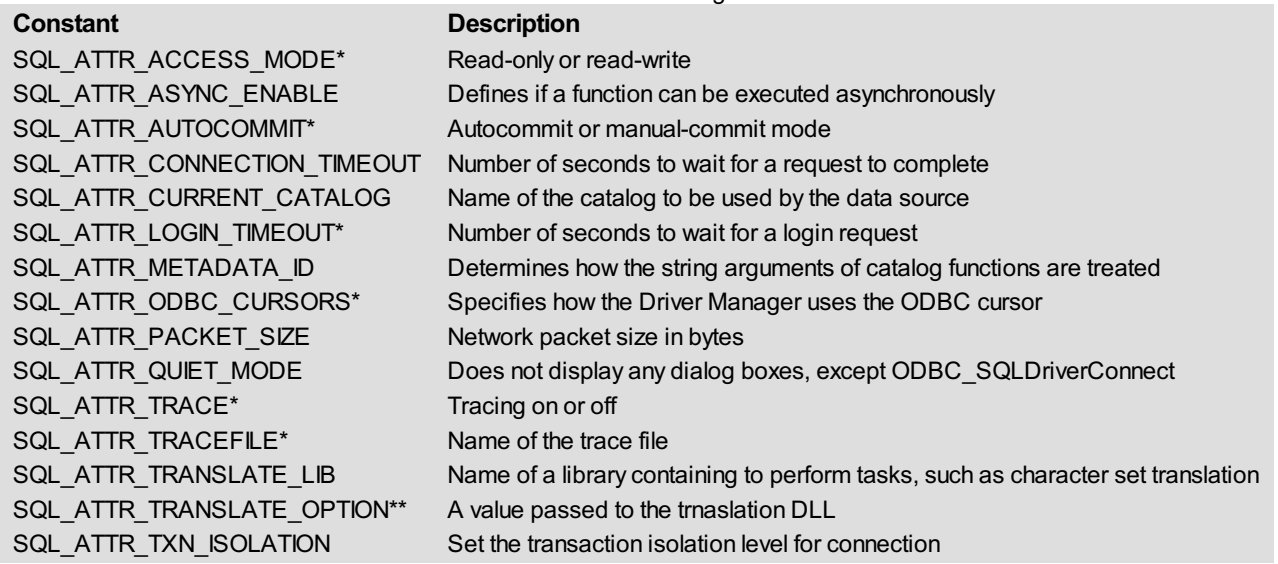

#### **Notes**:

\* These attributes must be set before a connection is established.

\*\* This attribute must be set after connecting.

*valuePtr* is a pointer to a variable containing the value at which to set the *attribute* parameter.

For more information, please see the SQLSetConnectAttr function in the MS ODBC API Reference at http://msdn.microsoft.com/enus/library/ms713605(VS.85).aspx.

#### **Function Results**

SQL\_SUCCESS, SQL\_SUCCESS\_WITH\_INFO, SQL\_ERROR, or SQL\_INVALID\_HANDLE.

## **Example**

See the example for the *[ODBC\\_SQLGetConnectAttr](#page-26-0)* command.

<span id="page-31-0"></span>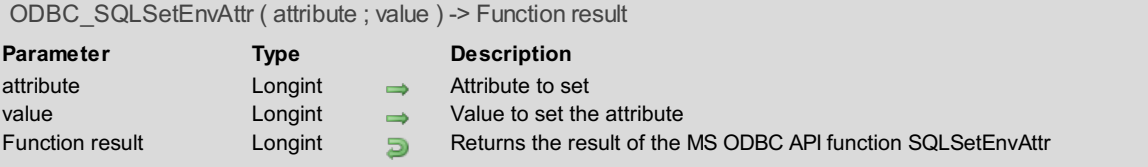

The *ODBC\_SQLSetEnvAttr* command sets an attribute that governs the different aspects of environments.

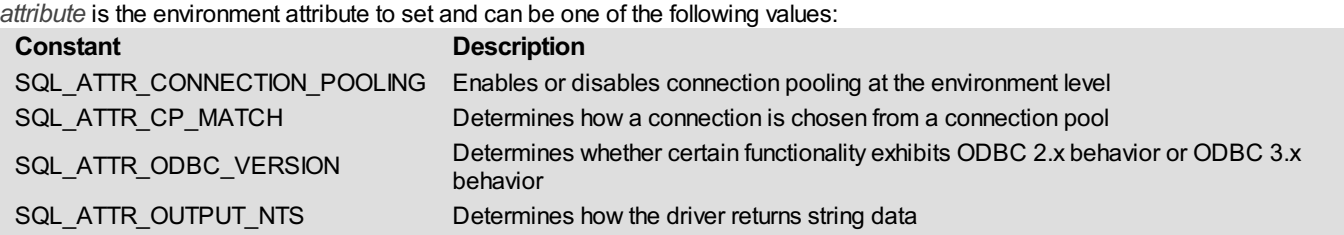

*value* is a Longint value at which to set *attribute*.

For more information, please see the SQLSetEnvAttr function in the MS ODBC API Reference at http://msdn.microsoft.com/enus/library/ms709285(VS.85).aspx.

#### **Function Results**

SQL\_SUCCESS, SQL\_SUCCESS\_WITH\_INFO, SQL\_ERROR, or SQL\_INVALID\_HANDLE.

#### **Example**

See the example for the *[ODBC\\_SQLGetEnvAttr](#page-27-0)* command.

<span id="page-32-0"></span>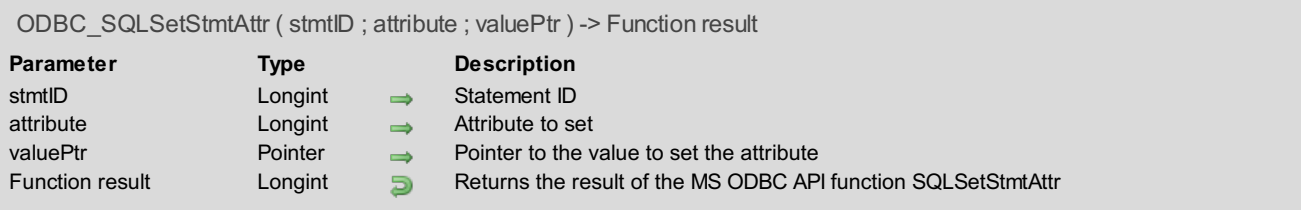

The *ODBC\_SQLSetStmtAttr* command sets *attribute* related to a statement. *stmtID* is a valid statement ID returned by*[ODBC\\_SQLAllocStmt](#page-21-0)*. *attribute* is a statement attribute to set and can be one of the following values:

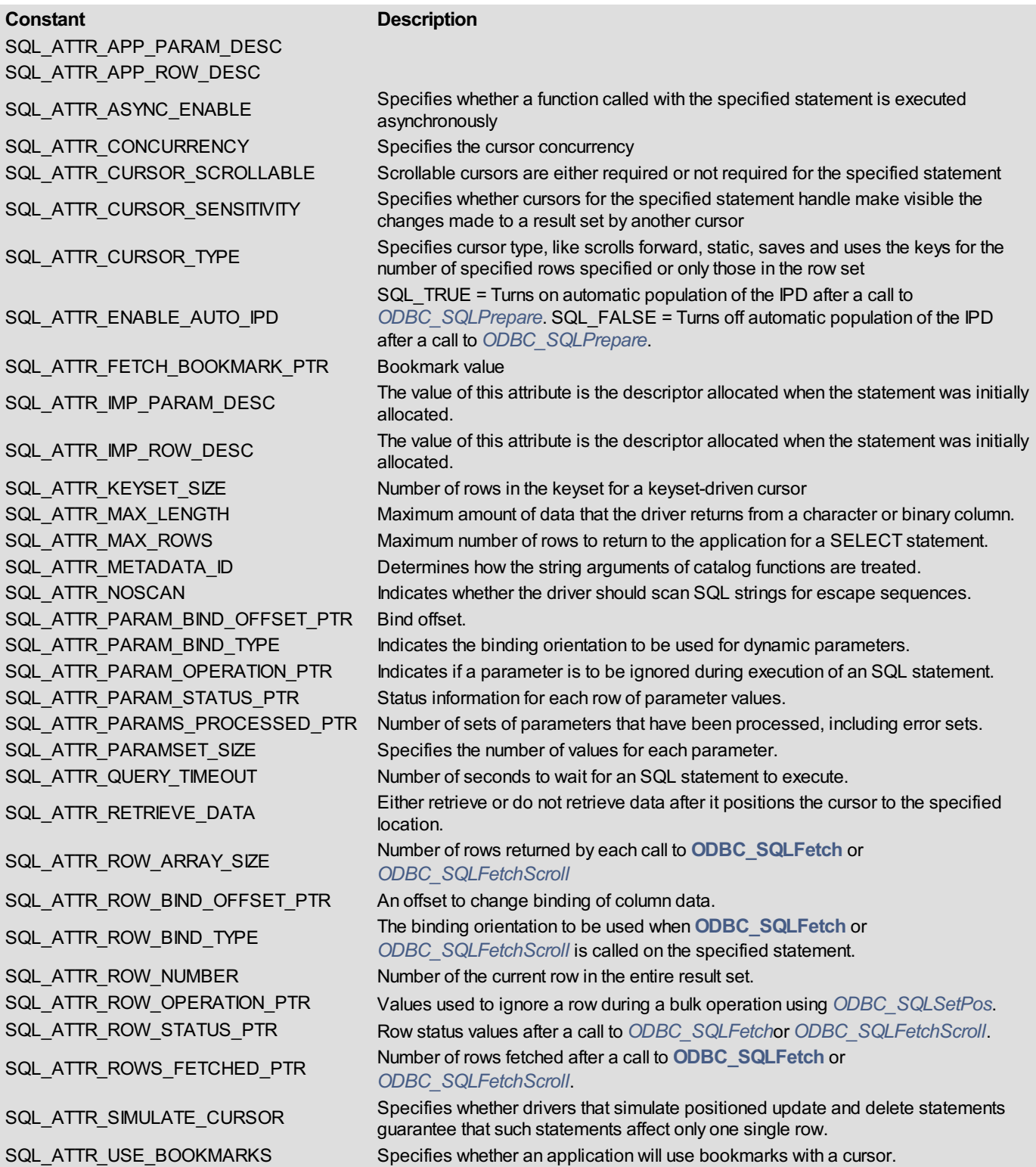

*valuePtr* is a pointer to a variable containing the value at which to set the *attribute* parameter.

For more information, please see the SQLSetStmtAttr function in the MS ODBC API Reference at http://msdn.microsoft.com/enus/library/ms712631(VS.85).aspx.

#### **Function Results**

SQL\_SUCCESS, SQL\_SUCCESS\_WITH\_INFO, SQL\_ERROR, or SQL\_INVALID\_HANDLE.

## **Example**

See the example for the *[ODBC\\_SQLBulkOperations](#page-73-0)* command.

<span id="page-34-0"></span>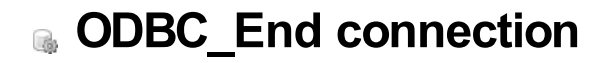

- **Terminating a [Connection,](#page-35-0) Introduction**
- [ODBC\\_SQLDisconnect](#page-36-0)
- [ODBC\\_SQLEndTran](#page-37-0)
- [ODBC\\_SQLFreeConnect](#page-38-0)

The commands in this chapter enable you to terminate a connection, so you can:

- <span id="page-35-0"></span>Close the connection (*[ODBC\\_SQLDisconnect](#page-36-0)*)
- Request a commit or rollback operation for all active operations on all statements associated with a connection (*[ODBC\\_SQLEndTran](#page-37-0)*)
- Free up resources associated with a connection handle (*[ODBC\\_SQLFreeConnect](#page-38-0)*)
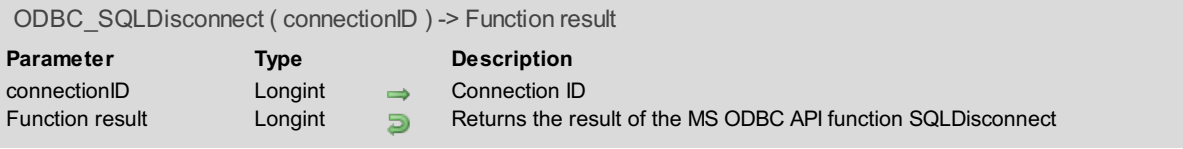

The *ODBC\_SQLDisconnect* command closes the connection specified by *connectID*.

*connectionID* is a valid connection ID returned by*[ODBC\\_SQLAllocConnect](#page-20-0)* and a connection must be established using the *[ODBC\\_SQLConnect](#page-23-0)* command.

For more information, please see the SQLDisconnect function in the MS ODBC API Reference at http://msdn.microsoft.com/enus/library/ms713946(VS.85).aspx.

#### **Function Results**

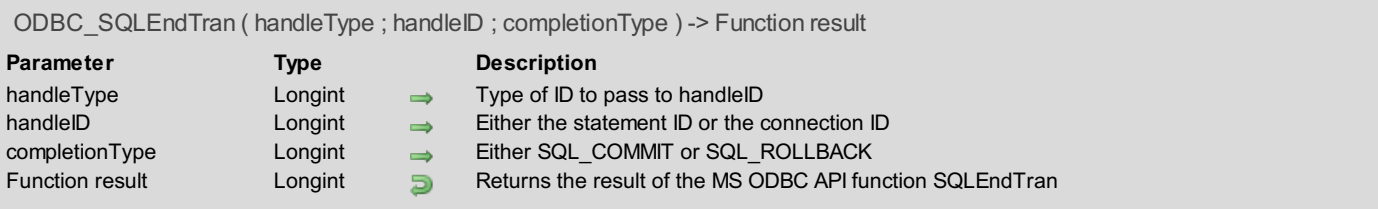

The *ODBC\_SQLEndTran* command requests a commit or rollback operation for all active operations on all statements associated with a connection. *ODBC\_SQLEndTran* can also request that a commit or rollback operation be performed for all connections associated with an environment.

If no transactions are active, *ODBC\_SQLEndTran* returns SQL\_SUCCESS with no effect on any data sources.

*handleType* defines which type of ID to pass to *handleID* and can have one of the following two values:

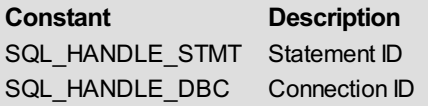

*handleID* is the *connectionID* if *handleType* is equal to SQL\_HANDLE\_DBC. *connectionID* is a valid connection ID returned by *[ODBC\\_SQLAllocConnect](#page-20-0)* and a connection must be established using the *[ODBC\\_SQLConnect](#page-23-0)* command.

Otherwise, *handleID* is the *stmtID*, which is a valid statement ID returned by*[ODBC\\_SQLAllocStmt](#page-21-0)*.

*completionType* can have one of the following two values:

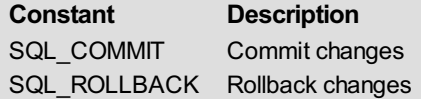

For more information, please see the SQLEndTran function in the MS ODBC API Reference at http://msdn.microsoft.com/enus/library/ms716544(VS.85).aspx.

#### **Function Results**

## **ODBC\_SQLFreeConnect**

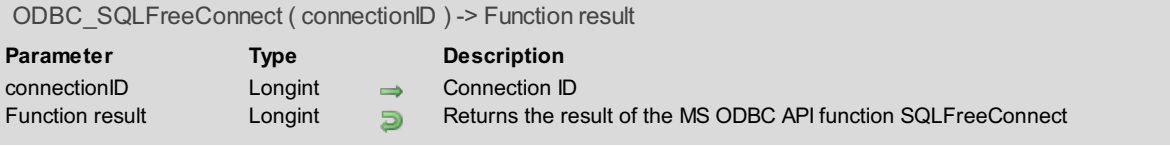

## **Description**

The *ODBC\_SQLFreeConnect* command frees resources associated with a connection handle. *connectionID* is a valid connection ID returned by*[ODBC\\_SQLAllocConnect](#page-20-0)*.

For more information, please see the SQLFreeConnect function in the MS ODBC API Reference at http://msdn.microsoft.com/enus/library/ms709370(VS.85).aspx.

## **Function Results**

## **ODBC\_End statement**

**[Terminating](#page-40-0) a Statement, Introduction** 

**[ODBC\\_SQLCancel](#page-41-0)** 

[ODBC\\_SQLCloseCursor](#page-42-0)

[ODBC\\_SQLFreeStmt](#page-43-0)

The commands in this chapter enable you to terminate a statement, by allowing you to do the following:

- <span id="page-40-0"></span>Get a list of columns and associated privileges for the specified table (*[ODBC\\_SQLCancel](#page-41-0)*)
- Close a cursor that has been opened on a statement and discards pending results (*[ODBC\\_SQLCloseCursor](#page-42-0)*)
- Stop the processing associated with a specific statement, closes any open cursors associated with the statement, discards pending results, or, optionally, frees all resources associated with the statement handle (*[ODBC\\_SQLFreeStmt](#page-43-0)*)

<span id="page-41-0"></span>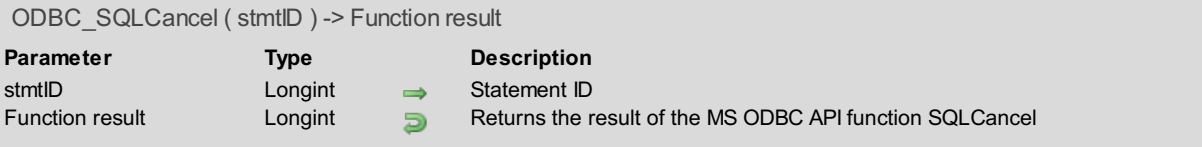

The *ODBC\_SQLCancel* command cancels the processing on a statement.

*stmtID* is a valid statement ID returned by*[ODBC\\_SQLAllocStmt](#page-21-0)*.

For more information, please see the SQLCancel function in the MS ODBC API Reference at http://msdn.microsoft.com/enus/library/ms714112(VS.85).aspx.

#### **Function Results**

## <span id="page-42-0"></span>**ODBC\_SQLCloseCursor**

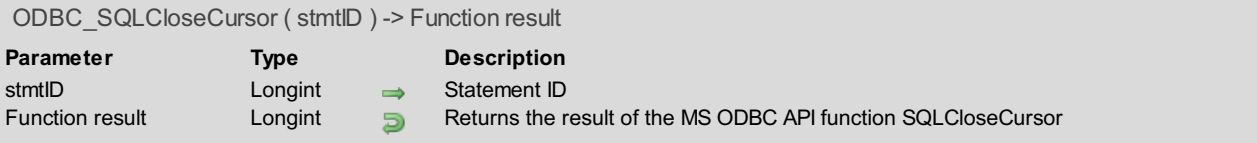

## **Description**

The *ODBC\_SQLCloseCursor* command closes a cursor that has been opened on a statement and discards pending results. *stmtID* is a valid statement ID returned by*[ODBC\\_SQLAllocStmt](#page-21-0)*.

For more information, please see the SQLCloseCursor function in the MS ODBC API Reference at http://msdn.microsoft.com/enus/library/ms709301(VS.85).aspx.

#### **Function Results**

<span id="page-43-0"></span>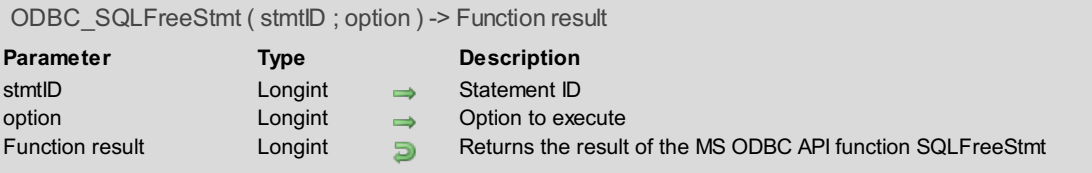

The *ODBC\_SQLFreeStmt* command stops the processing associated with a specific statement, closes any open cursors associated with the statement, discards pending results, or, optionally, frees all resources associated with the statement handle.

*stmtID* is a valid statement ID returned by*[ODBC\\_SQLAllocStmt](#page-21-0)*.

The *option* parameter can take one of the following values:

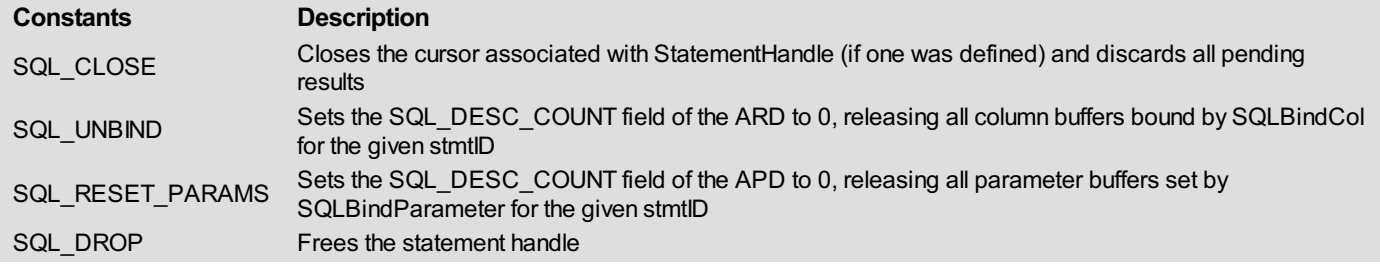

For more information, please see the SQLFreeStmt function in the MS ODBC API Reference at http://msdn.microsoft.com/enus/library/ms709284(VS.85).aspx.

#### **Function Results**

SQL\_SUCCESS, SQL\_SUCCESS\_WITH\_INFO, SQL\_ERROR, or SQL\_INVALID\_HANDLE.

#### **Example**

See the example for the *[ODBC\\_SQLFetch](#page-78-0)* command.

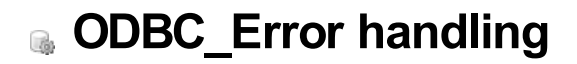

Error Handling, [Introduction](#page-45-0) [ODBC\\_SetErrorHandler](#page-46-0)

<span id="page-45-0"></span>The command in this chapter enables you to install an error method that will handle the errors (*[ODBC\\_SetErrorHandler](#page-46-0)*).

<span id="page-46-0"></span>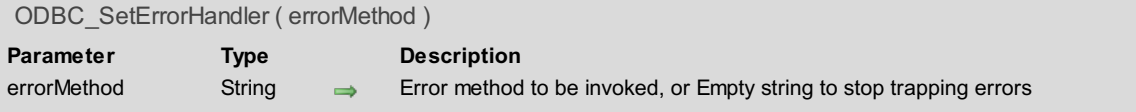

The *ODBC\_SetErrorHandler* command installs an error-handling method that will handle the errors for all processes and 4D ODBC PRO will no longer display the alert informing you of invalid connection and/or statement IDs. The called method will receive 2 parameters in \$1 and \$2:

- \$1 gets the error number,
- \$2 gets the error text.

**Note:** Due to database compilation, \$1 and \$2 must be declared respectively as longint (**C\_LONGINT**) and text (**C\_TEXT**) in the error method.

The method installed by this command can use the *[ODBC\\_SQLGetDiagRec](#page-85-0)* routine to get more information on the error. To uninstall the error handling method, pass an empty string to *ODBC\_SetErrorHandler*.

## **ODBC\_Information**

- **D** Obtaining [Information](#page-48-0) about a Driver and Data Source
- [ODBC\\_SQLDataSources](#page-49-0)
- [ODBC\\_SQLDriverConnect](#page-50-0)
- [ODBC\\_SQLDrivers](#page-51-0)
- [ODBC\\_SQLGetFunctions](#page-53-0)
- [ODBC\\_SQLGetInfo](#page-56-0)

The commands in this chapter enable you to obtain information about a driver and data source, such as:

- <span id="page-48-0"></span>Retrieve information about the data source defined (*[ODBC\\_SQLDataSources](#page-49-0)*)
- Obtain a list of driver descriptions and driver attribute keywords (*[ODBC\\_SQLDrivers](#page-51-0)*)
- Find out if a specific ODBC function is supported by the driver (*[ODBC\\_SQLGetFunctions](#page-53-0)*)
- Obtain general information about the driver and data source associated with a connection (*[ODBC\\_SQLGetInfo](#page-56-0)*)

<span id="page-49-0"></span>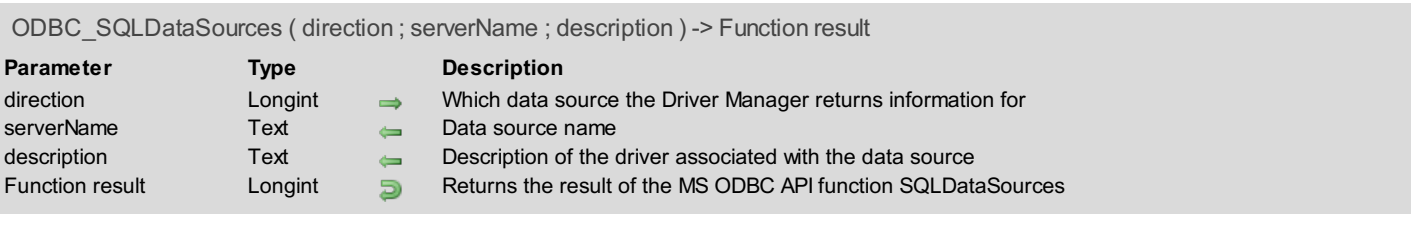

The *ODBC\_SQLDataSources* command returns information about the User and System data sources defined in the Driver Manager. The *direction* parameter defines how to fetch the data sources and can be one of the following values:

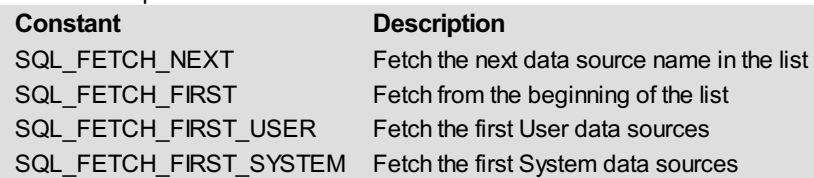

*serverName* is the name of the data source, such as "MS Access Database."

*description* is the description of the driver associated with the data source, like "Microsoft Access Driver (\*.mdb)." For more information, please see the SQLDataSources function in the MS ODBC API Reference at http://msdn.microsoft.com/enus/library/ms711004(VS.85).aspx.

## **Function Results**

SQL\_SUCCESS, SQL\_SUCCESS\_WITH\_INFO, SQL\_NO\_DATA, SQL\_ERROR, or SQL\_INVALID\_HANDLE.

## **Example**

The following method retrieves all the data sources and their descriptions and puts them into two arrays:

```
ARRAY TEXT(arServer;0)
ARRAY TEXT(arDescription;0)
$result:=ODBC_SQLDataSources(SQL_FETCH_FIRST;vServer;vDescription)
If($result=SQL_SUCCESS) `If it's successful, there might be other data sources
  Repeat
     APPEND TO ARRAY(arServer;vServer) `add server name to end of the array
     APPEND TO ARRAY(arDescription;vDescription) `add description to end of the array
      $result:=ODBC_SQLDataSources(SQL_FETCH_NEXT;vServer;vDescription)
  Until($result=SQL_NO_DATA) `loop until no data is retrieved by the command
End if
```
## <span id="page-50-0"></span>**ODBC\_SQLDriverConnect**

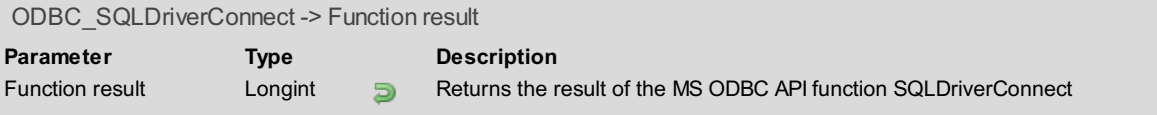

## **Description**

The *ODBC\_SQLDriverConnect* command is not yet documented.

## **Function Results**

SQL\_SUCCESS, SQL\_SUCCESS\_WITH\_INFO, SQL\_NO\_DATA, SQL\_ERROR, or SQL\_INVALID\_HANDLE. For more information, please see the SQLDriverConnect function in the MS ODBC API Reference at http://msdn.microsoft.com/enus/library/ms715433(VS.85).aspx.

<span id="page-51-0"></span>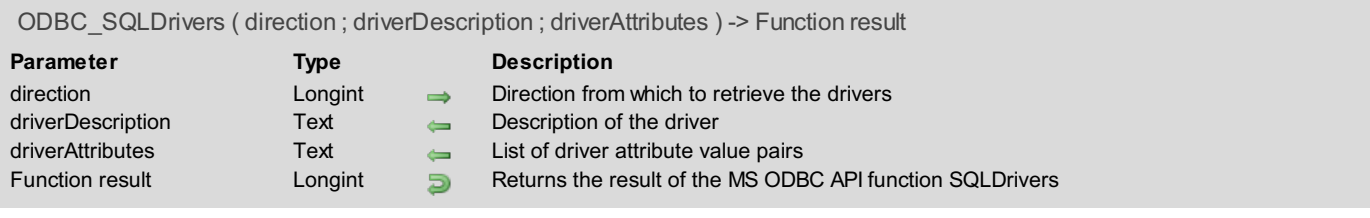

The *ODBC\_SQLDrivers* command lists driver descriptions and driver attribute keywords.

The *direction* parameter determines which driver in the Driver Manager list to retrieve and can be one of the following values:

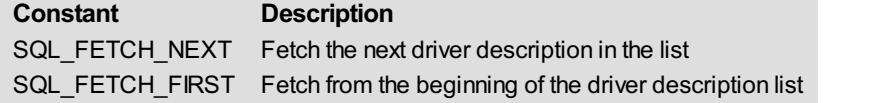

*driverDescription* is the description of the driver, such as "SQL Server", "Microsoft Access Driver (\*.mdb)", and "Microsoft ODBC for Oracle".

*driverAttributes* returns the list of driver attribute pairs, such as "UsageCount", "SQLLevel", "FileUsage", "DirverODBCVer", "ConnectFunctions", "APILevel", "CPTimeout", and "FileExtns" along with their values, such as "UsageCount=2" and each pair is delimited by a **Char**(0).

For more information, please see the SQLDrivers function in the MS ODBC API Reference at http://msdn.microsoft.com/enus/library/ms712400(VS.85).aspx.

#### **Function Results**

SQL\_SUCCESS, SQL\_SUCCESS\_WITH\_INFO, SQL\_NO\_DATA, SQL\_ERROR, or SQL\_INVALID\_HANDLE.

#### **Example**

The following method puts the driver description in one array and the driver's attribute value pairs into two-dimensional arrays:

```
ARRAY TEXT(arDriverDesc;0)
ARRAY TEXT (arAttrName; 0;0) `Two-dimensional arrays to store the attribute pairs
ARRAY TEXT(arAttrValue;0;0)
$result:=ODBC_SQLDrivers(SQL_FETCH_FIRST;vDriverDesc;vDriverAttrPair)
If($result=SQL_SUCCESS)
   Repeat
      APPEND TO ARRAY(arDriverDesc;vDriverDesc)
      $size:=Size of array(arDriverDesc)
      INSERT ELEMENT(arAttrName;$size)
      INSERT ELEMENT(arAttrValue;$size)
      ParseDriverAttributePairs(vDriverAttrPair;->arAttrName{$size};->arAttrValue{$size})
      $result:=ODBC_SQLDrivers(SQL_FETCH_NEXT;vDriverDesc;vDriverAttrPair)
   Until($result=SQL_NO_DATA)
End if
```
Here is the code for the ParseDriverAttributePairs method:

```
` Method: ParseDriverAttributePairs
   $1 : Text : Input text to parse
   $2 : Pointer : A text array to hold the names
   $3 : Pointer : A text array to hold the values
C_TEXT($1;$input_t;$valuePair_t)
C_POINTER($2;$3;$names_aptr;$values_aptr)
C_LONGINT($position_i)
$input_t:=$1
$names_aptr:=$2
$values_aptr:=$3
ARRAY TEXT($names_aptr->;0)
ARRAY TEXT($values_aptr->;0)
```

```
Repeat
   $position_i:=Position(Char(0);$input_t)
   If($position_i>0)
     $valuePair_t:=Substring($input_t;1;$position_i)
      $input_t:=Substring($input_t;$position_i+1)
      $position_i:=Position("=";$valuePair_t)
     If($position_i>0)
        APPEND TO ARRAY($names_aptr->;Substring($valuePair_t;1;$position_i-1))
        APPEND TO ARRAY($values_aptr->;Substring($valuePair_t;$position_i+1))
     End if
  End if
Until($position_i=0)
```
<span id="page-53-0"></span>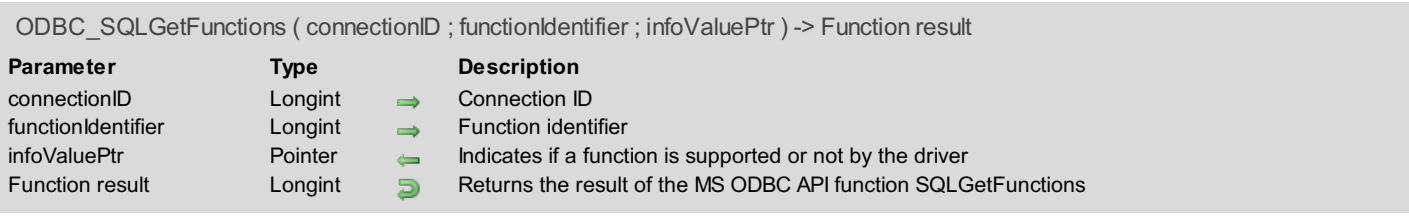

The *ODBC\_SQLGetFunctions* command allows you to determine which specific ODBC functions a driver supports.

*connectionID* is a valid connection ID returned by*[ODBC\\_SQLAllocConnect](#page-20-0)* and a connection must be established using the *[ODBC\\_SQLConnect](#page-23-0)* command.

*functionIdentifier* is the identifier of the function to test to see if it is supported by the driver and can be one of the values below:

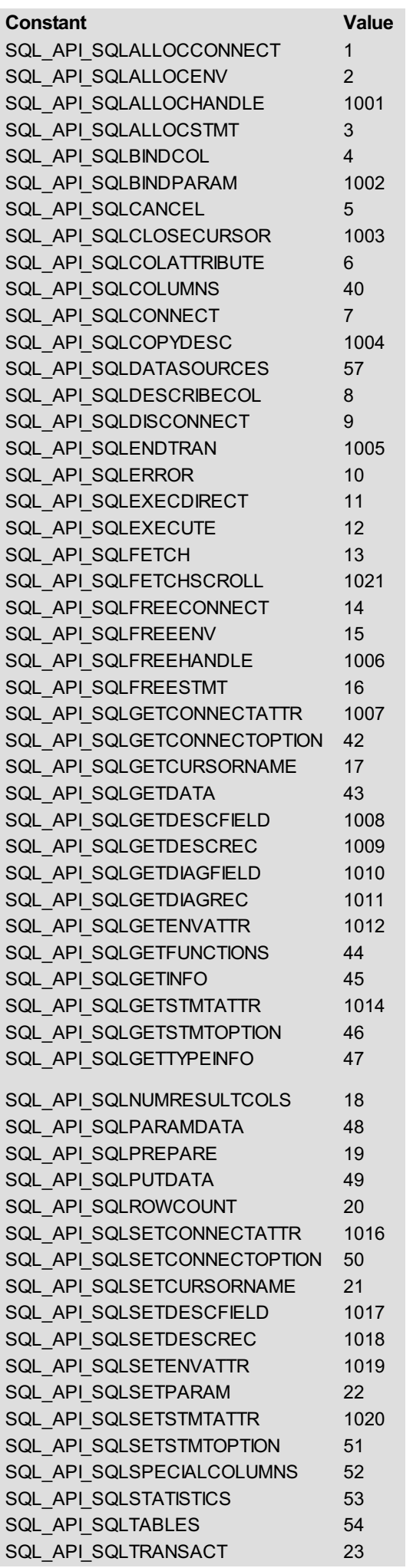

*infoValuePtr* is a pointer to a Longint variable that will be equal to either SQL\_TRUE if the specified function is supported by the driver

or SQL\_FALSE if it is not supported.

*ODBC\_SQLGetFunctions* returns SQL\_SUCCESS if the function executes correctly.

For more information, please see the SQLGetFunctions function in the MS ODBC API Reference at http://msdn.microsoft.com/enus/library/ms709291(VS.85).aspx.

#### **Function Results**

<span id="page-56-0"></span>ODBC\_SQLGetInfo ( connectionID ; infoType ; infoValuePtr ) -> Function result **Parameter Type Description** connectionID Longint  $\implies$  Connection ID infoType Longint **Conging Longing** Type of information infoValuePtr Pointer **Information regarding the driver and data source** Function result Longint **Returns the result of the MS ODBC API function SQLGetInfo** 

## **Description**

The *ODBC\_SQLGetInfo* command returns general information about the driver and data source associated with a connection. *connectionID* is a valid connection ID returned by*[ODBC\\_SQLAllocConnect](#page-20-0)* and a connection must be established using the *[ODBC\\_SQLConnect](#page-23-0)* command.

If the *infoType* defines the type of information regarding a driver and data source and can be one of the following values: **NNECTIONS 0** 

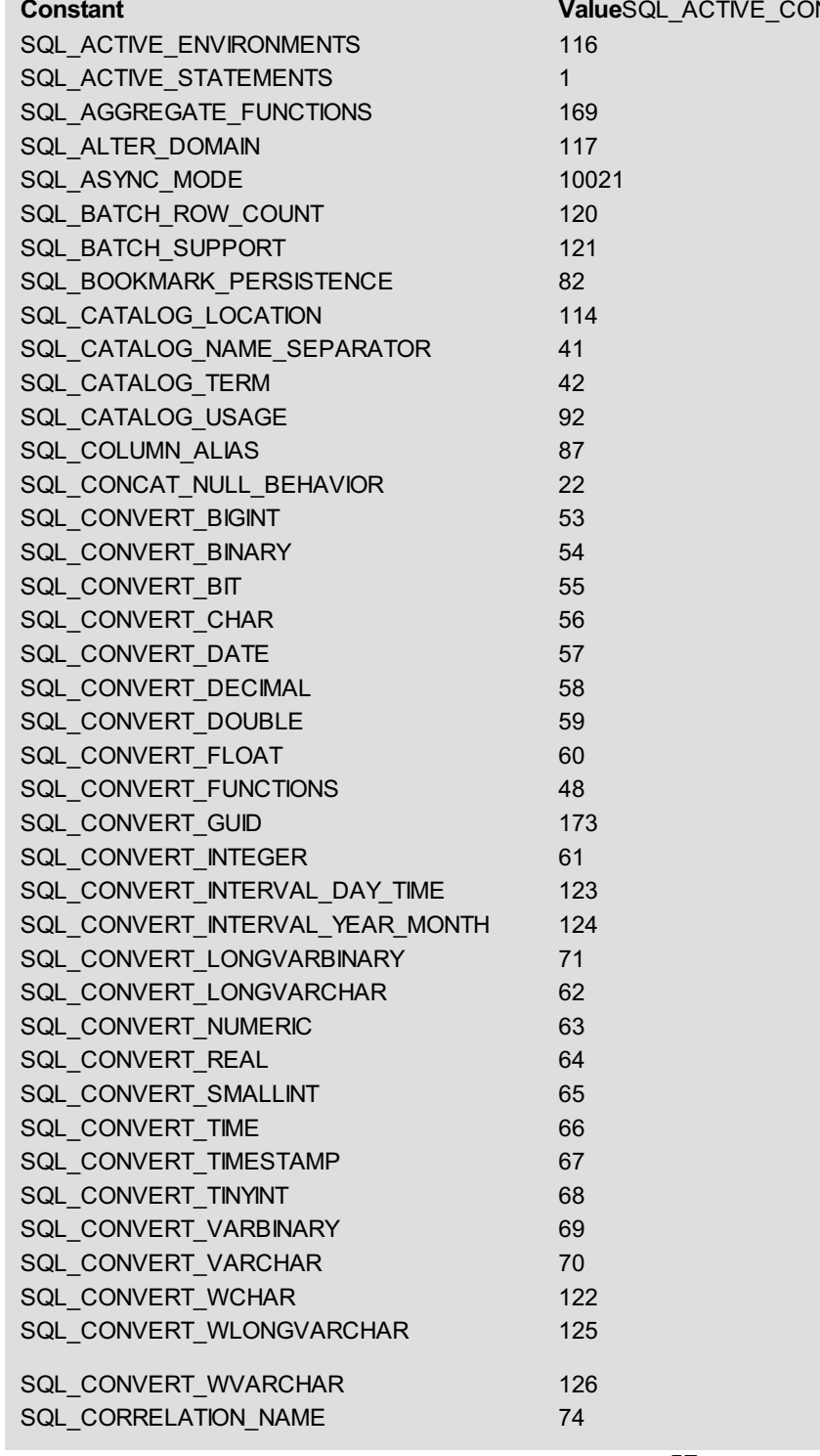

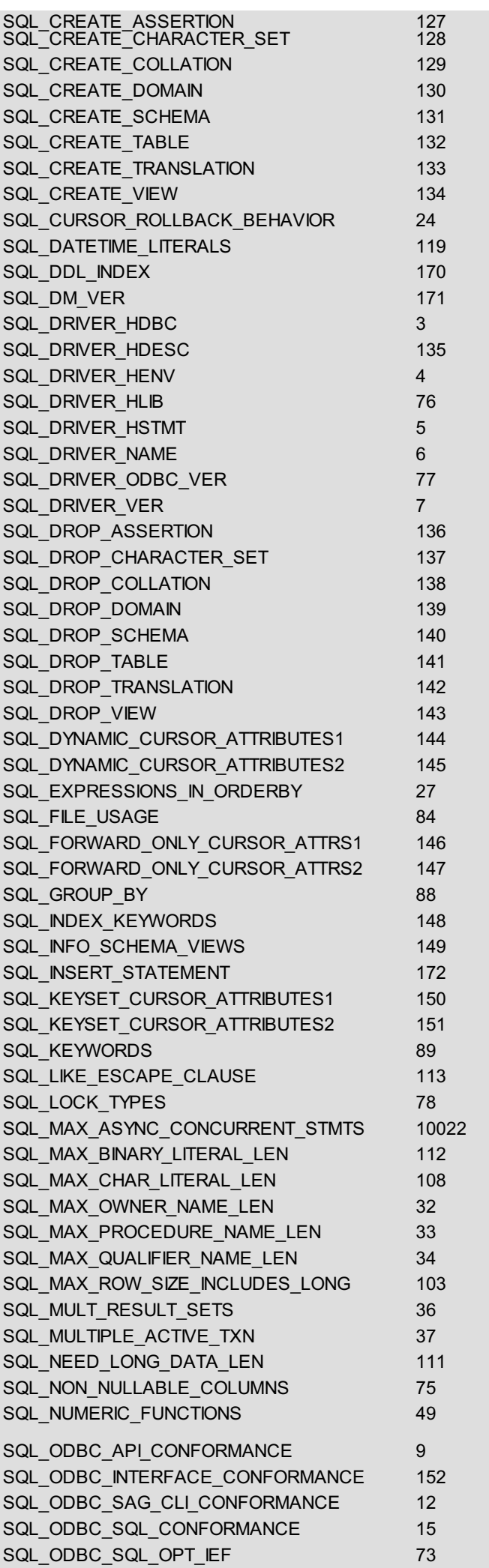

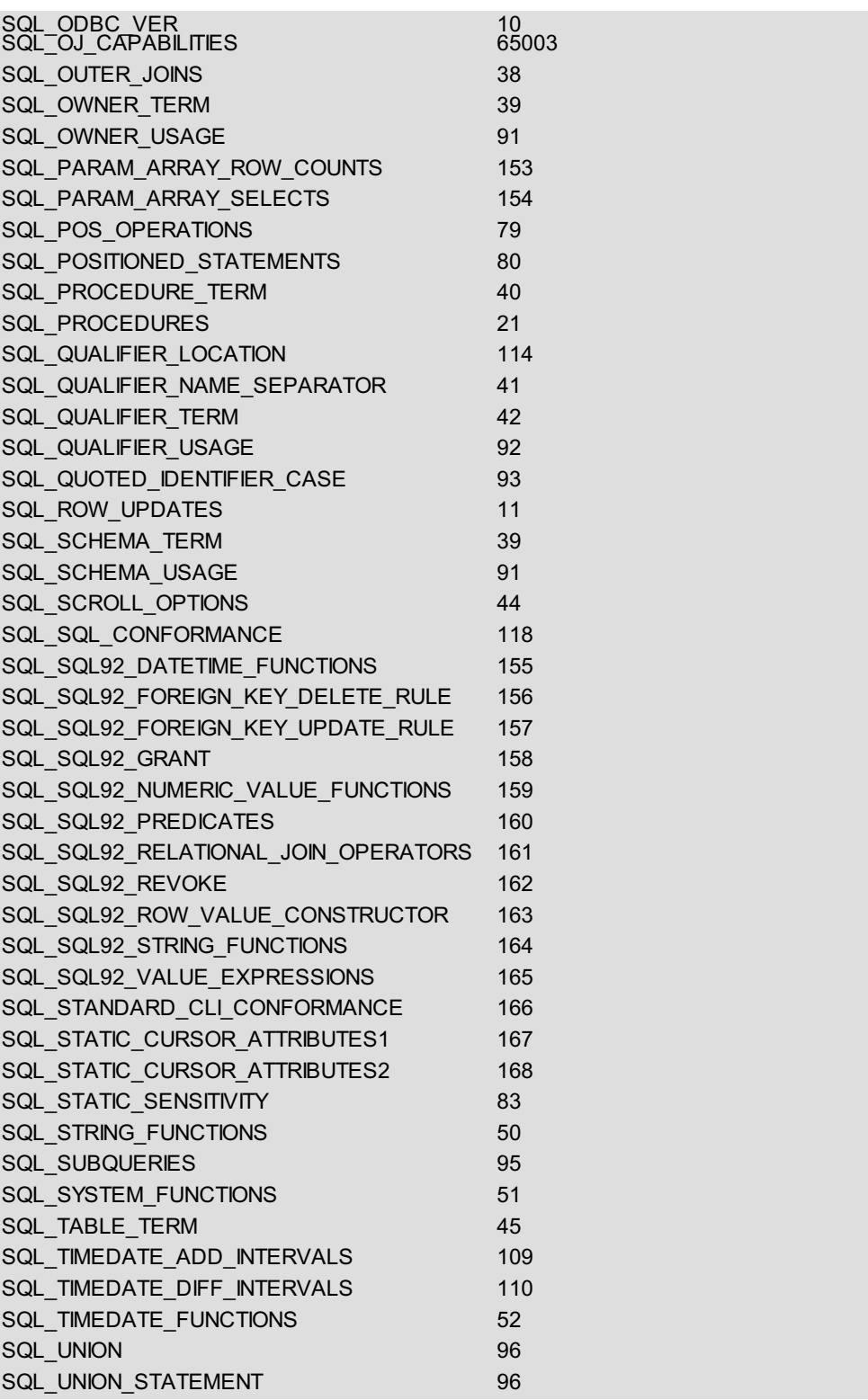

The *infoValuePtr* argument retrieves the information regarding the driver and data source defined by *infoType*. The value returned depends on the type of information passed to *infoType*.

For more information, please see the SQLGetInfo function in the MS ODBC API Reference at http://msdn.microsoft.com/enus/library/ms711681(VS.85).aspx.

## **Function Results**

SQL\_SUCCESS, SQL\_SUCCESS\_WITH\_INFO, SQL\_ERROR, or SQL\_INVALID\_HANDLE.

#### **Example**

The following method connects you to a data source and then retrieves information about the driver to find out the level of asynchronous support in the driver:

\$result:=*ODBC\_SQLSetEnvAttr*(SQL\_ATTR\_ODBC\_VERSION;3)

\$result:=*ODBC\_SQLAllocConnect*(\$connectionID) \$result:=*ODBC\_SQLConnect*(\$connectionID;"oracle4d";"Admin";"admin1") \$result:=*ODBC\_SQLGetInfo*(\$connectionID;10021;->asyncType) `SQL\_ASYNC\_MODE

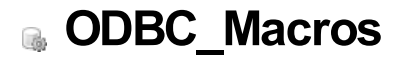

**Macros, [Introduction](#page-61-0)** [ODBC\\_LenDataAtExec](#page-62-0) <span id="page-61-0"></span>The command in this chapter enables you to manage macros (*[ODBC\\_LenDataAtExec](#page-62-0)*).

<span id="page-62-0"></span>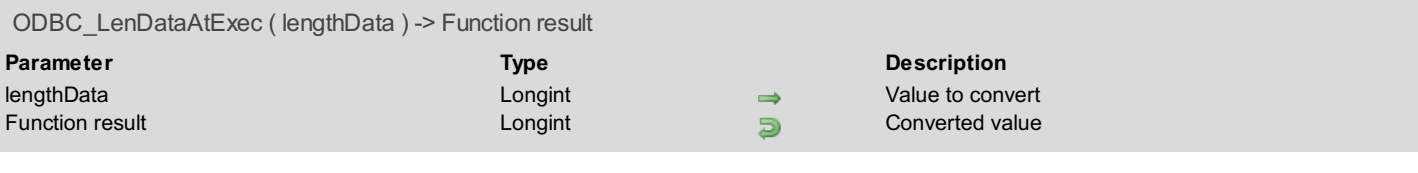

The *ODBC\_LenDataAtExec* command is used to pass the the parameter at execution time to *[ODBC\\_SQLPutData](#page-100-0)*.

#### **Example**

See the example for the *[ODBC\\_SQLPutData](#page-100-0)* command.

# **ODBC\_Prepare requests**

- **[Preparing](#page-64-0) SQL Requests**
- [ODBC\\_SQLBindParameter](#page-65-0)
- [ODBC\\_SQLGetCursorName](#page-67-0)
- **[ODBC\\_SQLPrepare](#page-68-0)**
- [ODBC\\_SQLSetCursorName](#page-69-0)

<span id="page-64-0"></span>The commands in this chapter enable you to prepare SQL requests, by allowing you to do the following:

- Bind a parameter in an SQL Statement (*[ODBC\\_SQLBindParameter](#page-65-0)*)
- Retrieve the cursor name associated with a statement (*[ODBC\\_SQLGetCursorName](#page-67-0)*)
- Prepare an SQL string for execution (*[ODBC\\_SQLPrepare](#page-68-0)*)
- Set the cursor name in a specific statement (*[ODBC\\_SQLSetCursorName](#page-69-0)*)

<span id="page-65-0"></span>ODBC\_SQLBindParameter ( stmtID ; paramNumber ; IOType ; paramType ; columnSize ; decimalDigits ; paramValPtr ; strLenOrIndPtr ) -> Function result **Parameter Type Description** stmtID Longint Statement ID paramNumber Longint Parameter number, ordered sequentially in increasing parameter order, starting at 1 IOType Longint  $\Rightarrow$  Type of the parameter Input or Output paramType Longint  $\Rightarrow$  SQL data type of the parameter columnSize Longint  $\longrightarrow$  The size of the column or expression of the corresponding parameter defined decimalDigits Longint The decimal digits of the column or expression of the corresponding parameter defined paramValPtr Pointer A pointer A pointer A pointer b a 4D variable or field strLenOrIndPtr Pointer A pointer to the parameter's length if it's a Text value Function result Longint **B** Returns the result of the MS ODBC API function SQLBindParameter

## **Description**

The *ODBC\_SQLBindParameter* command binds a parameter and its value in an SQL Statement.

*stmtID* is a valid statement ID returned by*[ODBC\\_SQLAllocStmt](#page-21-0)*.

*paramNumber* is the parameter number in the statement defined by*[ODBC\\_SQLPrepare](#page-68-0)*, ordered sequentially in increasing parameter order, starting at 1.

**IOType** defines whether this bind parameter is for input, output, or for input and output and can have one of the following values:

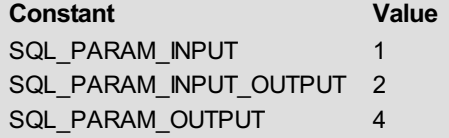

*paramType* is the SQL data type of the parameter and can be equal to one of the following values:

**Constant SQL Data Type** SQL\_CHAR CHAR CHAR SQL\_VARCHAR VARCHAR SQL\_LONGVARCHAR LONG VARCHAR SQL\_DECIMAL DECIMAL SQL\_NUMERIC NUMERIC SQL\_SMALLINT SMALLINT SQL\_INTEGER INTEGER SQL\_REAL REAL REAL REAL REAL REAL SQL\_FLOAT FLOAT FLOAT SQL\_DOUBLE DOUBLE PRECISION SQL\_BIT BIT SQL\_TINYINT TINYINT SQL\_BIGINT BIGINT BIGINT SQL\_BINARY BINARY BINARY SQL\_VARBINARY VARBINARY SQL\_LONGVARBINARY LONG VARBINARY SQL\_TYPE\_DATE determines and the Date SQL\_TYPE\_TIME Time SQL\_TYPE\_TIMESTAMP TIMESTAMP SQL\_INTERVAL\_MONTH INTERVAL MONTH SQL\_INTERVAL\_YEAR INTERVAL YEAR SQL INTERVAL YEAR TO MONTH INTERVAL YEAR TO MONTH SQL\_INTERVAL\_DAY INTERVAL DAY SQL\_INTERVAL\_HOUR INTERVAL HOUR SQL\_INTERVAL\_MINUTE INTERVAL MINUTE SQL\_INTERVAL\_SECOND INTERVAL SECOND SQL\_INTERVAL\_DAY\_TO\_HOUR INTERVAL DAYTO HOUR SQL\_INTERVAL\_DAY\_TO\_MINUTE INTERVAL DAY TO MINUTE SQL\_INTERVAL\_DAY\_TO\_SECOND INTERVAL DAY TO SECOND SQL\_INTERVAL\_HOUR\_TO\_MINUTE INTERVAL HOUR TO MINUTE SQL\_INTERVAL\_HOUR\_TO\_SECOND INTERVAL HOUR TO SECOND SQL\_INTERVAL\_MINUTE\_TO\_SECOND INTERVAL MINUTE TO SECOND

*columnSize* defines the size of the column or expression of the parameter defined.

*decimalDigits* defines the decimal digits of the column or expression of the parameter defined.

*paramValPtr* is a pointer to a 4D variable or field.

*strLenOrIndPtr* is a pointer to a variable that defines the parameter's length if *paramType* is of type Text, Picture, or BLOB. Use the *[ODBC\\_LenDataAtExec](#page-62-0)* command to convert the actual length so that it can be processed by the MS ODBC API.

For more information, please see the SQLBindParameter function in the MS ODBC API Reference at http://msdn.microsoft.com/enus/library/ms710963(VS.85).aspx.

## **Function Results**

SQL\_SUCCESS, SQL\_SUCCESS\_WITH\_INFO, SQL\_ERROR, or SQL\_INVALID\_HANDLE.

#### **Example**

See the example for the *[ODBC\\_SQLExecute](#page-96-0)* command.

<span id="page-67-0"></span>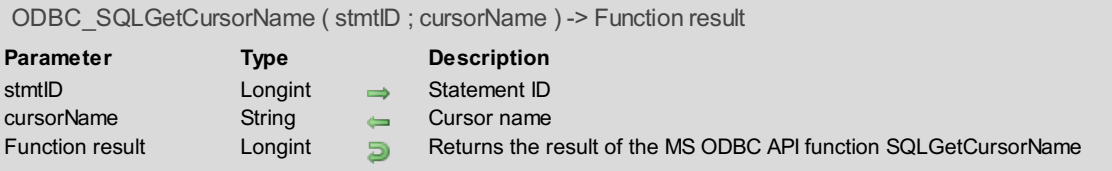

The *ODBC\_SQLGetCursorName* command returns the cursor name associated with a statement. Cursor names are used only in positioned update and delete statements.

*stmtID* is a valid statement ID returned by*[ODBC\\_SQLAllocStmt](#page-21-0)*.

*cursorName* is the name of the cursor that was previously set by*[ODBC\\_SQLSetCursorName](#page-69-0)*.

For more information, please see the SQLGetCursorName function in the MS ODBC API Reference at http://msdn.microsoft.com/enus/library/ms716209(VS.85).aspx.

#### **Function Results**

SQL\_SUCCESS, SQL\_SUCCESS\_WITH\_INFO, SQL\_ERROR, or SQL\_INVALID\_HANDLE.

#### **Example**

The following method sets a cursor name and then retrieves it. After some processing, the cursor is used to update data in the table:

```
$result:=ODBC_SQLSetCursorName($statementID;"C1")
$result:=ODBC_SQLExecDirect($statementID;"SELECT ID, Name FROM Employee")
$result:=ODBC_SQLGetCursorName($statementID;vNewCursorName)
.
. `more processing...
.
$result:=ODBC_SQLExecDirect($newStmt1;"UPDATE Employee SET Name='Test' WHERE 'CURRENT OF C1'")
```
<span id="page-68-0"></span>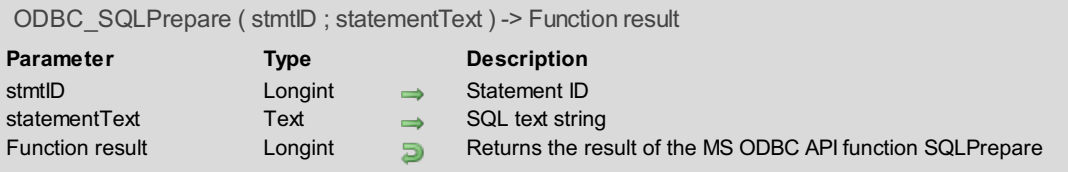

The *ODBC\_SQLPrepare* command prepares a SQL string for execution passed in *statementText*.

*stmtID* is a valid statement ID returned by*[ODBC\\_SQLAllocStmt](#page-21-0)*.

*statementText* is the SQL text string to be executed later with*[ODBC\\_SQLExecute](#page-96-0)*.

For more information, please see the SQLPrepare function in the MS ODBC API Reference at http://msdn.microsoft.com/enus/library/ms710926(VS.85).aspx.

#### **Function Results**

SQL\_SUCCESS, SQL\_SUCCESS\_WITH\_INFO, SQL\_STILL\_EXECUTING, SQL\_ERROR, or SQL\_INVALID\_HANDLE.

## **Example**

See the example for the *[ODBC\\_SQLFetch](#page-78-0)* command.

<span id="page-69-0"></span>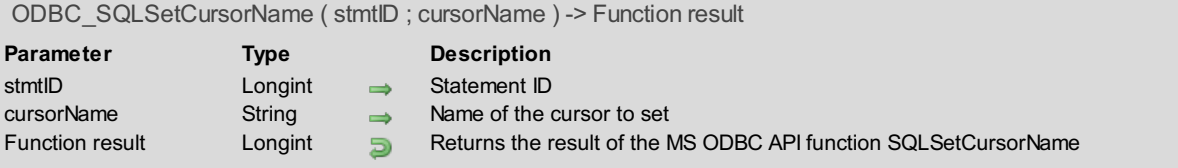

The *ODBC\_SQLSetCursorName* command associates a cursor name with an active statement. If this command is not called, the driver generates cursor names needed for SQL statement processing.

For efficient processing, the cursor name should not include any leading or trailing spaces, and if the cursor name includes a delimited identifier, the delimiter should be positioned as the first character in the cursor name. Cursor names are used only in positioned update and delete statements and should not exceed 18 characters in length.

If the SQL statement is a SELECT statement and if you set a cursor name with a statement, then the driver uses the specified cursor. Otherwise, the driver generates a cursor name.

*stmtID* is a valid statement ID returned by*[ODBC\\_SQLAllocStmt](#page-21-0)*.

*cursorName* is the name of the cursor that was previously set by*ODBC\_SQLSetCursorName*.

For more information, please see the SQLSetCursorName function in the MS ODBC API Reference at http://msdn.microsoft.com/enus/library/ms711707(VS.85).aspx.

#### **Function Results**

SQL\_SUCCESS, SQL\_SUCCESS\_WITH\_INFO, SQL\_ERROR, or SQL\_INVALID\_HANDLE.

#### **Example**

See the example for the *[ODBC\\_SQLGetCursorName](#page-67-0)* command.

## **ODBC\_Results**

- **Retrieving Results and [Information,](#page-71-0) Introduction**
- [ODBC\\_SQLBindCol](#page-72-0)
- [ODBC\\_SQLBulkOperations](#page-73-0)
- [ODBC\\_SQLColAttribute](#page-74-0)
- [ODBC\\_SQLDescribeCol](#page-76-0)
- [ODBC\\_SQLFetch](#page-78-0)
- [ODBC\\_SQLFetchScroll](#page-79-0)
- [ODBC\\_SQLGetData](#page-80-0)
- [ODBC\\_SQLGetDescField](#page-81-0)
- [ODBC\\_SQLGetDescRec](#page-82-0)
- [ODBC\\_SQLGetDiagField](#page-83-0)
- [ODBC\\_SQLGetDiagRec](#page-85-0)
- [ODBC\\_SQLMoreResults](#page-86-0)
- [ODBC\\_SQLNumResultCols](#page-87-0)
- [ODBC\\_SQLRowCount](#page-88-0)
- [ODBC\\_SQLSetDescField](#page-89-0)
- [ODBC\\_SQLSetDescRec](#page-90-0)
- [ODBC\\_SQLSetPos](#page-91-0)

The commands in this chapter enable you to retrieve results and information about the results, by allowing you to do the following:

- <span id="page-71-0"></span>Bind application data buffers to columns in the result set (*[ODBC\\_SQLBindCol](#page-72-0)*)
- Perform bulk insertions and bulk bookmark operations, including update, delete, and fetch by bookmark (*[ODBC\\_SQLBulkOperations](#page-73-0)*)
- Get the descriptor information for a column in a result set (*[ODBC\\_SQLColAttribute](#page-74-0)*)
- Retrieve the result descriptor, such as column name, type, column size, decimal digits, and nullability, for one column in the result set (*[ODBC\\_SQLDescribeCol](#page-76-0)*)
- Fetch the next rowset of data from the result set and returns data for all bound columns (*[ODBC\\_SQLFetch](#page-78-0)*)
- Fetch the specified rowset of data from the result set and returns data for all bound columns (*[ODBC\\_SQLFetchScroll](#page-79-0)*)
- Get data for a single column in the result set (*[ODBC\\_SQLGetData](#page-80-0)*)
- Get the current setting or value of a single field of a descriptor record (*[ODBC\\_SQLGetDescField](#page-81-0)*)
- Get the current settings or values of multiple fields of a descriptor record (*[ODBC\\_SQLGetDescRec](#page-82-0)*)
- Get the current value of a field of a record of the diagnostic data structure (associated with a specified handle) that contains error, warning, and status information (*[ODBC\\_SQLGetDiagField](#page-83-0)*)
- Get the current values of multiple fields of a diagnostic record that contains error, warning, and status information (*[ODBC\\_SQLGetDiagRec](#page-85-0)*)
- Determine whether more results are available on a statement containing SELECT, UPDATE, INSERT or DELETE statements and, if so, initializes processing for those results (**ODBC\_SQLGetMoreResults**)
- Find out the number of columns in a result set (*[ODBC\\_SQLNumResultCols](#page-87-0)*)
- Get the number of rows affected by an UPDATE, INSERT, or DELETE statement (*[ODBC\\_SQLRowCount](#page-88-0)*)
- Set the current setting or value of a single field of a descriptor record (*[ODBC\\_SQLSetDescField](#page-89-0)*)
- Set the current settings or values of multiple fields of a descriptor record (*[ODBC\\_SQLSetDescRec](#page-90-0)*)
- Set the cursor position in a rowset and allows an application to refresh data in the rowset or to update or delete data in the result set (*[ODBC\\_SQLSetPos](#page-91-0)*)
<span id="page-72-0"></span>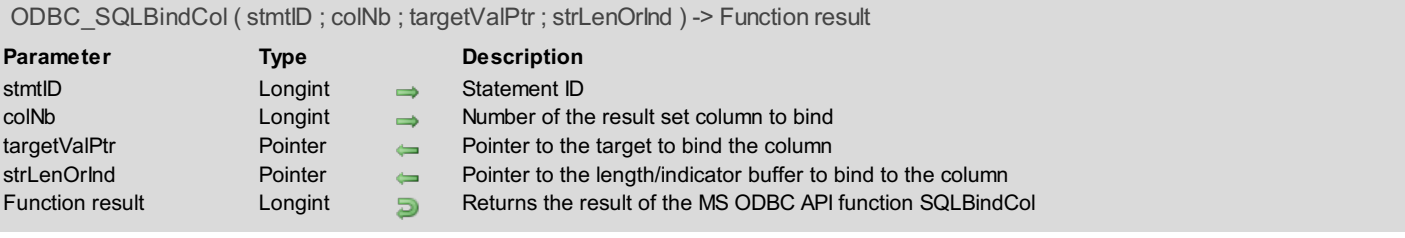

The *ODBC\_SQLBindCol* command binds application data buffers to columns in the result set.

*stmtID* is a valid statement ID returned by*[ODBC\\_SQLAllocStmt](#page-21-0)*.

*colNB* is the number of the result set column to bind. Columns are numberes in increasing column order starting at 0, where the column 0 is the bookmark column.

*targetValuePtr* is a pointer to the variable, 4D field or array to bind to the column.

*strLenOrInd* is an optional parameter that is a pointer to the length of the parameter, which is a Longint, if *paramType* is of type Text, Picture, or BLOB. Use the *[ODBC\\_LenDataAtExec](#page-62-0)* command to convert the actual length so that it can be processed by the MS ODBC API.

For more information, please see the SQLBindCol function in the MS ODBC API Reference at http://msdn.microsoft.com/enus/library/ms711010(VS.85).aspx.

## **Function Results**

SQL\_SUCCESS, SQL\_SUCCESS\_WITH\_INFO, SQL\_ERROR, or SQL\_INVALID\_HANDLE.

## **Example**

See the examples for the *[ODBC\\_SQLFetch](#page-78-0)* and *[ODBC\\_SQLBulkOperations](#page-73-0)*.

<span id="page-73-0"></span>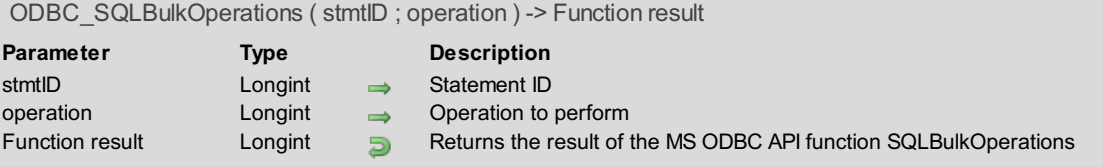

The *ODBC\_SQLBulkOperations* command performs bulk insertions and bulk bookmark operations, including update, delete, and fetch by bookmark.

*stmtID* is a valid statement ID returned by*[ODBC\\_SQLAllocStmt](#page-21-0)*.

The operation to perform are the following:

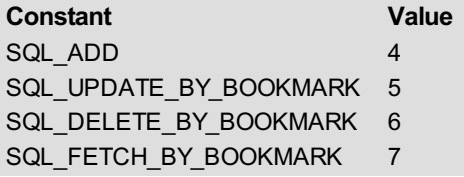

For more information, please see the SQLBulkOperations function in the MS ODBC API Reference at http://msdn.microsoft.com/enus/library/ms712471(VS.85).aspx.

#### **Function Results**

SQL\_SUCCESS, SQL\_SUCCESS\_WITH\_INFO, SQL\_NEED\_DATA, SQL\_STILL\_EXECUTING, SQL\_ERROR, or SQL\_INVALID\_HANDLE.

#### **Example**

The following method adds three rows from data in two arrays (arID and arEmployeeName) into the Employee table:

```
vattrVal:=SQL_CONCUR_ROWVER
$result:=ODBC SQLSetStmtAttr($statementID;SQL_ATTR_CONCURRENCY;->vattrVal)
vattrVal:=SQL_CURSOR_KEYSET_DRIVEN
$result:=ODBC_SQLSetStmtAttr($statementID;SQL_ATTR_CURSOR_TYPE;->vattrVal)
vattrVal:=3    ` Size of the arrays that contain our values below
$result:=ODBC_SQLSetStmtAttr($statementID;SQL_ATTR_ROW_ARRAY_SIZE;->vattrVal)
$result:=ODBC_SQLSetStmtAttr($statementID;SQL_ATTR_ROW_STATUS_PTR;->arStatus;vIndic)
vattrVal:=SQL_UB_VARIABLE
$result:=ODBC_SQLSetStmtAttr($statementID;SQL_USE_BOOKMARKS;->vattrVal)
 `Use variable length bookmark
$result:=ODBC SQLPrepare($statementID;"SELECT * FROM Employee")   $NBSP; $NBSP, 'Define which table
$result:=ODBC_SQLExecute($statementID)
$result:=ODBC SQLBindCol($statementID;1;->arID)   $NBSP;    $NBSP;    `Bind the columns to arrays
$result:=ODBC_SQLBindCol($statementID;2;->arEmployeeName)
arID{1}:=1006
arID{2}:=1007
arID{3}:=1008
arEmployeeName{1}:="John Smith"
arEmployeeName{2}:="Betty Jones"
arEmployeeName{3}:="Sally Peters"
$result:=ODBC SQLBulkOperations($statementID;4) $NBSP; $NBSP; `SQL ADD
$result:=ODBC_SQLRowCount($statementID;vRowCount)
```
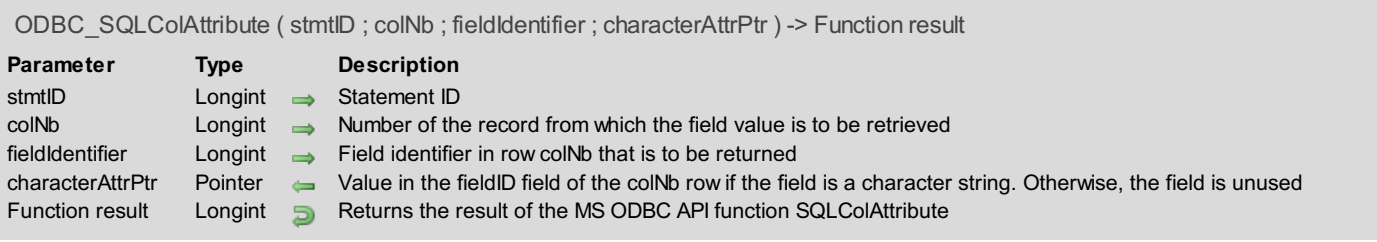

The *ODBC\_SQLColAttribute* command returns descriptor information for a column in a result set.

*stmtID* is a valid statement ID returned by*[ODBC\\_SQLAllocStmt](#page-21-0)*.

*colNb* is the number of the column from which the field value is to be retrieved.

*fieldIdentifier* defines which field in row *colNb* to be returned, which can be one of the following values:

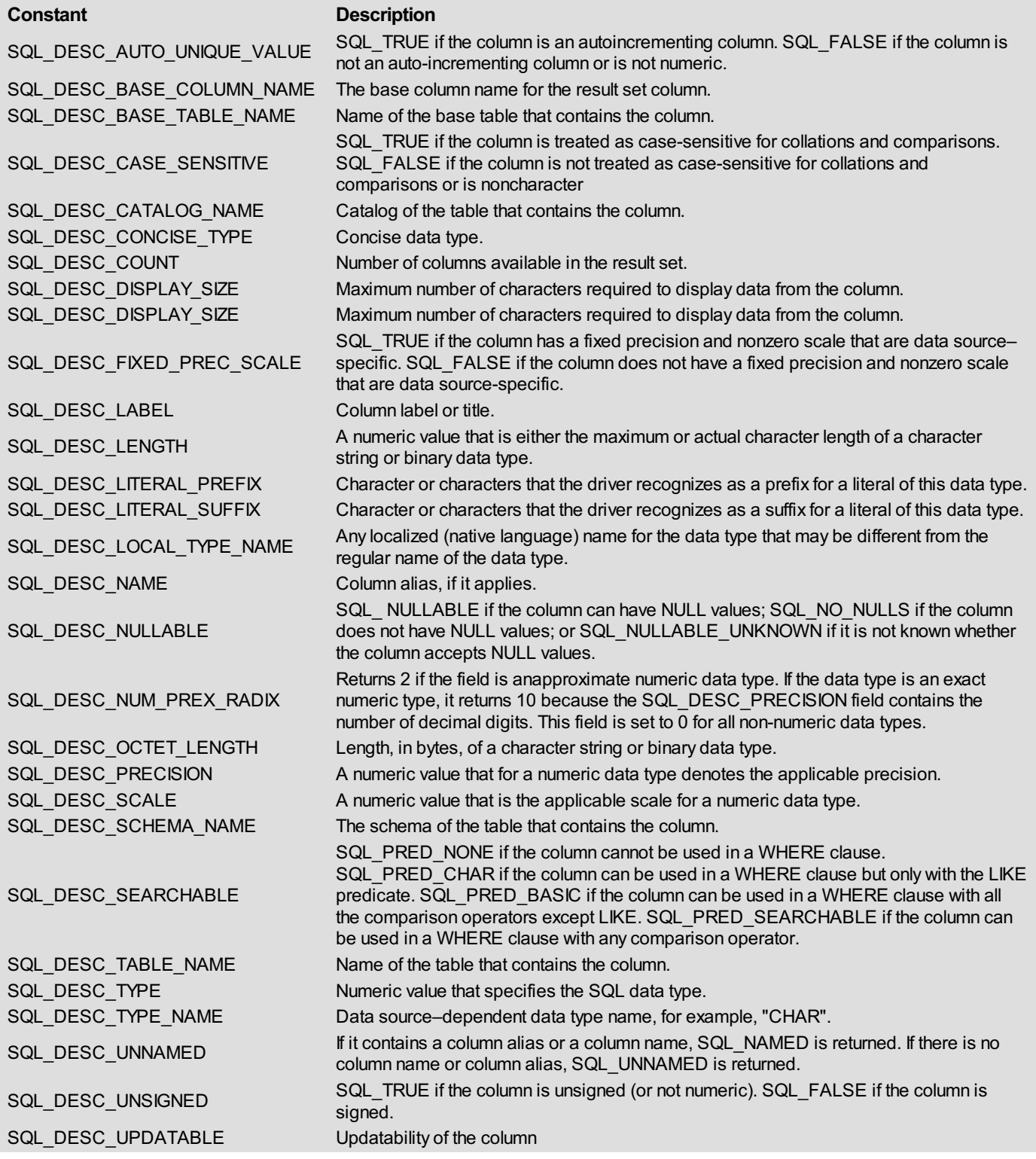

*characterAttrPtr* is a pointer to the value returned based on *fieldIdentifier*.

For more information, please see the SQLColAttribute function in the MS ODBC API Reference at http://msdn.microsoft.com/enus/library/ms713558(VS.85).aspx.

## **Function Results**

SQL\_SUCCESS, SQL\_SUCCESS\_WITH\_INFO, SQL\_STILL\_EXECUTING, SQL\_ERROR, or SQL\_INVALID\_HANDLE.

## **Example**

The following method returns the name of the second column in the Employee table:

```
$result:=ODBC_SQLPrepare($statementID;"SELECT * FROM Employee")
$result:=ODBC_SQLColAttribute($statementID;2;SQL_DESC_LABEL;->vColumnName)
```
ODBC\_SQLDescribeCol ( stmtID ; colNb ; colName ; dataType ; colSize ; decimalDigits ; nullable ) -> Function result

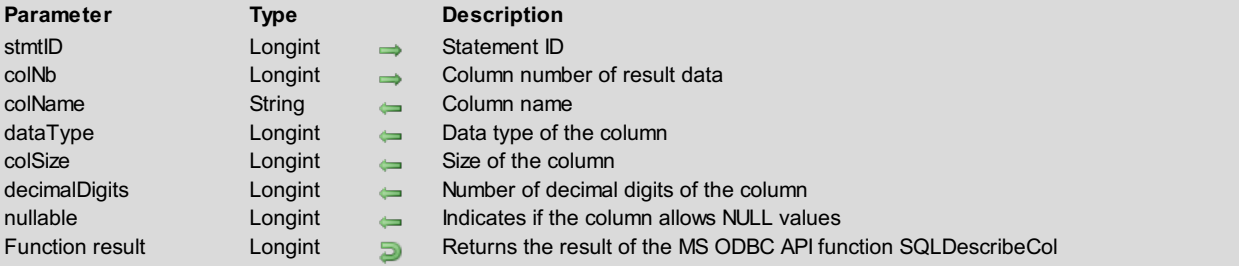

## **Description**

The *ODBC\_SQLDescribeCol* command returns the result descriptor, such as column name, type, column size, decimal digits, and nullability, for one column in the result set.

*stmtID* is a valid statement ID returned by*[ODBC\\_SQLAllocStmt](#page-21-0)*.

*colNb* is the column number containing the result data.

*colName* is the name of the column.

*dataType* can be one of the following values:

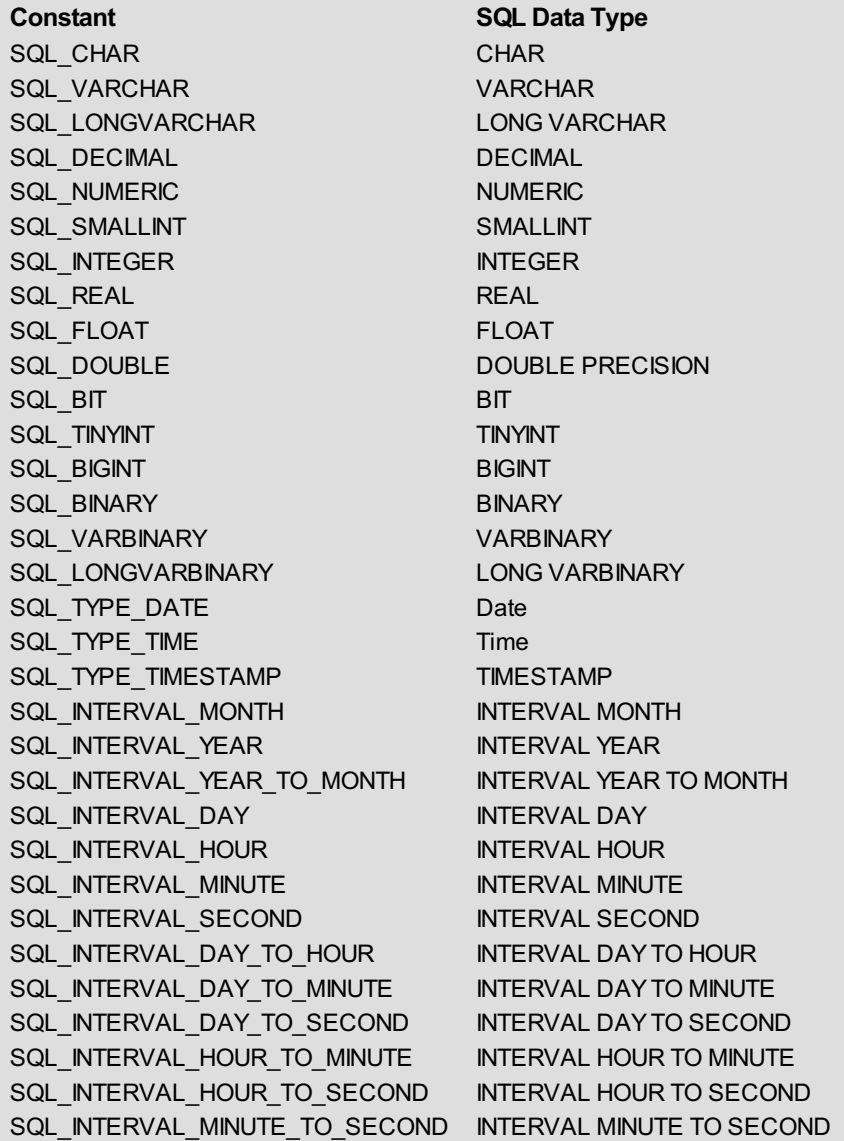

*colSize* is the size of the column.

*decimalDigits* is the number of decimal digits of the column.

*nullable* indicates if the column allows NULL values and can have one of the following values:

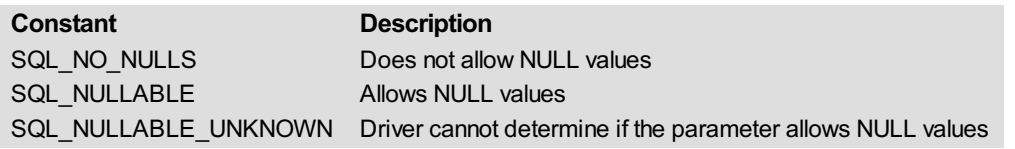

For more information, please see the SQLDescribeCol function in the MS ODBC API Reference at http://msdn.microsoft.com/enus/library/ms716289(VS.85).aspx.

## **Function Results**

SQL\_SUCCESS, SQL\_SUCCESS\_WITH\_INFO, SQL\_STILL\_EXECUTING, SQL\_ERROR, or SQL\_INVALID\_HANDLE.

## **Example**

The following method returns the name of the third column in the Employee table:

\$result:=*ODBC\_SQLPrepare*(\$statementID;"SELECT \* FROM Employee") \$result:=*ODBC\_SQLDescribeCol*(\$statementID;3;vColumnName;vDataType;vcolSize;vDecimalDigits;vNullable)

<span id="page-78-0"></span>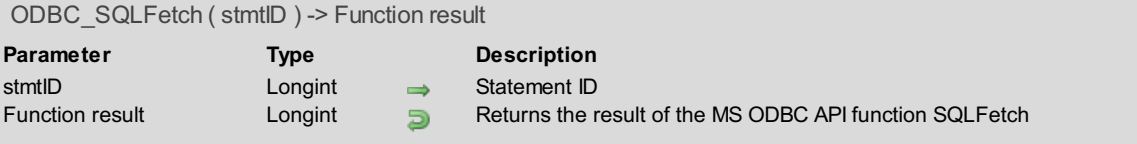

The *ODBC\_SQLFetch* command fetches the next rowset of data from the result set and returns data for all bound columns.

*stmtID* is a valid statement ID returned by*[ODBC\\_SQLAllocStmt](#page-21-0)*.

For more information, please see the SQLFetch function in the MS ODBC API Reference at http://msdn.microsoft.com/enus/library/ms712424(VS.85).aspx.

## **Function Results**

SQL\_SUCCESS, SQL\_SUCCESS\_WITH\_INFO, SQL\_NO\_DATA, SQL\_STILL\_EXECUTING, SQL\_ERROR, or SQL\_INVALID\_HANDLE.

#### **Example**

The following method selects all the records from the Employee table, ccreates a bind with our data source's Employee table and its four fields specified by the *[ODBC\\_SQLPrepare](#page-68-0)* and *[ODBC\\_SQLBindCol](#page-72-0)* commands, and then creates one record for each row of data in the 4D table [Employees]:

```
$result:=ODBC_SQLPrepare($statementID;"SELECT * FROM Employee")
$result:=ODBC_SQLExecute($statementID)
$result:=ODBC_SQLBindCol($statementID;1;->[Employees]Emp_ID)
$result:=ODBC_SQLBindCol($statementID;2;->[Employees]Emp_Fullname)
$result:=ODBC_SQLBindCol($statementID;3;->[Employees]Emp_HireDate)
$result:=ODBC_SQLBindCol($statementID;4;->[Employees]Emp_CurrentEmployee)
While($result#SQL_NO_DATA)
  CREATE RECORD([Employees])
   $result:=ODBC_SQLFetch($statementID)
   If($result#SQL_NO_DATA)
      SAVE RECORD([Employees])
   End if
End while
UNLOAD RECORD([Employees])
```
\$result:=*ODBC\_SQLFreeStmt*(\$statementID;SQL\_UNBIND)

ODBC\_SQLFetchScroll ( stmtID ; fetchOrientation ; fetchOffset ) -> Function result **Parameter Type Description** stmtID Longint **Statement ID** fetchOrientation Longint Superintendent Congress Longing Type of fetch fetchOffset Longint **Longing Community** Number of the row to fetch Function result Longint **D** Returns the result of the MS ODBC API function SQLFetchScroll

## **Description**

The *ODBC\_SQLFetchScroll* command fetches the specified rowset of data from the result set and returns data for all bound columns. Rowsets can be specified at an absolute or relative position or by bookmark.

*stmtID* is a valid statement ID returned by*[ODBC\\_SQLAllocStmt](#page-21-0)*.

*fetchOrientation* is the type of fetch and can be one of the following types:

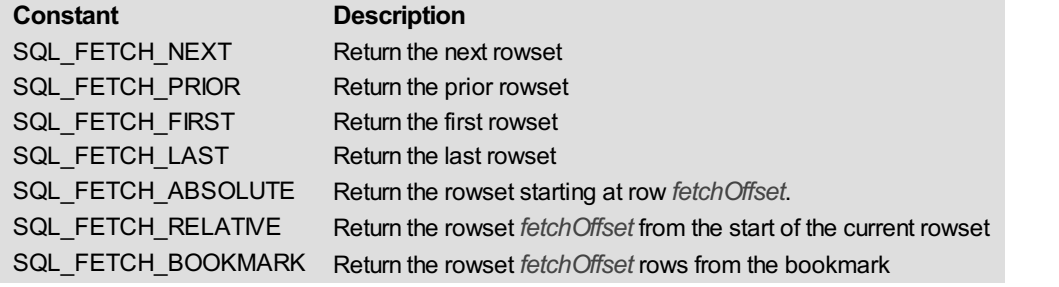

*fetchOffset* is the offset to be used when the contant SQL\_FETCH\_ABSOLUTE or SQL\_FETCH\_RELATIVE is passed to the *fetchOrientation* argument

For more information, please see the SQLFetchScroll function in the MS ODBC API Reference at http://msdn.microsoft.com/enus/library/ms714682(VS.85).aspx.

## **Function Results**

SQL\_SUCCESS, SQL\_SUCCESS\_WITH\_INFO, SQL\_NO\_DATA, SQL\_STILL\_EXECUTING, SQL\_ERROR, or SQL\_INVALID\_HANDLE.

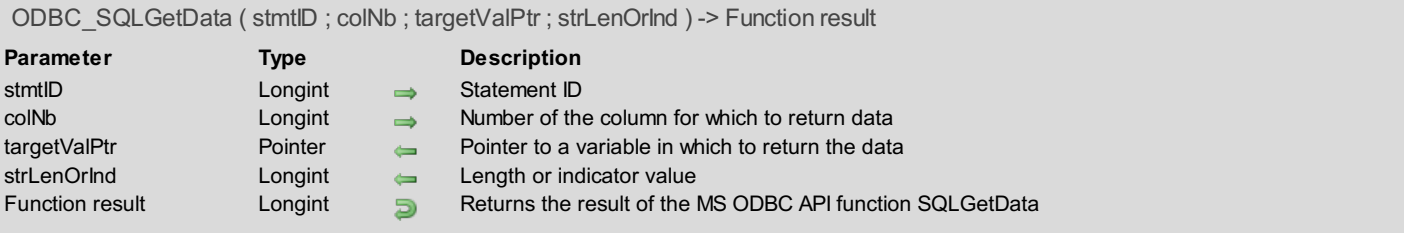

The *ODBC\_SQLGetData* command retrieves data for a single column defined by *colNb* in the result set. It can be called multiple times to retrieve variable-length data in parts.

*stmtID* is a valid statement ID returned by*[ODBC\\_SQLAllocStmt](#page-21-0)*.

*colNb* is the number of the column to receive the data.

*targetValPtr* is a pointer to the variable in which to return the data.

*strLenOrInd* is the length or indicator value of the value returned in *targetValPtr.*

For more information, please see the SQLGetData function in the MS ODBC API Reference at http://msdn.microsoft.com/enus/library/ms715441(VS.85).aspx.

## **Function Results**

SQL\_SUCCESS, SQL\_SUCCESS\_WITH\_INFO, SQL\_NO\_DATA, SQL\_STILL\_EXECUTING, SQL\_ERROR, or SQL\_INVALID\_HANDLE.

<span id="page-81-0"></span>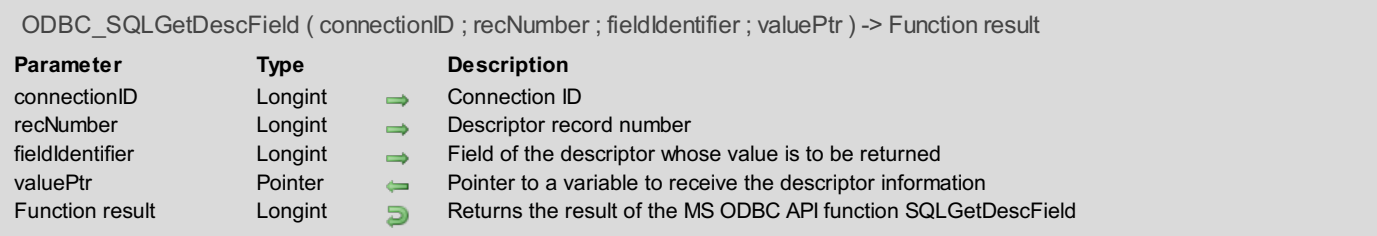

The *ODBC\_SQLGetDescField* command returns the current setting or value of a single field of a descriptor record.

*connectionID* is a valid connection ID returned by*[ODBC\\_SQLAllocConnect](#page-20-0)* and a connection must be established using the *[ODBC\\_SQLConnect](#page-23-0)* command.

Descriptor records are numbered from 0, with record number 0 being the bookmark record. If the *fieldIdentifier* argument indicates a header field, *recNumber* is ignored. If *recNumber* is less than or equal to SQL\_DESC\_COUNT but the row does not contain data for a column or parameter, a call to *ODBC\_SQLGetDescField* will return the default values of the fields.

*recNumber* is the descriptor record number.

*fieldIdentifier* is the field of the descriptor whose value is to be returned.

*valuePtr* is a pointer to the variable in which to receive the descriptor information.

For more information, please see the SQLGetDescField function in the MS ODBC API Reference at http://msdn.microsoft.com/enus/library/ms716370(VS.85).aspx.

## **Function Results**

SQL\_SUCCESS, SQL\_SUCCESS\_WITH\_INFO, SQL\_ERROR, SQL\_NO\_DATA, or SQL\_INVALID\_HANDLE.

SQL\_NO\_DATA is returned if *recNumber* is greater than the current number of descriptor records.

ODBC SQLGetDescRec ( stmtID ; recNumber ; name ; type ; subType ; length ; precision ; scale ; nullable ) -> Function result

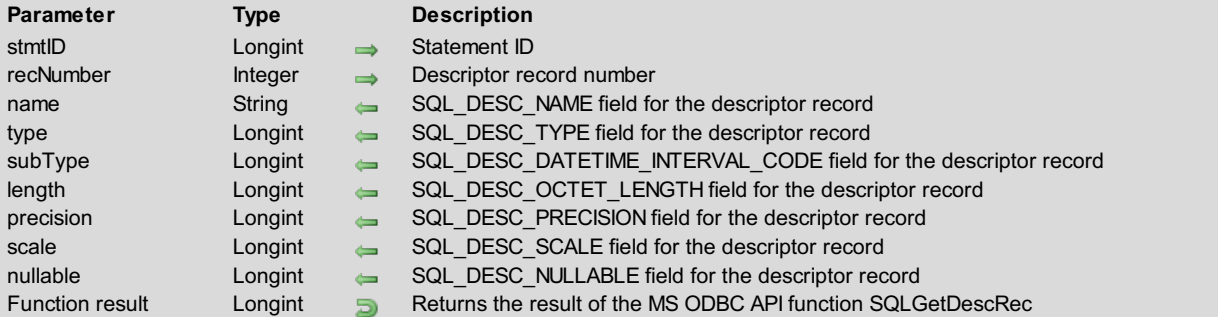

## **Description**

The *ODBC\_SQLGetDescRec* command returns the current settings or values of multiple fields of a descriptor record. The fields returned describe the name, data type, and storage of column or parameter data.

**StmtID** is a valid statement ID returned by*[ODBC\\_SQLAllocStmt](#page-21-0)*.

Descriptor records are numbered from 0, with record number 0 being the bookmark record. If the *fieldIdentifier* argument indicates a header field, *recNumber* is ignored. If RecNumber is less than or equal to SQL\_DESC\_COUNT but the row does not contain data for a column or parameter, a call to *[ODBC\\_SQLGetDescField](#page-81-0)* will return the default values of the fields.

*recNumber* is the descriptor record number.

*name* is the SQL\_DESC\_NAME field for the descriptor record.

*type* is the SQL\_DESC\_TYPE field for the descriptor record.

*subType* is the SQL\_DESC\_DATETIME\_INTERVAL\_CODE field for the descriptor record (for records whose *type* is SQL\_DATETIME or SQL\_INTERVAL).

*length* is the SQL\_DESC\_OCTET\_LENGTH field for the descriptor record.

*precision* is the SQL\_DESC\_PRECISION field for the descriptor record.

*scale* is the SQL\_DESC\_SCALE field for the descriptor record.

*nullable* is the SQL\_DESC\_NULLABLE field for the descriptor record.

For more information, please see the SQLGetDescRec function in the MS ODBC API Reference at http://msdn.microsoft.com/enus/library/ms710921(VS.85).aspx.

#### **Function Results**

SQL\_SUCCESS, SQL\_SUCCESS\_WITH\_INFO, SQL\_NO\_DATA, SQL\_ERROR, or SQL\_INVALID\_HANDLE.

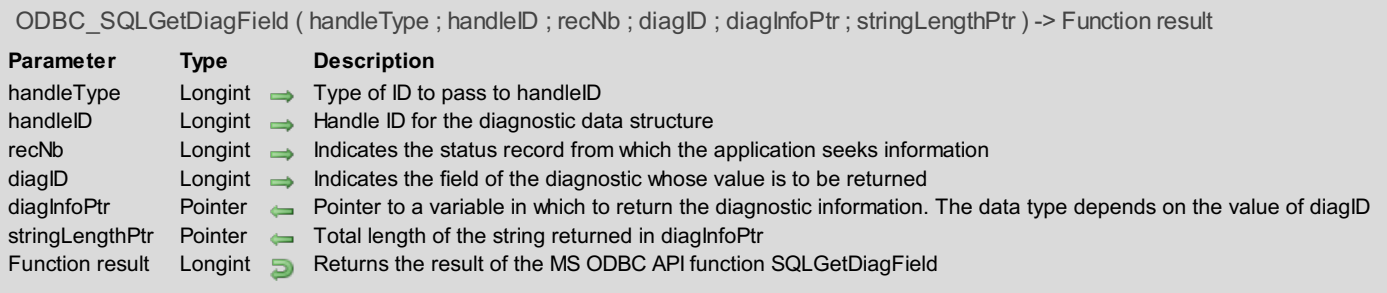

The *ODBC\_SQLGetDiagField* command returns the current value of a field of a record of the diagnostic data structure (associated with a specified *handleID*) that contains error, warning, and status information.

*handleType* defines the type of ID to pass to *handleID*, which can be one of the following constants:

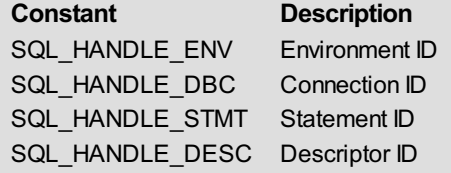

*handleID* is a handle ID for the diagnostic data structure, of the type indicated by *handleType*. If

*handleType* is SQL\_HANDLE\_ENV, this parameter is taken into account and the constant SQL\_DEFAULT\_ID can be then used. *handleID* is the *connectionID* if *handleType* is equal to SQL\_HANDLE\_DBC. *connectionID* is a valid connection ID returned by *[ODBC\\_SQLAllocConnect](#page-20-0)* and a connection must be established using the *[ODBC\\_SQLConnect](#page-23-0)* command.

If *handleType* is SQL\_HANDLE\_STMT, *handleID* is the *stmtID*, which is a valid statement ID returned by*[ODBC\\_SQLAllocStmt](#page-21-0)*. *recNb* indicates the status record from which the application seeks information.

*diagID* indicates the field of the diagnostic whose value is to be returned. It can be one of the following values:

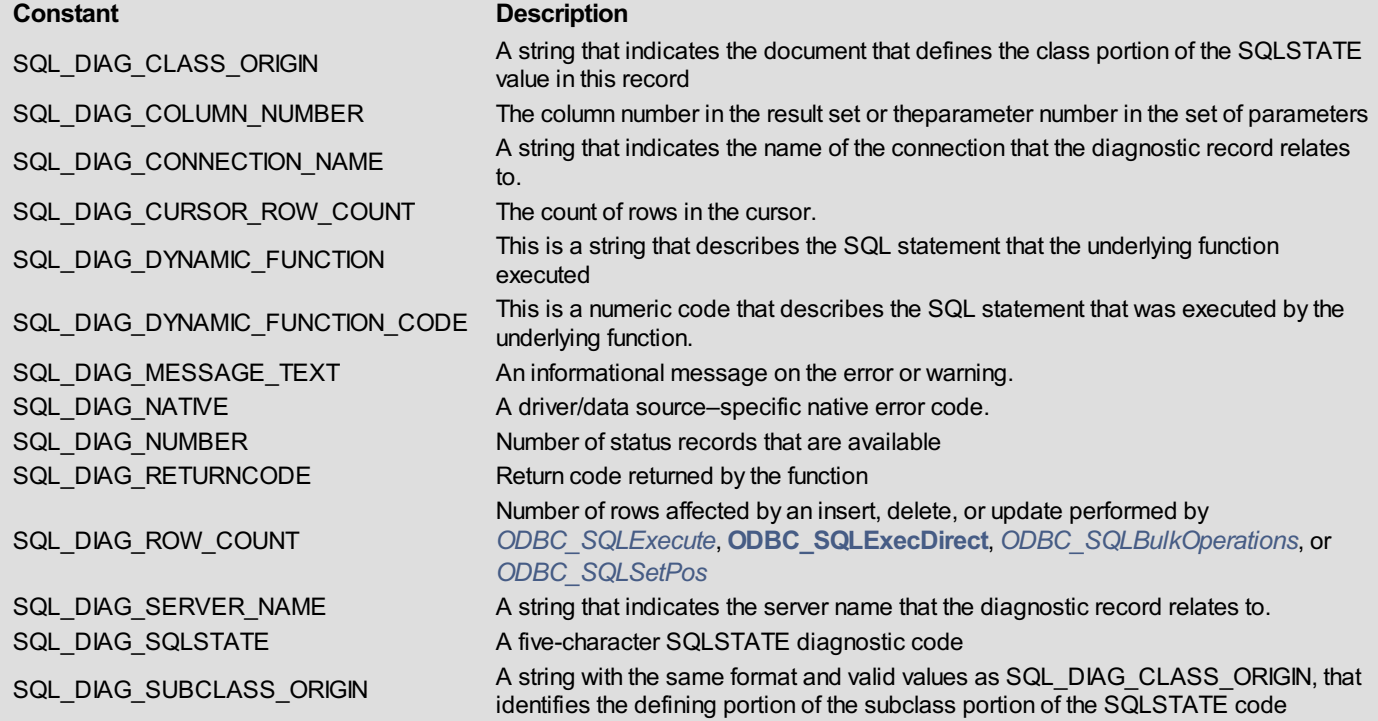

*diagInfoPtr* is a pointer to the variable in which the diagnostic information will be returned. Its type is dependent on the *diagID*.

*stringLengthPtr* is a pointer to a variable in which to return the length of the string/text returned in *diagInfoPtr*.

For more information, please see the SQLGetDiagField function in the MS ODBC API Reference at http://msdn.microsoft.com/enus/library/ms710181(VS.85).aspx.

#### **Function Results**

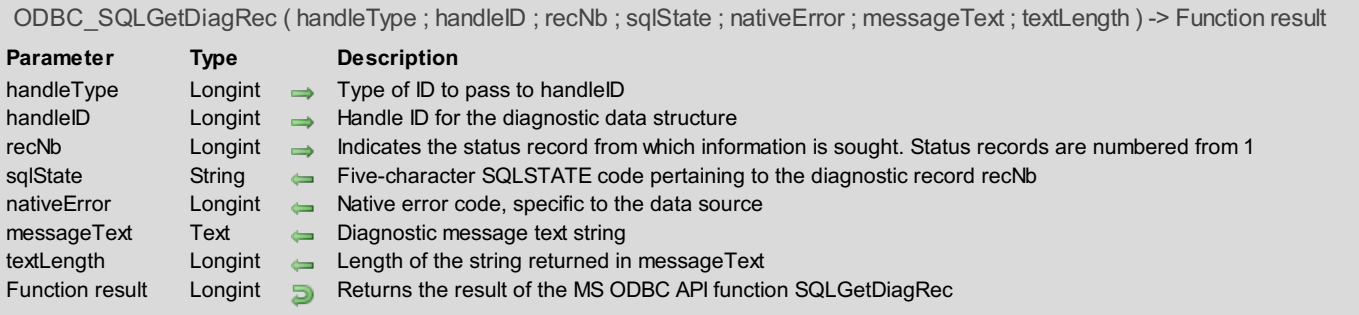

The *ODBC\_SQLGetDiagRec* command returns the current values of multiple fields of a diagnostic record that contains error, warning, and status information. Call this command any time one of the other 4D ODBC PRO commands does not return SQL\_SUCCESS.

*handleType* defines the type of ID to pass to *handleID*, which can be one of the following:

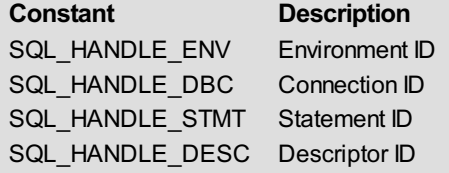

*handleID* is a handle ID for the diagnostic data structure, of the type indicated by *handleType*. If *handleType* is SQL\_HANDLE\_ENV, this parameter is taken into account and the constant SQL\_DEFAULT\_ID can be then used.

*handleID* is the *connectionID* if *handleType* is equal to SQL\_HANDLE\_DBC. *connectionID* is a valid connection ID returned by *[ODBC\\_SQLAllocConnect](#page-20-0)* and a connection must be established using the *[ODBC\\_SQLConnect](#page-23-0)* command.

Otherwise, *handleID* is the *stmtID*, which is a valid statement ID returned by*[ODBC\\_SQLAllocStmt](#page-21-0)*.

*recNb* indicates the status record from which information is sought. Status records are numbered from 1.

*sqlState* is the five-character SQLSTATE code pertaining to *recNb*. The first two characters indicate the class; the next three indicate the subclass. This value comes from the SQL\_DIAG\_SQLSTATE diagnostic field.

*nativeError* is the native error code specific to the data source, from the SQL\_DIAG\_NATIVE diagnostic field.

*messageText* is the diagnostic message text string, which comes from the SQL\_DIAG\_MESSAGE\_TEXT field.

For more information, please see the SQLGetDiagRec function in the MS ODBC API Reference at http://msdn.microsoft.com/enus/library/ms716256(VS.85).aspx.

#### **Function Results**

SQL\_SUCCESS, SQL\_SUCCESS\_WITH\_INFO, SQL\_ERROR, or SQL\_INVALID\_HANDLE.

## **Example**

The following method is called after the result from calling *[ODBC\\_SQLExecute](#page-96-0)* is not equal to SQL\_SUCCESS. The *debugMessage* variable will contain the error message:

```
If($result#SQL_SUCCESS)
   $resultDiag:=ODBC_SQLGetDiagRec(SQL_HANDLE_STMT;$statementID;1;SQLState;nativeError;
   debugMessage;vTextLen)
End if
```
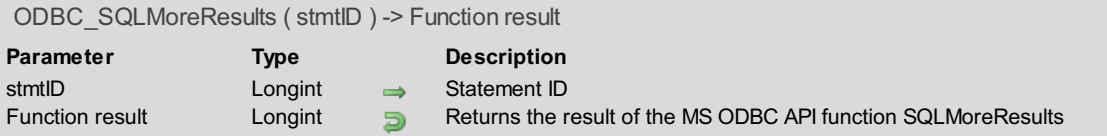

The *ODBC\_SQLMoreResults* command determines whether more results are available on a statement containing SELECT, UPDATE, INSERT or DELETE statements and, if so, initializes processing for those results.

*stmtID* is a valid statement ID returned by*[ODBC\\_SQLAllocStmt](#page-21-0)*.

For more information, please see the SQLMoreResults function in the MS ODBC APIReference at http://msdn.microsoft.com/enus/library/ms714673(VS.85).aspx.

## **Function Results**

SQL\_SUCCESS, SQL\_SUCCESS\_WITH\_INFO, SQL\_STILL\_EXECUTING, SQL\_NO\_DATA, SQL\_ERROR, or SQL\_INVALID\_HANDLE.

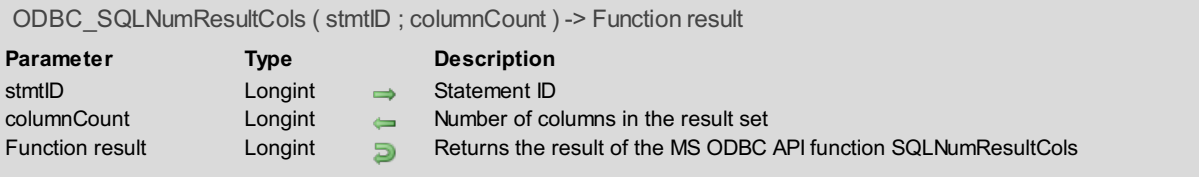

The *ODBC\_SQLNumResultCols* command returns the number of columns in a result set.

*stmtID* is a valid statement ID returned by*[ODBC\\_SQLAllocStmt](#page-21-0)*.

*columnCount* is the number of columns in the result set. It does not include a bound bookmark column.

For more information, please see the SQLNumResultCols function in the MS ODBC API Reference at http://msdn.microsoft.com/enus/library/ms715393(VS.85).aspx.

## **Function Results**

SQL\_SUCCESS, SQL\_SUCCESS\_WITH\_INFO, SQL\_STILL\_EXECUTING, SQL\_ERROR, or SQL\_INVALID\_HANDLE.

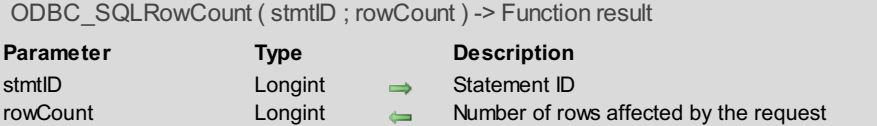

#### Function result Longint **B** Returns the result of the MS ODBC API function SQLRowCount

#### **Description**

The *ODBC\_SQLRowCount* command returns the number of rows affected by an UPDATE, INSERT, or DELETE statement; an SQL\_ADD, SQL\_UPDATE\_BY\_BOOKMARK, or SQL\_DELETE\_BY\_BOOKMARK operation in*[ODBC\\_SQLBulkOperations](#page-73-0)*; or an SQL\_UPDATE or SQL\_DELETE operation in*[ODBC\\_SQLSetPos](#page-91-0)*.

*stmtID* is a valid statement ID returned by*[ODBC\\_SQLAllocStmt](#page-21-0)*.

*rowCount* is the number of rows affected by the result set.

For more information, please see the SQLRowCount function in the MS ODBC API Reference at http://msdn.microsoft.com/enus/library/ms711835(VS.85).aspx.

#### **Function Results**

SQL\_SUCCESS, SQL\_SUCCESS\_WITH\_INFO, SQL\_ERROR, or SQL\_INVALID\_HANDLE.

#### **Example**

See the example for the *[ODBC\\_SQLBulkOperations](#page-73-0)* command.

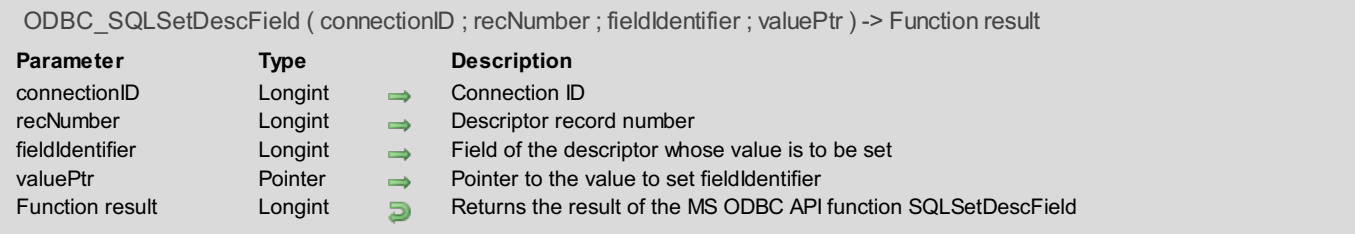

The *ODBC\_SQLSetDescField* command sets the value of a single field of a descriptor record.

*connectionID* is a valid connection ID returned by*[ODBC\\_SQLAllocConnect](#page-20-0)* and a connection must be established using the *[ODBC\\_SQLConnect](#page-23-0)* command.

Descriptor records are numbered from 1, with *recNumber* equal to 0 being the bookmark record. The *recNumber* argument must be less than or equal to the value of SQL\_DESC\_COUNT. If *recNumber* is less than or equal to SQL\_DESC\_COUNT but the row does not contain data for a column or parameter, a call to *ODBC\_SQLSetDescField* will return the default values of the fields.

*recNumber* is the descriptor record number.

*fieldIdentifier* is the field of the descriptor whose value is to be set.

*valuePtr* is a pointer to the variable to set *fieldIdentifier*.

For more information, please see the SQLSetDescField function in the MS ODBC API Reference at http://msdn.microsoft.com/enus/library/ms713560(VS.85).aspx.

## **Function Results**

SQL\_SUCCESS, SQL\_SUCCESS\_WITH\_INFO, SQL\_ERROR, or SQL\_INVALID\_HANDLE.

ODBC\_SQLSetDescRec ( stmtID ; recNumber ; type ; subType ; length ; precision ; scale ; dataPtr ; stringLengthPtr ; indicatorPtr ) -> Function result

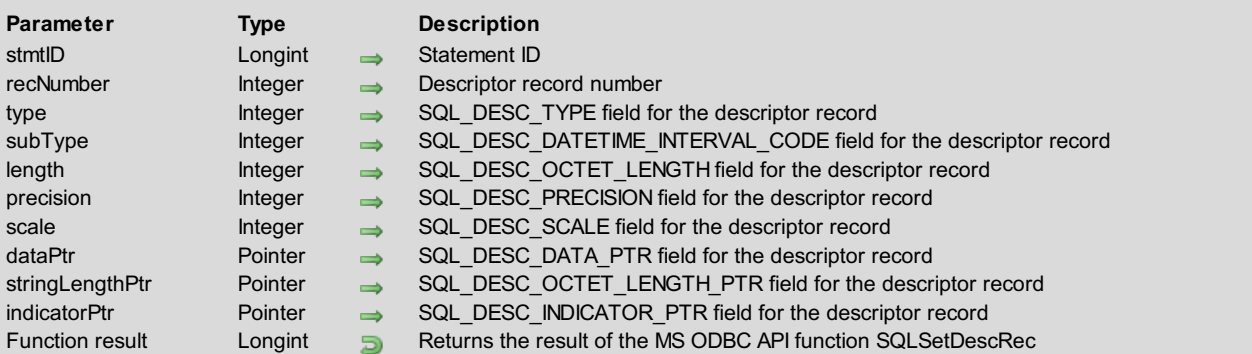

## **Description**

The *ODBC\_SQLSetDescRec* command sets multiple descriptor fields that affect the data type and buffer bound to a column or parameter data.

**StmtID** is a valid statement ID returned by*[ODBC\\_SQLAllocStmt](#page-21-0)*.

Descriptor records are numbered from 1, with *recNumber* equal to 0 being the bookmark record. The *recNumber* argument must be less than or equal to the value of SQL\_DESC\_COUNT. If *recNumber* is less than or equal to SQL\_DESC\_COUNT but the row does not contain data for a column or parameter, a call to *ODBC\_SQLSetDescRec* will return the default values of the fields.

*recNumber* is the descriptor record number.

*type* is the SQL\_DESC\_TYPE field for the descriptor record.

*subType* is the SQL\_DESC\_DATETIME\_INTERVAL\_CODE field for the descriptor record (for records whose type is SQL\_DATETIME or SQL\_INTERVAL).

*length* is the SQL\_DESC\_OCTET\_LENGTH field for the descriptor record.

*precision* is the SQL\_DESC\_PRECISION field for the descriptor record.

*scale* is the SQL\_DESC\_SCALE field for the descriptor record.

*dataPtr* is the SQL\_DESC\_DATA\_PTR field for the descriptor record.

*stringLengthPtr* is the SQL\_DESC\_OCTET\_LENGTH\_PTR field for the descriptor record.

*indicatorPtr* is the SQL\_DESC\_OCTET\_INDICATOR\_PTR field for the descriptor record.

For more information, please see the SQLSetDescRec function in the MS ODBC API Reference at http://msdn.microsoft.com/enus/library/ms714675(VS.85).aspx.

## **Function Results**

SQL\_SUCCESS, SQL\_SUCCESS\_WITH\_INFO, SQL\_ERROR, or SQL\_INVALID\_HANDLE.

<span id="page-91-0"></span>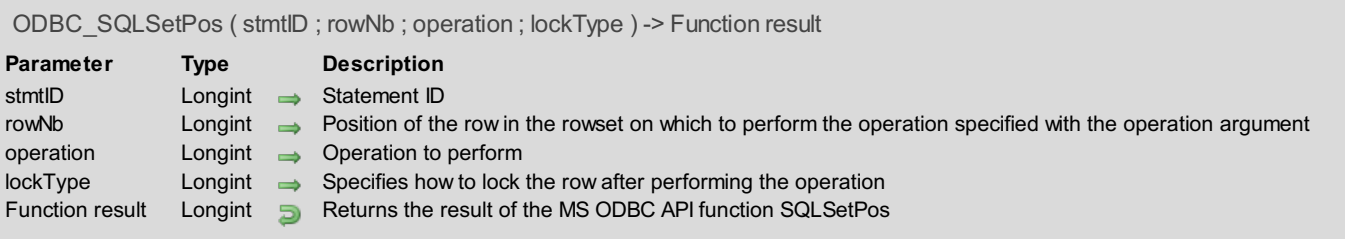

The *ODBC\_SQLSetPos* command sets the cursor position in a rowset and allows an application to refresh data in the rowset or to update or delete data in the result set.

*stmtID* is a valid statement ID returned by*[ODBC\\_SQLAllocStmt](#page-21-0)*.

*rowNb* is the position of the row in the rowset on which to perform the operation specified with the *operation* argument. If 0, then the operation applies to every row in the rowset.

*operation* is the operation to perform and can be one of the following constants:

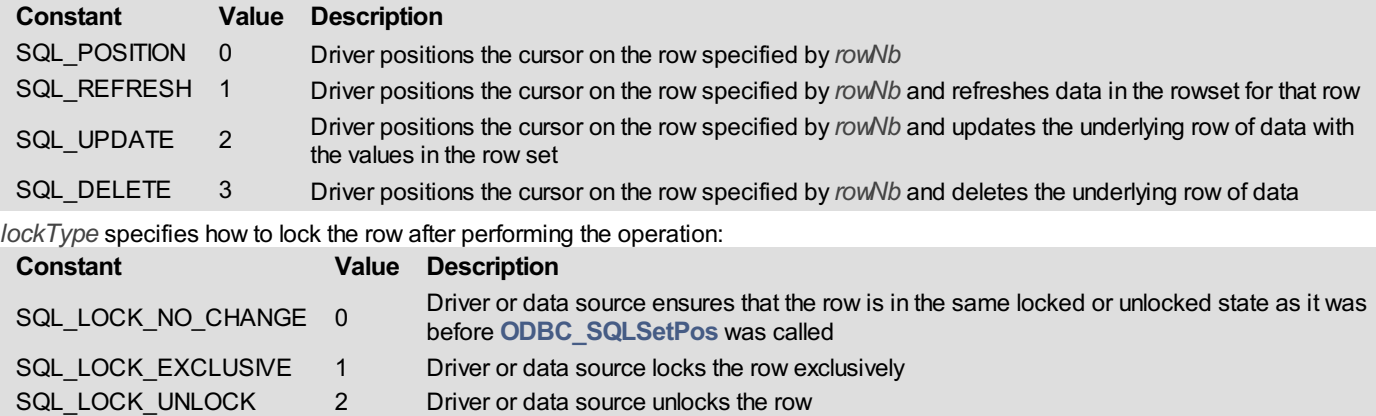

For more information, please see the SQLSetPos function in the MS ODBC API Reference at http://msdn.microsoft.com/enus/library/ms713507(VS.85).aspx.

#### **Function Results**

SQL\_SUCCESS, SQL\_SUCCESS\_WITH\_INFO, SQL\_NEED\_DATA, SQL\_STILL\_EXECUTING, SQL\_ERROR, or SQL\_INVALID\_HANDLE.

# **ODBC\_Submit requests**

- **[Submitting](#page-93-0) Requests**
- [ODBC\\_SQLDescribeParam](#page-94-0)
- [ODBC\\_SQLExecDirect](#page-95-0)
- [ODBC\\_SQLExecute](#page-96-0)
- [ODBC\\_SQLNativeSql](#page-97-0)
- [ODBC\\_SQLNumParams](#page-98-0)
- [ODBC\\_SQLParamData](#page-99-0)
- [ODBC\\_SQLPutData](#page-100-0)

<span id="page-93-0"></span>The commands in this chapter enable you to submit SQL requests, by allowing you to do the following:

- Retrieve the description of a parameter associated with a prepared SQL statement (*[ODBC\\_SQLDescribeParam](#page-94-0)*)
- Execute a statement, using the current values of the parameter marker variables if any parameters exist in the statement that you pass directly to it (*[ODBC\\_SQLExecDirect](#page-95-0)*)
- Execute a prepared statement, using the current values of the parameter marker variables if any parameter markers exist in the statement (*[ODBC\\_SQLExecute](#page-96-0)*)
- Return the SQL string as modified by the driver but do not execute the SQL statement (*[ODBC\\_SQLNativeSQL](#page-97-0)*)
- Obtain the number of parameters in an SQL statement (*[ODBC\\_SQLNumParams](#page-98-0)*)
- Supply parameter data at statement execution time before calling *[ODBC\\_SQLPutData](#page-100-0)* (*[ODBC\\_SQLParamData](#page-99-0)*)
- Send data for a parameter or column to the driver (*[ODBC\\_SQLPutData](#page-100-0)*)

<span id="page-94-0"></span>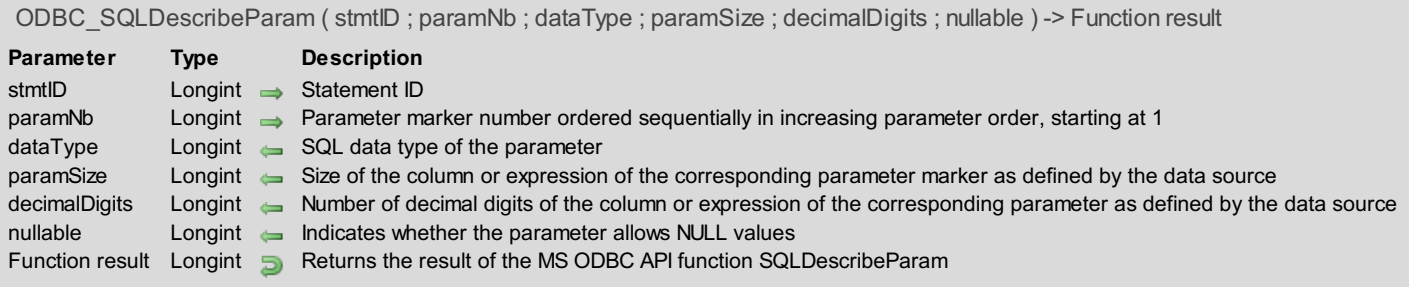

The *ODBC\_SQLDescribeParam* command returns the description of a parameter associated with a prepared SQL statement.

*stmtID* is a valid statement ID returned by*[ODBC\\_SQLAllocStmt](#page-21-0)*.

*paramNb* is the parameter marker number ordered sequentially in increasing parameter order, starting at 1.

*dataType* is the SQL data type of the parameter. See the *[ODBC\\_SQLGetTypeInfo](#page-10-0)* command for possible data types.

*paramSize* is the size of the column or expression.

*decimalDigits* is the number of decimal digits of the column or expression.

The *nullable* parameter indicates whether the parameter allows NULL values and can be equal to one of the following values:

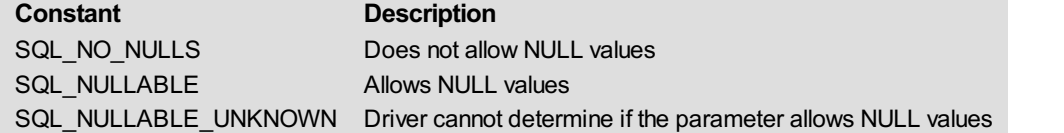

For more information, please see the SQLDescribeParam function in the MS ODBC API Reference at http://msdn.microsoft.com/enus/library/ms710188(VS.85).aspx.

#### **Function Results**

SQL\_SUCCESS, SQL\_SUCCESS\_WITH\_INFO, SQL\_STILL\_EXECUTING, SQL\_ERROR, or SQL\_INVALID\_HANDLE.

<span id="page-95-0"></span>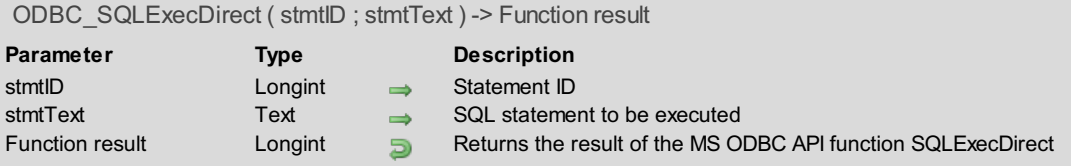

The *ODBC\_SQLExecDirect* command executes a preparable statement, using the current values of the parameter marker variables if any parameters exist in the statement.

*stmtID* is a valid statement ID returned by*[ODBC\\_SQLAllocStmt](#page-21-0)*.

*stmtText* is an SQL statement to be executed.

For more information, please see the SQLExecDirect function in the MS ODBC API Reference at http://msdn.microsoft.com/enus/library/ms713611(VS.85).aspx.

#### **Function Results**

SQL\_SUCCESS, SQL\_SUCCESS\_WITH\_INFO, SQL\_NEED\_DATA, SQL\_STILL\_EXECUTING, SQL\_ERROR, SQL\_NO\_DATA, or SQL\_INVALID\_HANDLE.

#### **Example**

See the example for the *[ODBC\\_SQLGetCursorName](#page-67-0)* command.

<span id="page-96-0"></span>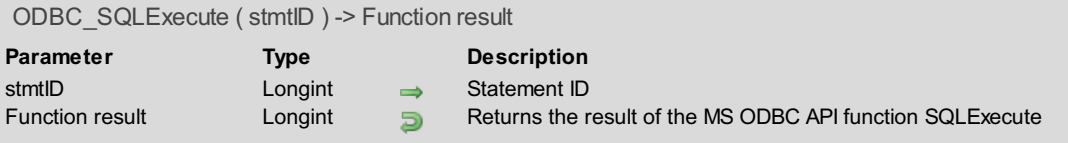

The *ODBC\_SQLExecute* command executes a prepared statement, using the current values of the parameter marker variables if any parameter markers exist in the statement.

*stmtID* is a valid statement ID returned by*[ODBC\\_SQLAllocStmt](#page-21-0)*.

For more information, please see the SQLExecute function in the MS ODBC APIReference at http://msdn.microsoft.com/enus/library/ms713584(VS.85).aspx.

## **Function Results**

SQL\_SUCCESS, SQL\_SUCCESS\_WITH\_INFO, SQL\_NEED\_DATA, SQL\_STILL\_EXECUTING, SQL\_ERROR, SQL\_NO\_DATA, or SQL INVALID\_HANDLE.

If *ODBC\_SQLExecute* returns SQL\_NEED\_DATA, you can use the *[ODBC\\_SQLParamData](#page-99-0)* and *[ODBC\\_SQLPutData](#page-100-0)* commands.

#### **Example**

The following method creates a bind with our data source's Employee table and its four fields specified by the *[ODBC\\_SQLPrepare](#page-68-0)* command and then inserts the data defined in the *[ODBC\\_SQLBindParameter](#page-65-0)* command once the statement is executed:

```
$result:=ODBC_SQLPrepare($statementID;"INSERT INTO Employee (ID, Name, Hire_Date,
Current Employee) VALUES(?,?,?,?)")
vEmployeeHireDate:=Current date
vEmployeeID:=6
vEmployeeFullname:="Betty Jones"
vEmployeeCurrent:=True
$result:=ODBC_SQLBindParameter($statementID;1;1;SQL_SMALLINT;0;0;->vEmployeeID)
$result:=ODBC_SQLBindParameter($statementID;2;1;SQL_CHAR;10;0;->vEmployeeFullname)
$result:=ODBC_SQLBindParameter($statementID;3;1;SQL_TYPE_DATE;0;0;->vEmployeeHireDate)
$result:=ODBC_SQLBindParameter($statementID;4;1;SQL_BIT;0;0;->vEmployeeCurrent)
$result:=ODBC_SQLNumParams($statementID;$numparams)
$result:=ODBC_SQLExecute($statementID)
```
<span id="page-97-0"></span>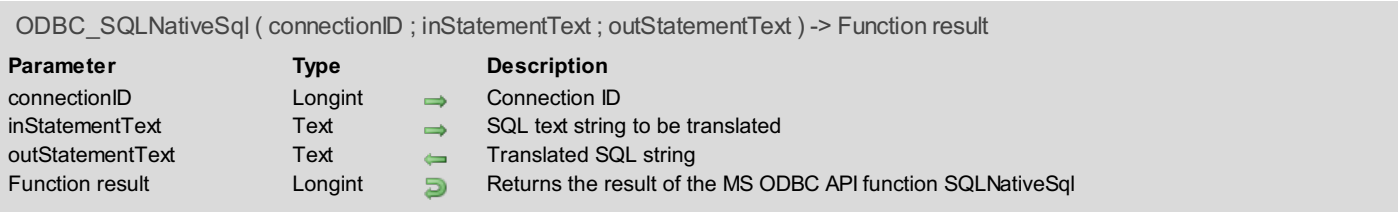

The *ODBC\_SQLNativeSql* command returns the SQL string as modified by the driver but does not execute the SQL statement. *connectionID* is a valid connection ID returned by*[ODBC\\_SQLAllocConnect](#page-20-0)* and a connection must be established using the *[ODBC\\_SQLConnect](#page-23-0)* command.

*inStatementText* is the SQL text string to be translated.

*outStatementText* is the translated SQL string.

For more information, please see the SQLNativeSql function in the MS ODBC API Reference at http://msdn.microsoft.com/enus/library/ms714575(VS.85).aspx.

## **Function Results**

SQL\_SUCCESS, SQL\_SUCCESS\_WITH\_INFO, SQL\_ERROR, or SQL\_INVALID\_HANDLE.

<span id="page-98-0"></span>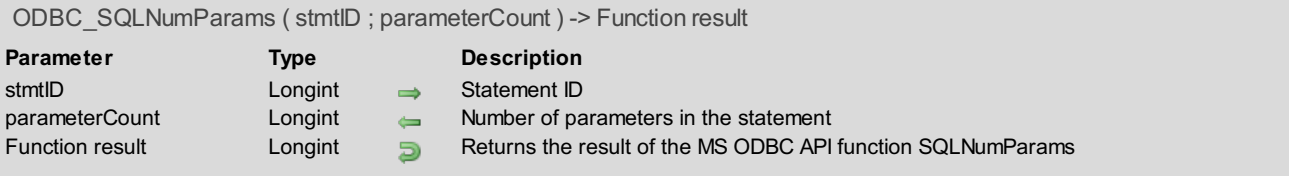

The *ODBC\_SQLNumParams* command returns the number of parameters in an SQL statement.

*stmtID* is a valid statement ID returned by*[ODBC\\_SQLAllocStmt](#page-21-0)*.

*parameterCount* is the number of parameters in the statement specified by *stmtID*. For more information, please see the SQLNumParams function in the MS ODBC API at http://msdn.microsoft.com/enus/library/ms715409(VS.85).aspx.

## **Function Results**

SQL\_SUCCESS, SQL\_SUCCESS\_WITH\_INFO, SQL\_STILL\_EXECUTING, SQL\_ERROR, or SQL\_INVALID\_HANDLE.

## **Example**

See the example for the *[ODBC\\_SQLExecute](#page-96-0)* command.

<span id="page-99-0"></span>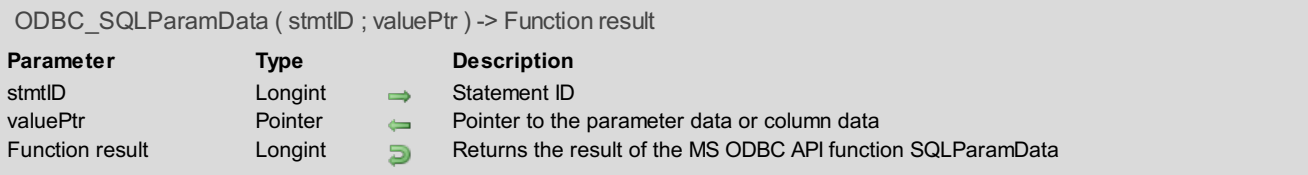

The *ODBC\_SQLParamData* command is used in conjunction with*[ODBC\\_SQLPutData](#page-100-0)* to supply parameter data at statement execution time.

*stmtID* is a valid statement ID returned by*[ODBC\\_SQLAllocStmt](#page-21-0)*.

*valuePtr* is equal to *paramValPtr* passed to *[ODBC\\_SQLBindParameter](#page-65-0)* (for parameter data) or *targetValuePtr* passed to *[ODBC\\_SQLBindCol](#page-72-0)* (for column data).

For more information, please see the SQLParamData function in the MS ODBC API Reference at http://msdn.microsoft.com/enus/library/ms712366(VS.85).aspx.

#### **Function Results**

SQL\_SUCCESS, SQL\_SUCCESS\_WITH\_INFO, SQL\_STILL\_EXECUTING, SQL\_ERROR, or SQL\_INVALID\_HANDLE.

#### **Example**

See the example for the *[ODBC\\_SQLPutData](#page-100-0)* command.

```
ODBC_SQLPutData ( stmtID ; valuePtr ; strLenOrInd ) -> Function result
Parameter Type Description
stmtID Longint Conduct Statement ID
valuePtr Pointer \rightarrow Pointer to the actual data for the parameter or column
strLenOrInd Longint Amount of data to send
Function result Longint Domaint Returns the result of the MS ODBC API function SQLPutData
```
The *ODBC\_SQLPutData* command sends data for a parameter or column to the driver at statement execution time.

*stmtID* is a valid statement ID returned by*[ODBC\\_SQLAllocStmt](#page-21-0)*.

*valuePtr* is a pointer to the data for the parameter or column.

*strLenOrInd* is an optional parameter that defines the amount of data to send if *paramType* is of type Text, Picture, or BLOB. Use the *[ODBC\\_LenDataAtExec](#page-62-0)* command to convert the actual length so that it can be processed by the MS ODBC API.

For more information, please see the SQLPutData function in the MS ODBC API Reference at http://msdn.microsoft.com/enus/library/ms713824(VS.85).aspx.

## **Function Results**

SQL\_SUCCESS, SQL\_SUCCESS\_WITH\_INFO, SQL\_STILL\_EXECUTING, SQL\_ERROR, or SQL\_INVALID\_HANDLE.

## **Example**

The following method creates a bind with our data source's Employee table and inserts data into its four fields. If *[ODBC\\_SQLPrepare](#page-68-0)* command returns SQL\_NEED\_DATA, we find out which parameter need data by calling *[ODBC\\_SQLParamData](#page-99-0)* and insert a value using *ODBC\_SQLPutData*:

```
vIndic:=ODBC_LenDataAtExec(5)
 $result:=ODBC_SQLPrepare($stmtID;"INSERT_INTO Employee (ID, Name, Hire_Date, Current_Employee)
 VALUES(?,?,?,?)")
vEmployeeHireDate:=Current date
 vEmployeeID:=6
 vEmployeeFullname:=""
 vEmployeeCurrent:=True
 $result:=ODBC_SQLBindParameter($statementID;1;1;SQL_SMALLINT;0;0;->vEmployeeID)
 $result:=ODBC_SQLBindParameter($statementID;2;1;SQL_CHAR;10;0;->vEmployeeFullname;->vIndic)
 $result:=ODBC_SQLBindParameter($statementID;3;1;SQL_TYPE_DATE;0;0;->vEmployeeHireDate)
 $result:=ODBC_SQLBindParameter($statementID;4;1;SQL_BIT;0;0;->vEmployeeCurrent)
 $result:=ODBC_SQLExecute($stmtID)
 While($result=SQL_NEED_DATA)
    $result:=ODBC SQLParamData($stmtID; wWhichField)     Neturns a pointer to the expected
parameter
    vWhichField->:="More data needed"
    $result:=ODBC_SQLPutData($stmtID;vWhichField)
 End while
```
# **Appendixes**

[Appendix](#page-102-0) A, 4D ODBC PRO Error Codes Appendix B, 4D ODBC PRO [Constants](#page-103-0)

<span id="page-102-0"></span>This section describes all the error codes returned by 4D ODBC PRO:

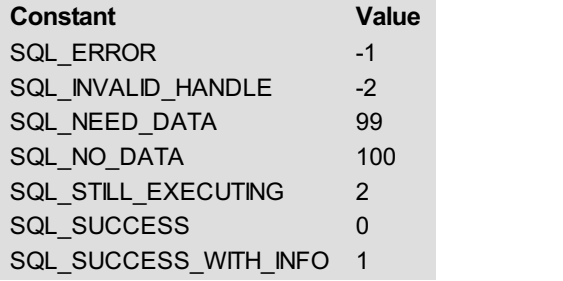

<span id="page-103-0"></span>This section details all of the SQL constants that can be used in 4D ODBC PRO.

**Important Note**: In the current release of the 4D ODBC PRO plug-in, not all of the following SQL constants are available as such, but you can still use the associated value. In the list below, the constants that have not been created are followed by a \* sign.

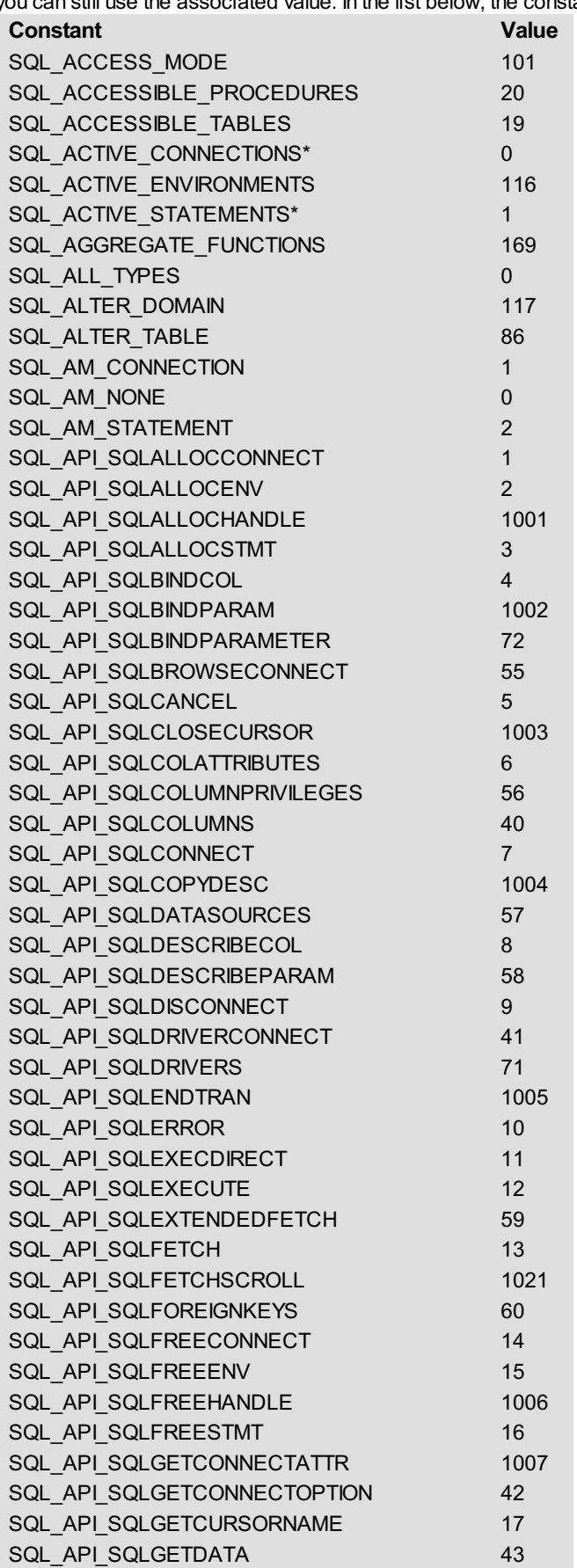

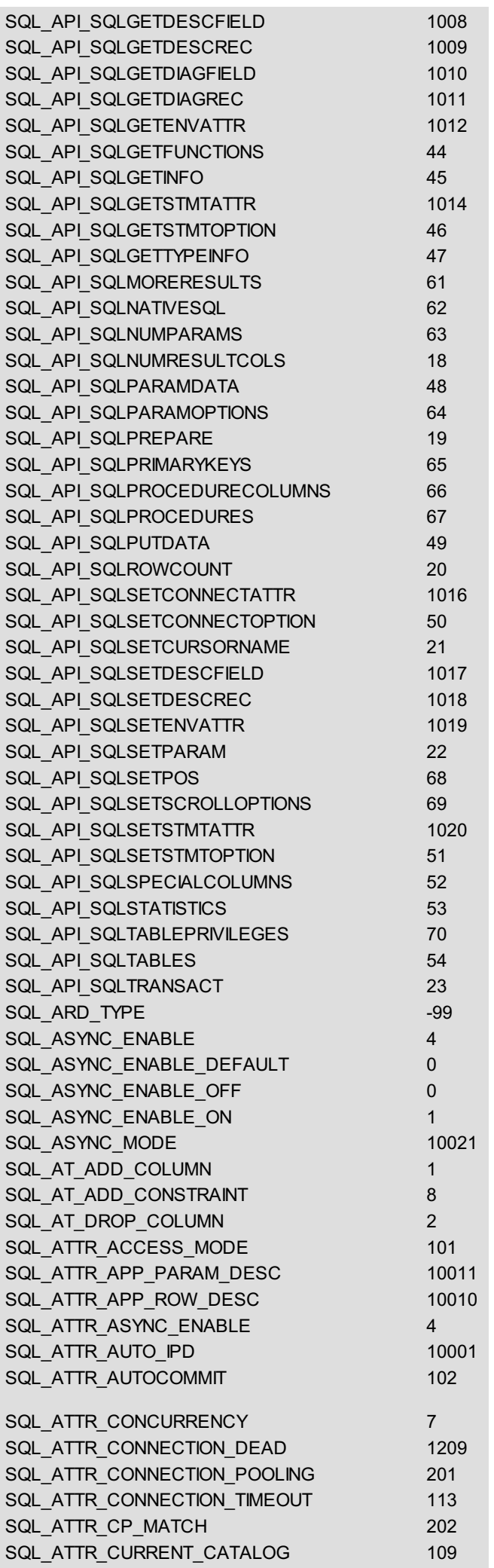

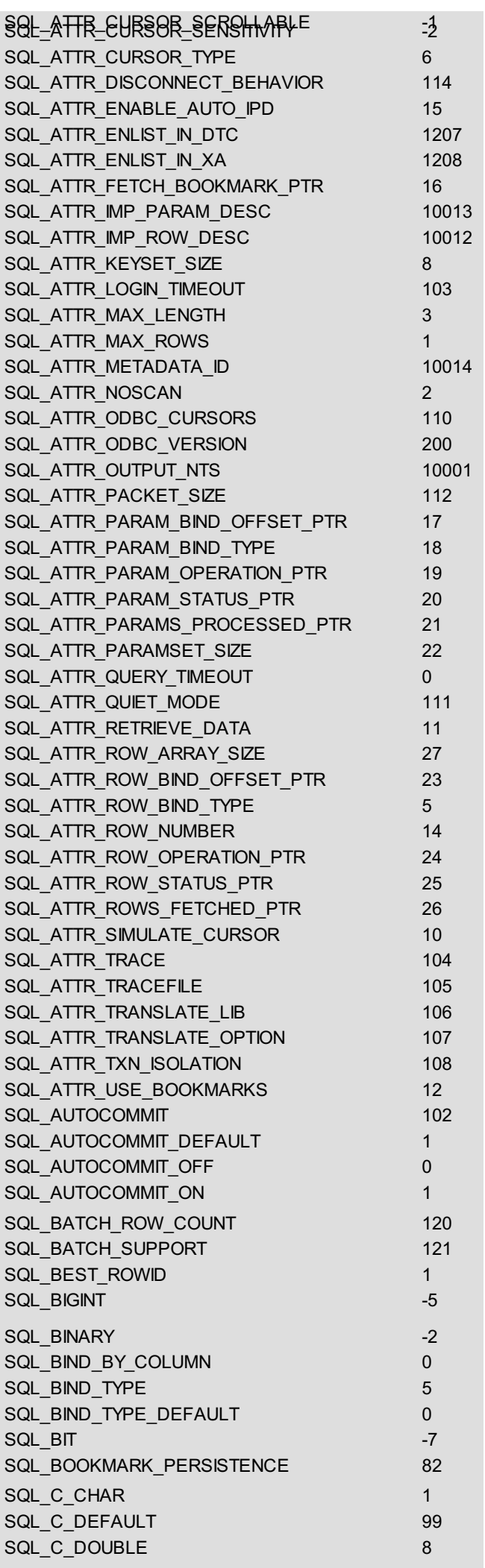

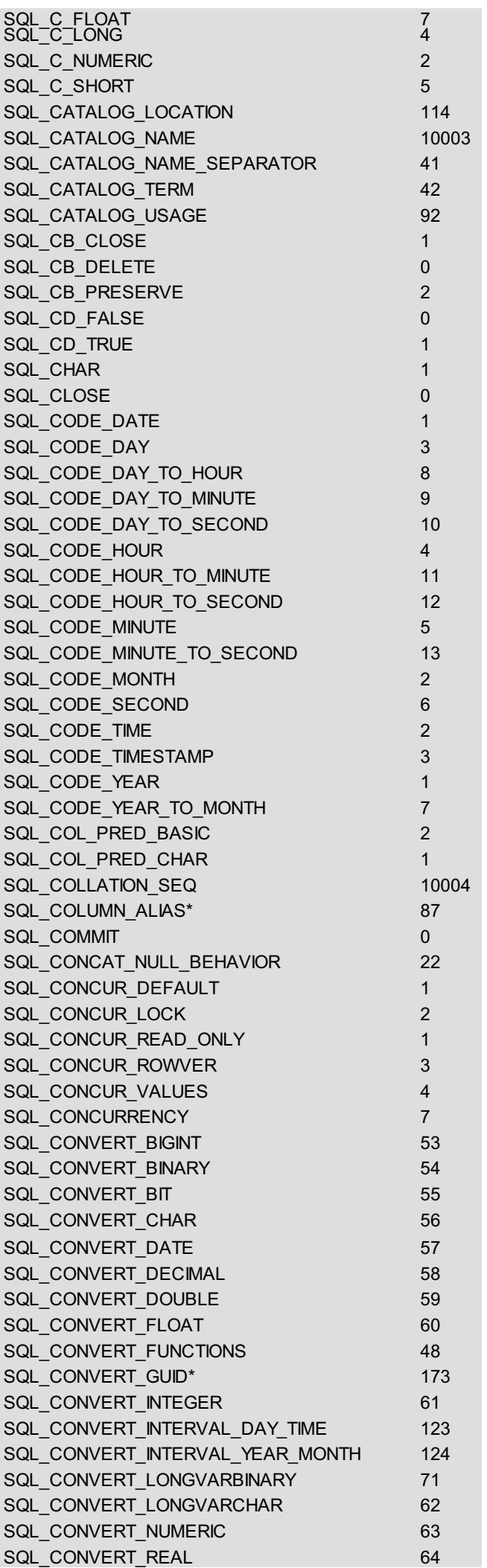

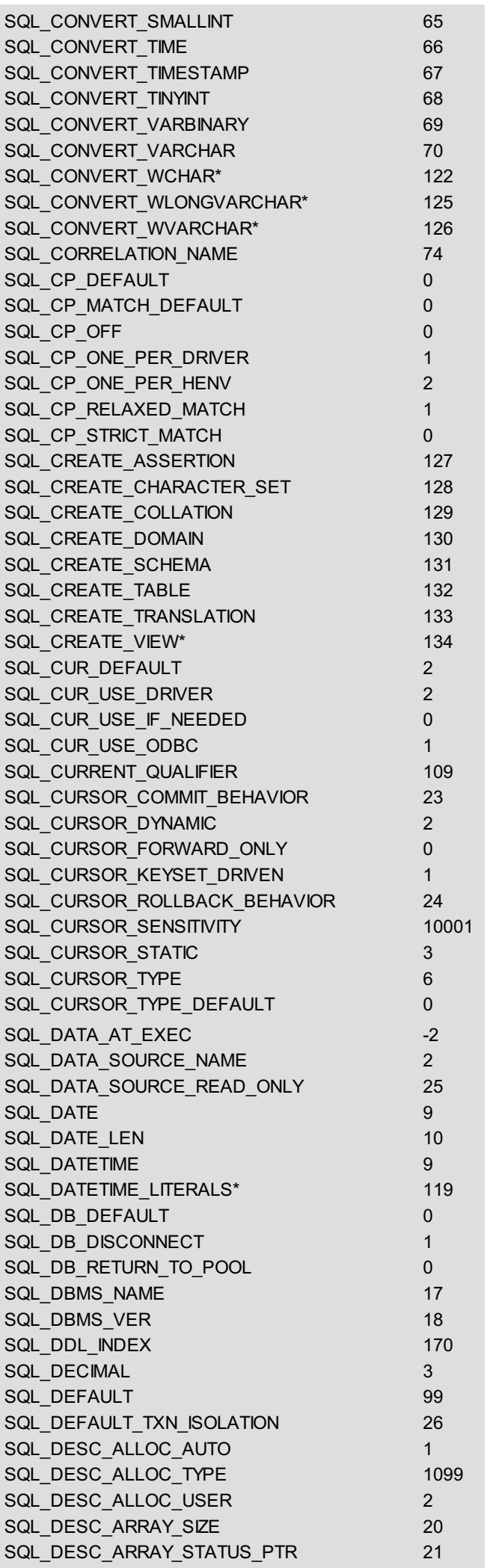
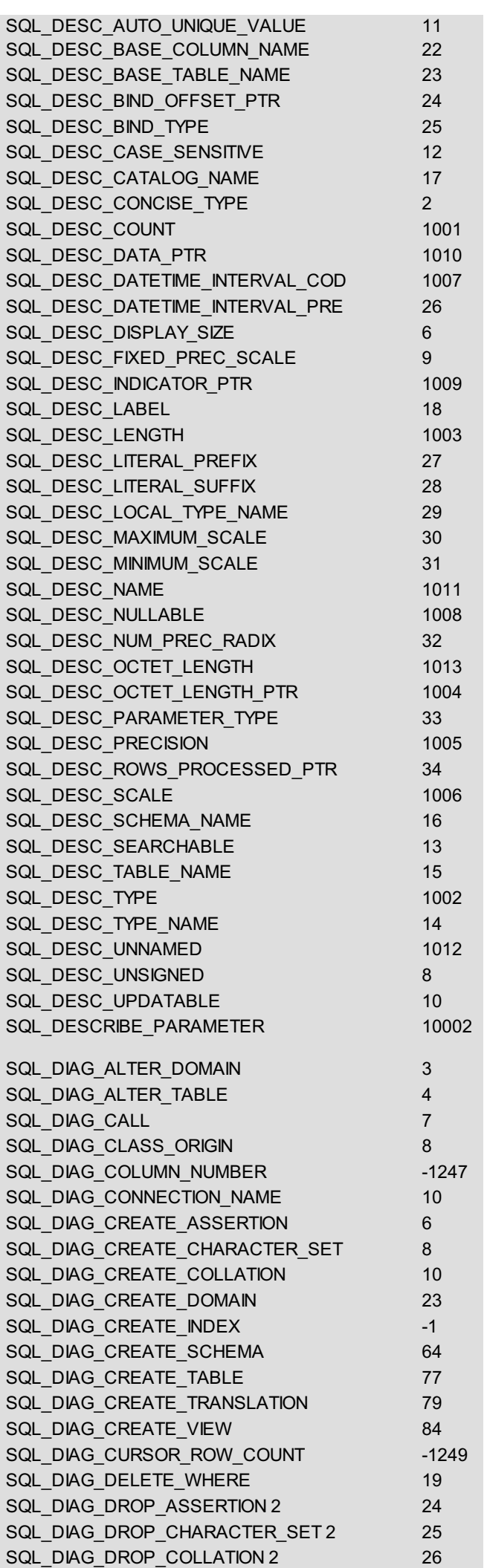

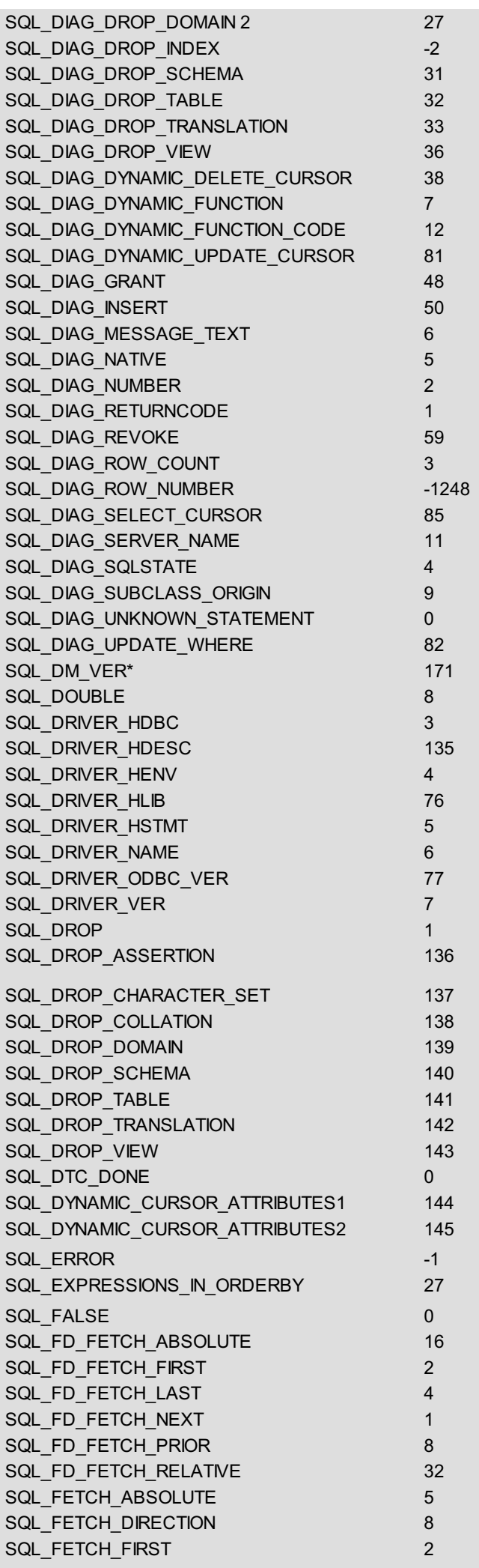

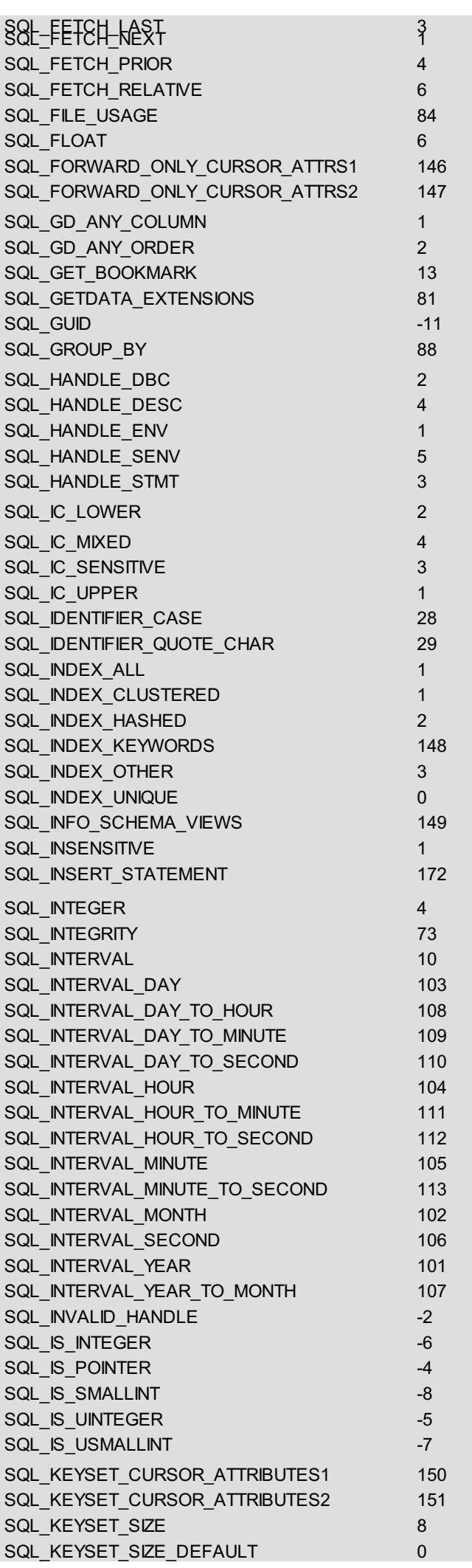

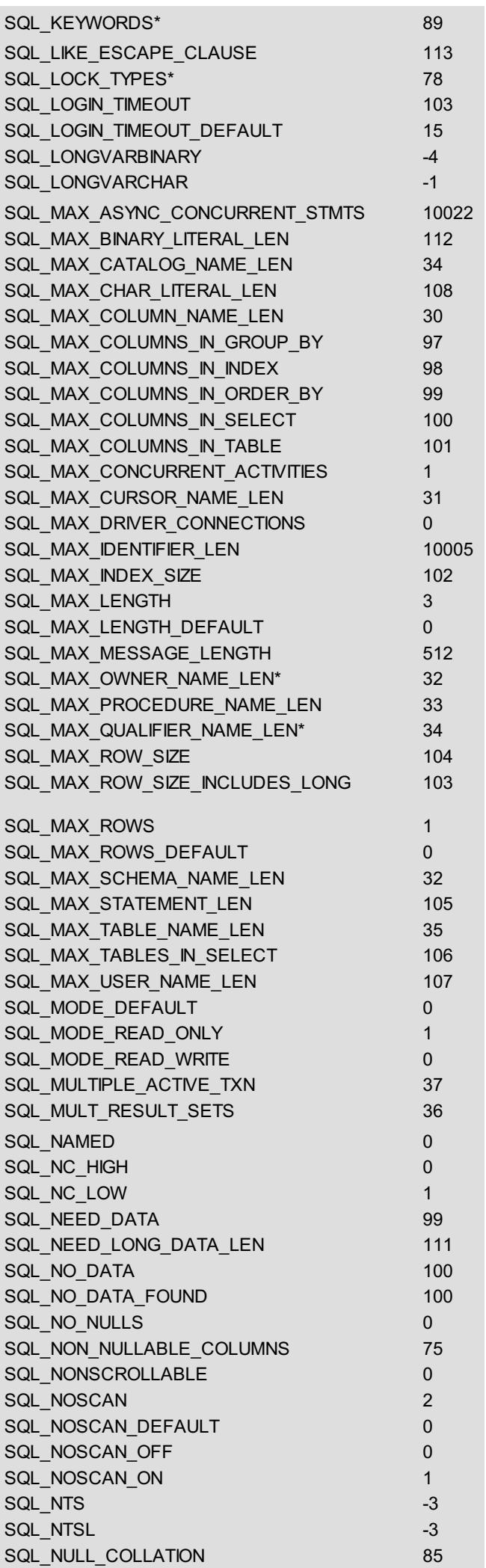

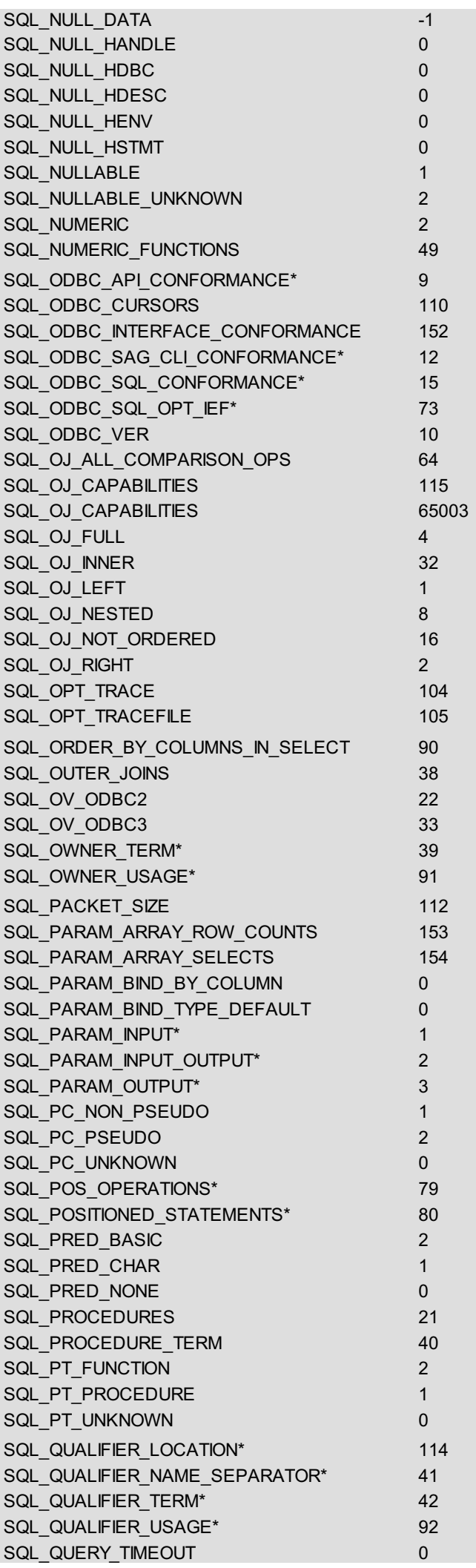

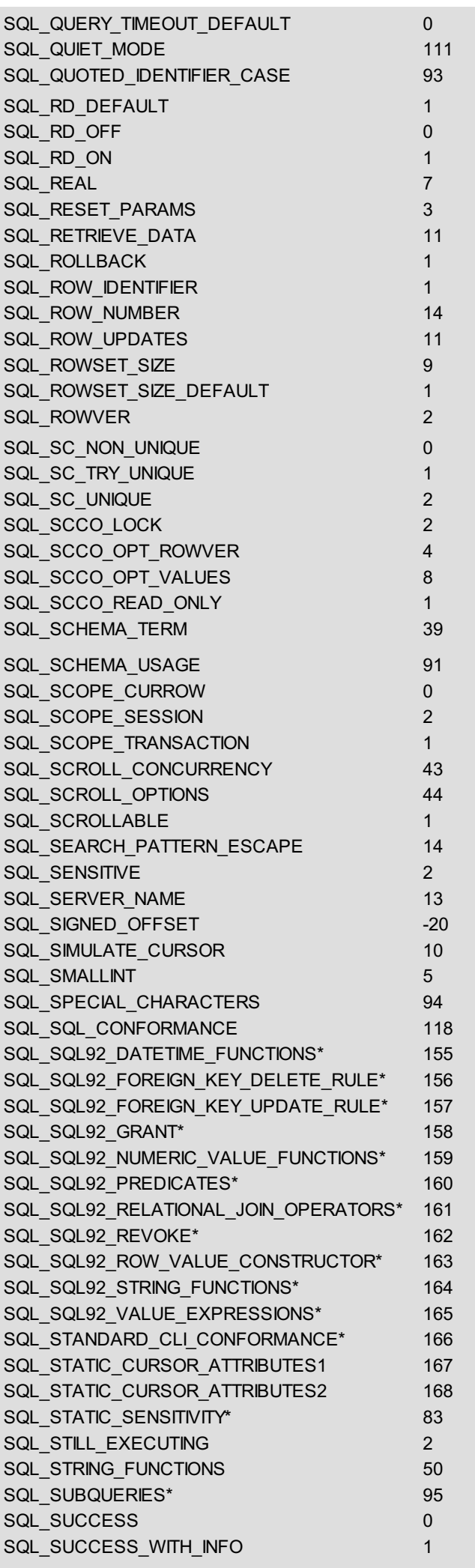

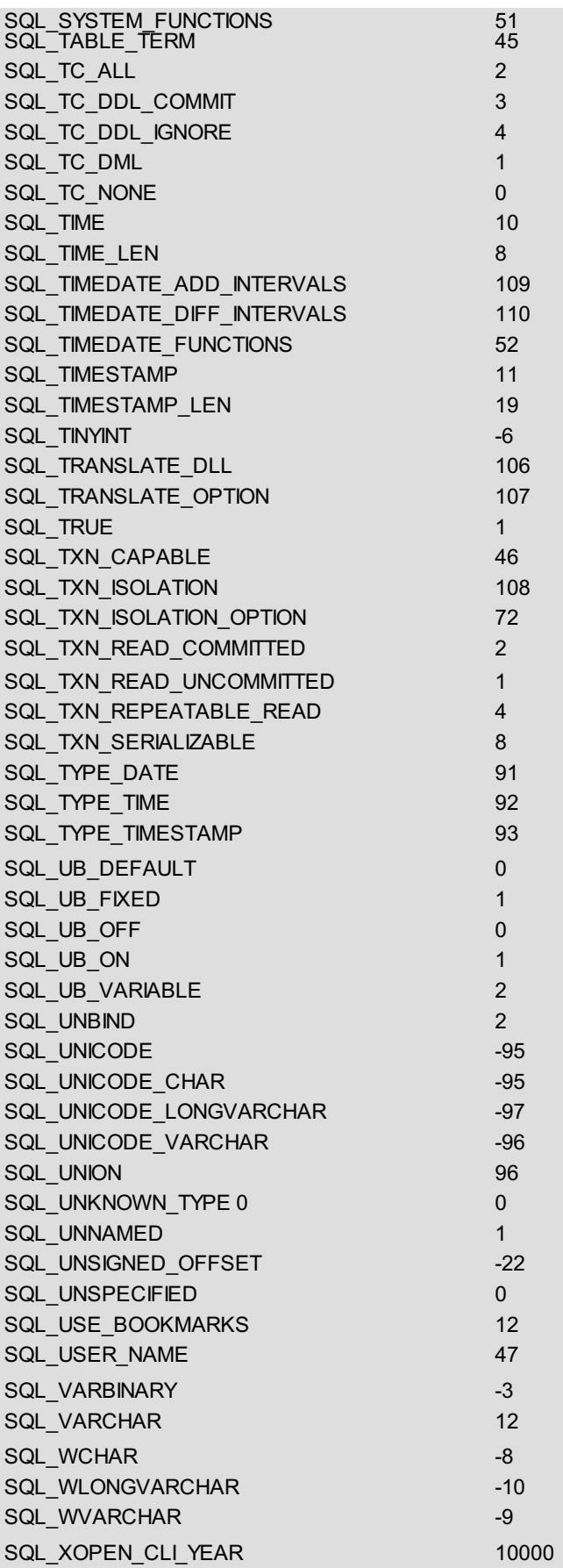